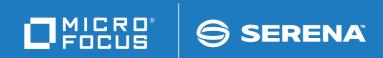

# ChangeMan<sup>®</sup>ZMF

High Level Language Functional Exits Getting Started Guide © Copyright 2014 - 2021 Micro Focus or one of its affiliates.

The only warranties for products and services of Micro Focus and its affiliates and licensors ("Micro Focus") are set forth in the express warranty statements accompanying such products and services. Nothing herein should be construed as constituting an additional warranty. Micro Focus shall not be liable for technical or editorial errors or omissions contained herein. The information contained herein is subject to change without notice.

Contains Confidential Information. Except as specifically indicated otherwise, a valid license is required for possession, use or copying. Consistent with FAR 12.211 and 12.212, Commercial Computer Software, Computer Software Documentation, and Technical Data for Commercial Items are licensed to the U.S. Government under vendor's standard commercial license.

Product version: 8.2 Patch 5

Publication date: May 2021

# **Table of Contents**

|           | Welcome to ChangeMan <sup>®</sup> ZMF           | 5   |
|-----------|-------------------------------------------------|-----|
|           | Guide to ChangeMan ZMF Documentation            | 5   |
|           | Using the Manuals                               | 7   |
|           | Searching the ChangeMan ZMF Documentation Suite | 7   |
|           | Using Online Help                               | 8   |
|           | Online Tutorial                                 | 8   |
|           | Online Help Screens                             | 8   |
|           | Online Error Messages                           | 8   |
|           | Typographical Conventions                       | 9   |
| Chapter 1 | Introduction                                    | 11  |
|           | Overview                                        | 12  |
|           | Getting Started                                 | 13  |
|           | Samples Provided                                | 14  |
|           | HLLX Activity Logging                           | 15  |
| Chapter 2 | High Level Language Exit Details                | 17  |
|           | The HLL Exit Processing Address Space           | 18  |
|           | Initialization, Termination, Modify Commands    | 20  |
|           | Exit Administration.                            | 22  |
|           | Caller to Exit Cross Reference                  | 25  |
|           | ISPF or TSO in HLL Exits is unsupported         | 33  |
|           | Sample LE-Language Exit Modules                 | 33  |
|           | Sample REXX Execs                               | 36  |
|           | Variable Pool Function - CMNVPOOL               | 37  |
|           | Tracing                                         | 43  |
| Chapter 3 | ZMF/HLL Exit Interface                          | 45  |
|           | Introduction                                    | 46  |
|           | Build                                           | 47  |
|           | Package Create                                  | 57  |
|           | Package Update                                  | 64  |
|           | File Tailoring                                  | 73  |
|           | Checkout                                        | 79  |
|           | Promote/Demote                                  | 85  |
|           | Audit                                           | 91  |
|           | Freeze, Unfreeze, and Refreeze                  | 99  |
|           | Package Approve and Reject                      | 105 |
|           | Revert/Backout                                  | 110 |
|           | Package Syslib                                  | 115 |
|           | Scratch/Rename                                  | 124 |

| Index        |     |   |   |   |   |       |   |   |   |       |   |   |   |   |   |         |   |   |   |     |     |   |   |   |   |       |   |   |     |   |   |   | 1: | 31 |
|--------------|-----|---|---|---|---|-------|---|---|---|-------|---|---|---|---|---|---------|---|---|---|-----|-----|---|---|---|---|-------|---|---|-----|---|---|---|----|----|
| Modify       |     | • | • | • | • | <br>• | • | • | • | <br>• | • | • | • | • | • | <br>• • | • | • | • | • • | •   | • | • | • | • | <br>• | • | • | • • | • | • | • | 1  | 28 |
| Miscellaneou | ıs. |   |   |   |   |       |   |   |   | <br>• |   |   |   |   |   | <br>    |   | • | • |     | • • |   |   |   | • |       |   |   |     | • | • |   | 1  | 27 |

# Welcome to ChangeMan<sup>®</sup> ZMF

|                    | ChangeMan <sup>®</sup> ZMF is a comprehensive and fully integrated solution for Software Change<br>Management systems in z/OS environments. It provides reliable and streamlined<br>implementation of software changes from development into production. ChangeMan ZMF<br>manages and automates the application life cycle, protects the integrity of the code<br>migration process, and results in higher quality delivered code to any test environment<br>and to the production environment. |
|--------------------|----------------------------------------------------------------------------------------------------|
| Before You Begin   | See the Readme for the latest updates and corrections for this manual.                                                                                                    |
| Audience and scope | This document provides information that is necessary to create and use exits that you can write in high-level languages such as COBOL, PL/I, and REXX.                                                                                                    |
|                    | This document is intended for ChangeMan ZMF installers, global administrators, and application developers.                                                                                                    |
| Navigating this    | This manual is organized as follows:                                                                                                    |
| book               | <ul> <li>Chapter 1 provides an introduction to functional exits that are written in high-level<br/>languages.</li> </ul>                                                                                                    |
|                    | <ul> <li>Chapter 2 describes how to set up and implement the high-level language functional<br/>exit capability.</li> </ul>                                                                                                    |
|                    | <ul> <li>Chapter 3 describes the high-level language interface to ChangeMan ZMF functions<br/>such as package create, package update, and build.</li> </ul>                                                                                                    |
| Change Bars        | Change bars mark the updates to the text in this manual since the last time the manual was updated.                                                                                                    |

# Guide to ChangeMan ZMF Documentation

The following sections provide basic information about ChangeMan ZMF documentation.

### **ChangeMan ZMF Documentation Suite**

The ChangeMan ZMF documentation set includes the following manuals in PDF format.

| Manual                           | Description                                                                                                    |
|----------------------------------|----------------------------------------------------------------------------------------------------|
| Administrator's Guide            | Describes ChangeMan ZMF features and functions with instructions for choosing options and configuring global and application administration parameters.   |
| ChangeMan ZMF Quick<br>Reference | Provides a summary of the commands you use to perform the major functions in the ChangeMan ZMF package life cycle.                                        |
| Customization Guide              | Provides information about ChangeMan ZMF skeletons,<br>exits, and utility programs that will help you to<br>customize the base product to fit your needs. |

| Manual                                                                    | Description                                                                                                    |
|---------------------------------------------------------------------------|----------------------------------------------------------------------------------------------------|
| <i>Db2 Option Getting Started Guide</i>                                   | Describes how to install and use the Db2 Option of<br>ChangeMan ZMF to manage changes to Db2<br>components.                                                                                                    |
| ERO Concepts                                                              | Discusses the concepts of the Enterprise Release<br>Option (ERO) of ChangeMan ZMF for managing<br>releases containing change packages.                                                                                          |
| ERO Getting Started Guide                                                 | Explains how to install and use ChangeMan ZMF ERO to manage releases containing change packages.                                                                                                    |
| ERO Messages                                                              | Describes system messages and codes produced by ChangeMan ZMF ERO.                                                                                                    |
| ERO XML Services User's<br>Guide                                          | Documents ERO functions and services available for<br>general customer use. These services are also known<br>as the "green" services and provide mostly search and<br>query functions.                                          |
| <i>High-Level Language<br/>Functional Exits Getting<br/>Started Guide</i> | Provides instructions for implementing and using High<br>Level Language (Cobol, PL/I, and REXX) exits, driven<br>consistently by all clients to enforce local business<br>rules in ZMF functions.                               |
| IMS Option Getting Started<br>Guide                                       | Provides instructions for implementing and using the IMS Option of ChangeMan ZMF to manage changes to IMS components.                                                                                                    |
| INFO Option Getting Started<br>Guide                                      | <ul> <li>Describes two methods by which ChangeMan ZMF can communicate with other applications:</li> <li>Through a VSAM interface file.</li> <li>Through the Tivoli Information Management for z/OS product from IBM.</li> </ul> |
| Installation Guide                                                        | Provides step-by-step instructions for initial installation<br>of ChangeMan ZMF. Assumes that no prior version is<br>installed or that the installation will overlay the<br>existing version.                                   |
| Java / zFS Getting Started<br>Guide                                       | Provides information about using ZMF to manage<br>application components stored in USS file systems,<br>especially Java application components.                                                                                 |
| Load Balancing Option<br>Getting Started Guide                            | Explains how to install and use the Load Balancing<br>Option of ChangeMan ZMF to connect to a ZMF<br>instance from another CPU or MVS image.                                                                                    |
| M+R Getting Started Guide                                                 | Explains how to install and use the M+R Option of<br>ChangeMan ZMF to consolidate multiple versions of<br>source code and other text components.                                                                                |
| M+R Quick Reference                                                       | Provides a summary of M+R Option commands in a handy pamphlet format.                                                                                                    |
| Messages                                                                  | Explains messages issued by ChangeMan ZMF,<br>SERNET, and System Software Manager (SSM) used<br>for the Staging Versions feature of ZMF.                                                                                        |
| Migration Guide                                                           | Gives guidance for upgrading ChangeMan ZMF from Versions $7.1.x$ and $8.1.x$ to Version $8.1.3$ .                                                                                                    |
| OFM Getting Started Guide                                                 | Explains how to install and use the Online Forms<br>Manager (OFM) option of ChangeMan ZMF.                                                                                                    |

| Manual                                    | Description                                                                                                    |
|-------------------------------------------|----------------------------------------------------------------------------------------------------|
| SER10TY User's Guide                      | Gives instructions for applying licenses to enable<br>ChangeMan ZMF and its selectable options.                   |
| User's Guide                              | Describes how to use ChangeMan ZMF features and functions to manage changes to application components.            |
| XML Services User's Guide                 | Documents the most commonly used features of the XML Services application programming interface to ChangeMan ZMF. |
| ZMF Web Services Getting<br>Started Guide | Documents the Web Services application programming interface to ChangeMan ZMF.                                    |

### **Using the Manuals**

Use Adobe<sup>®</sup> Reader<sup>®</sup> to view ChangeMan ZMF PDF files. Download the Reader for free at get.adobe.com/reader/.

This section highlights some of the main Reader features. For more detailed information, see the Adobe Reader online help system.

The PDF manuals include the following features:

- Bookmarks. All of the manuals contain predefined bookmarks that make it easy for you to quickly jump to a specific topic. By default, the bookmarks appear to the left of each online manual.
- Links. Cross-reference links within a manual enable you to jump to other sections within the manual with a single mouse click. These links appear in blue.
- Comments. All PDF documentation files that Serena delivers with ChangeMan ZMF have enabled commenting with Adobe Reader. Adobe Reader version 7 and higher has commenting features that enable you to post comments to and modify the contents of PDF documents. You access these features through the Comments item on the menu bar of the Adobe Reader.
- Printing. While viewing a manual, you can print the current page, a range of pages, or the entire manual.
- Advanced search. Starting with version 6, Adobe Reader includes an advanced search feature that enables you to search across multiple PDF files in a specified directory.

### Searching the ChangeMan ZMF Documentation Suite

There is no cross-book index for the ChangeMan ZMF documentation suite. You can use the Advanced Search facility in Adobe Acrobat Reader to search the entire ZMF book set for information that you want. The following steps require Adobe Reader 6 or higher.

- 1 Download the ZMF All Documents Bundle ZIP file and the ZMF Readme to your workstation from the My Downloads tab on the Serena Support website.
- **2** Unzip the PDF files in the ZMF All Documents Bundle into an empty folder. Add the ZMF Readme to the folder.
- 3 In Adobe Reader, select Edit | Advanced Search (or press Shift+Ctrl+F).

- **4** Select the **All PDF Documents in** option and use **Browse for Location** in the drop down menu to select the folder containing the ZMF documentation suite.
- **5** In the text box, enter the word or phrase that you want to find.
- 6 Optionally, select one or more of the additional search options, such as **Whole words** only and **Case-Sensitive**.
- 7 Click Search.
- 8 In the **Results**, expand a listed document to see all occurrences of the search argument in that PDF.
- **9** Click on any listed occurrence to open the PDF document to the found word or phrase.

## **Using Online Help**

Online help is the primary source of information about ChangeMan ZMF. Online help is available as a tutorial, through Help screens, and in ISPF error messages.

### **Online Tutorial**

ChangeMan ZMF includes an online tutorial that provides information about features and operations, from high-level descriptions of concepts to detailed descriptions of screen fields.

To view the tutorial table of contents, select option T from the Primary Option Menu, or jump to it from anywhere in ChangeMan ZMF by typing =T and pressing ENTER.

Press PF1 from anywhere in the Tutorial for a complete list of Tutorial navigation commands and PF keys.

### **Online Help Screens**

If you have questions about how a ChangeMan ZMF screen works, you can view a help panel by pressing PF1 from anywhere on the screen.

### **Online Error Messages**

If you make an invalid entry on a ChangeMan ZMF screen, or if you make an invalid request for a function, a short error message is displayed in the upper right corner of the screen. Press PF1 to display a longer error message that provides details about the error condition.

Remember that the long message does not display automatically. Request the long message by pressing PF1.

# **Typographical Conventions**

The following typographical conventions are used in the online manuals and online help. These typographical conventions are used to assist you when using the documentation; they are not meant to contradict or change any standard use of typographical conventions in the various product components or the host operating system.

| Convention                          | Explanation                                                                                                    |
|-------------------------------------|----------------------------------------------------------------------------------------------------|
| italics                             | Introduces new terms that you may not be familiar with and occasionally indicates emphasis.                                                                                                    |
| bold                                | Indicates panel titles, field names, and emphasizes important information.                                                                                                    |
| UPPERCASE                           | Indicates keys or key combinations that you can use. For example, press ENTER.                                                                                                    |
| monospace                           | Indicates syntax examples, values that you specify, or results that you receive.                                                                                                    |
| <i>monospaced</i><br><i>italics</i> | Indicates names that are placeholders for values you specify; for example, <i>filename</i> .                                                                                                    |
| monospace<br>bold                   | Indicates the results of an executed command.                                                                                                    |
| vertical rule                       | Separates menus and their associated commands.<br>For example, select File   Copy means to select<br>Copy from the File menu.<br>Also, indicates mutually exclusive choices in a<br>command syntax line. |

# Chapter 1 Introduction

| Overview              | 12 |
|-----------------------|----|
| Getting Started       | 13 |
| Samples Provided      | 14 |
| HLLX Activity Logging | 15 |

# Overview

In order to enforce local business rules, many Serena customers are forced to implement calls to ISPF panel exits from customized versions of the ISPF panel definitions supplied as part of the ZMF product. There are two problems with this:

- 1 Every time Serena changes a panel definition, or even the underlying code driving the panel display, customers must recustomize and/or retest their local functionality. This consumes a lot of time during a ZMF upgrade.
- **2** This method of implementing ZMF functionality is only available to the ISPF client. No method is available to ZDD and ZMF for Eclipse clients to achieve the same customization.

ZMF 8.1 and later versions provide central high-level language exit services that can be called by any client that can connect to ZMF. You can code the exits in any Language Environment (LE)-compliant language as well as REXX. The same customer-supplied exit code will be executed regardless of which client is being used.

If an appropriate exit point is in place, there will be no need to code an ISPF panel exit.

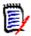

**NOTE** These HLL exit points have no relation to, and do not replace, any existing ZMF assembler exit points (that is, the CMNEX*nnn* exits).

This release addresses requirements in the following ZMF functions:

- Build (including Component Checkin, Stage, Recompile, and Relink)
- Package Create
- Package Update
- File Tailoring
- Component Checkout
- Promote/Demote
- Audit
- Freeze (Unfreeze, Refreeze)
- Approve/Reject
- Revert/Backout
- Package Syslib
- Scratch/Rename
- Issue Reload, Detach, or Attach modify commands

#### Selected HLL Exits Can Be Coded To Suppress the Display of User Option Panels

The relevant ISPF client programs have been changed to take notice of a proceed=NO setting from the AUDTOOUV, BULDOOUS, BULDOOUV, CKOTOOUV, FREZOOUV, and PRDMOOUV pre-exits. If this setting is found in these exits, the process of displaying the relevant user variable or user options panel or panels is skipped. This change only applies to the only to the ISPF client (and not to ChangeMan ZDD or ChangeMan ZMF for Eclipse client processing).

## **Getting Started**

Detailed descriptions of exit point locations, exit data formats, and task modify commands are provided in the sections which follow. This brief section should be seen as a checklist of how to get started with this feature.

- 1 HLLX started task procedure Define the JCL procedure for the HLLX address space in a system procedure library from which it may be started. You should also set up security for this started task to be the same as that for the ZMF/Sernet started task. That is, use the same userid. (See sample JCL member HLLXJCL in the CMNZMF CNTL distribution library. See "The HLL Exit Processing Address Space" on page 18 for an example.)
- **2** Take a look at the samples provided in the CMNZMF SAMPLES distribution library for the kinds of things that can be done in the HLL exits. The samples should have enough comments for you to be able to understand what they do.
- **3** Familiarize yourself with the data formats for the different functions. These data formats are described in a later section. Note that there is a standard data structure for each function, regardless of exit point, but that not every exit point has all the information indicated by the full structure.
- **4** Set up and start your test ZMF 8.1 (or later) subsystem. ZMF will come up without starting the HLLX address space if no active HLL exit points have been defined yet.
- **5** Connect to the ZMF 8.1 (or later) started task through the ISPF client and use admin option A.G.8 to set your exit values. To begin with you must set the correct name for the HLLX started task procedure. On your first HLLX admin session that's all you need to do. Save this definition away and you will be ready for what comes next.
- **6** Decide which exit point you are going to investigate first and prepare the exit code. Note that compiled/linked exits are loaded from the HLLX started task STEPLIB. This means you will need access to an APF-authorized library in which to put these exits. This library is concatenated to the standard ZMF/Sernet started task STEPLIB. (This requirement is the same as for the standard ZMF assembler exits.) REXX execs need only be placed in the library referenced by the HLLXREXX ddname in the HLLX started task procedure JCL.
- **7** Using admin function A.G.8, update the HLLX admin definitions to correctly describe and activate your exit points. When you save (PF3) from the table display the changed contents will be saved to the Package Master.
- **8** Inform the HLLX address space that the exit definitions have changed. You can use the Administration menu options described in "Modify" on page 128 for all these modify commands. In this case you can issue the following modify command:
  - /F *zmfstcname*, CMN, ATTACH, HLLX

to start the HLLX address space. Note that all modify commands are directed to the ZMF started task, not the HLLX started task.

The HLLX address space must be notified of any further in-flight changes to exit admin (that is, any changes after the HLLX address space is active) with the following modify command:

/F *zmfstcname*, CMN, RELOAD, HLLX

Note that all in-flight HLLX conversations are invalidated when you enter this command. All in-flight HLLX conversations are also invalidated if you stop the HLLX address space with the following command:

/F *zmfstcname*, CMN, DETACH, HLLX

and restart it again with an ATTACH command (another way of reloading the admin definitions to the HLLX address space). The most intrusive way to reload these definitions is to shut down ZMF (which will automatically shut down HLLX) and restart it.

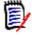

**NOTE** The HLLX started task should never be started or stopped directly. It only exists to service requests from ZMF. ZMF starts it up and ZMF shuts it down. It will also respond to an MVS stop command by shutting down, but that should never be necessary in normal operations.

Any displays put in the exits will output in the HLLX address space.

**9** Drive the exit(s) by using the relevant ZMF function.

### **Samples Provided**

The CMNZMF SAMPLES distribution library contains a number of members that relate to HLL sample exit code. None of this code is warranted (the exit code belongs to you), but these samples have all been used successfully in testing this feature.

| CMNZMF SAMPLES<br>Member Name | Contents                               |
|-------------------------------|----------------------------------------|
| HXC*                          | Sample HLL exit code written in COBOL. |
| HXP*                          | Sample HLL exit code written in PL/I.  |
| HXR*                          | Sample HLL exit code written in REXX.  |

Use IEBCOPY or ISPF 3.3 to copy these members to your HLL exit source or REXX exec libraries.

Note that compiled/linked exits *must* be re-entrant.

Copybooks for the exit data areas can be found in the CMNZMF ASMCPY distribution library. They are:

| CMNZMF ASMCPY<br>Member Name | Contents         |
|------------------------------|------------------|
| CMNCX*                       | COBOL copybooks. |
| CMNPX*                       | PL/I copybooks.  |

## **HLLX Activity Logging**

Certain key activities related to HLLX are logged to the standard ZMF log file. There are two activity logging facilities reachable from the ChangeMan ZMF Primary Option Menu (=L).

```
CMNLOGE2 Select Activity Log Codes Row 35 to 72 of 81

Command ===> _______Scroll ===> <u>CSR</u>

Code Description

_____38 HLLX administration

_____39 HLLX commands
```

There are two classes of activity, administrative changes (log indicator 38) and state changes via MVS modify commands (log indicator 39). Any activity which results in an update to the exit definitions in the pmast will result in a log entry which looks like this (when browsing the log file). The modify-from-ISPF facility results in two log entries for each modify command. The ISPF admin function writes a log record as soon as it requests the modify action. Then the modify action itself writes a record. For example, if =A.G.8.Z.1 was used to reload the HLLX exit table it would generate two log records, and then selecting 38 might give a result like this output:

| CMNLOGDS<br>Command ===>                                           | ACTIV                     | vity Log Entries | Row 1 to 8 of 8<br>Scroll ===> <u>CSR_</u> |
|--------------------------------------------------------------------|---------------------------|------------------|--------------------------------------------|
| Date Time User<br>20170403 010145 WSER58<br>20170403 010145 CMNSTA | HLLX Modfy<br>R HLLX cmd: |                  | +                                          |

The general format is the usual log timestamp, followed by the userid making the update, an indication of whether we are updating, modifying or deleting, a procedure or an exit definition. For a procedure definition the only other data in the record is the value of the procedure name after the change has been made. For an exit definition there are a number of values all comma delimited as follows:

Exit: Internal exit name, Standard exit active Y/N Standard exit LE or REXX L/R Debug exit active Y/N Debug exit LE or REXX L/R First 8 bytes of standard exit external name First 8 bytes of debug exit external name The 10 debug userids Similarly, selecting 39 might give a result like this output:

| CMNLOGDS<br>Command = | ===>                                         |                               |                                                                                                    | Activ                        | ity Log                                                   | Entri                        | 25     |       |       | to 8 o<br>===> <u>C</u> |         |  |
|-----------------------|----------------------------------------------|-------------------------------|----------------------------------------------------------------------------------------------------|------------------------------|-----------------------------------------------------------|------------------------------|--------|-------|-------|-------------------------|---------|--|
|                       | Time<br>193834<br>200835<br>201120<br>202529 | CMNSTAR<br>CMNSTAR<br>CMNSTAR | HLLX of HLLX of HLLX o | cmd:<br>cmd:<br>cmd:<br>cmd: | Descrij<br>RELOAD<br>RELOAD<br>RELOAD<br>RELOAD<br>RELOAD | HLLX<br>HLLX<br>HLLX<br>HLLX |        |       |       |                         | +       |  |
| 20170323<br>20170323  |                                              |                               |                                                                                                    |                              | RELOAD<br>DETACH                                          |                              |        |       |       |                         |         |  |
| 20170323              | 214912                                       | CMNSTAR                       | HLLX o                                                                                                    | cmd:                         | ATTACH<br>tom of c                                        | HLLX                         | ****** | ***** | ***** | *****                   | * * * * |  |

Note that the userid for all modify commands will be that of the main ZMF started task, in this case CMNSTAR, as the process is actioned by the ZMF main started task.

# Chapter 2 High Level Language Exit Details

| The HLL Exit Processing Address Space        | 18 |
|----------------------------------------------|----|
| Initialization, Termination, Modify Commands | 20 |
| Exit Administration                          | 22 |
| Caller to Exit Cross Reference               | 25 |
| ISPF or TSO in HLL Exits is unsupported      | 33 |
| Sample LE-Language Exit Modules              | 33 |
| Sample REXX Execs                            | 36 |
| Variable Pool Function - CMNVPOOL            | 37 |
| Tracing                                      | 43 |

# The HLL Exit Processing Address Space

This address space is started up and shut down by the ZMF/Sernet address space. It can also be restarted, which re-establishes the connection with the ZMF/Sernet address space on an ad-hoc basis.

See "Exit Administration" on page 22 for details on how to specify the name of the HLLX started task.

**NOTE** The HLLX address space only exists to service requests from a specific instance of the ZMF started task. It must be started by that ZMF started task and never manually. If you start it manually you will see the following messages in the joblog, and the started task will end with RC=20.

06.53.45 S0069065 \$HASP373 SERDHLL8 STARTED 06.53.46 S0069065 CMNX001E Unable to locate CSA name token. 06.53.46 S0069065 CMNX002E The HLLX a/s must be started only by ZMF. 06.53.46 S0069065 \$HASP395 SERDHLL8 ENDED

ZMF will only start an HLLX address space if active HLLX exit points have been defined in global administration. (See "Exit Administration" on page 22 for an example of defining HLLX exit points with global administration.)

Member HLLXJCL in the CMNZMF CNTL distribution library provides the JCL to create the HLLX address space. It looks like this:

```
//HLLXPROC PROC PARMS=
                                                 *parms supplied by ZMF
//*
//* Execute HLL exits in isolation
//* Started during ZMF initialisation
//*
//* Note: This STC starts and stops under the control of ZMF *only*
//*
          In normal circumstances this stc must not be started or
//*
          stopped via MVS operator commands.
//*
11
         EXEC PGM=CMNHLLMP,
                                                *HLL exit monitor pgm
11
              PARM='&PARMS',
                                                 *parms
                                                 *MAXIMUM REGION
11
              REGION=0M
11
             TIME=NOLIMIT
//*
//STEPLIB DD DISP=SHR,DSN=somnode.CMNZMF.CUSTOM.LOAD * Custom Load
11
         DD DISP=SHR, DSN=somnode.SERCOMC.CUSTOM.LOAD * Custom Load
          DD DISP=SHR.DSN=somnode.CMNZMF.LOAD
                                                      * Vendor Load
11
                                                       * Vendor Load
11
           DD DISP=SHR,DSN=somnode.SERCOMC.LOAD
//*
//HLLXREXX DD DISP=SHR,DSN=your.rexx.exec.library
//*
//SER#PARM DD DISP=SHR,DSN=somnode.SERCOMC.TCPIPORT
//SYSTSPRT DD SYSOUT=X
//SYSPRINT DD SYSOUT=X
//SYSABEND DD SYSOUT=X
//SERPRINT DD SYSOUT=X
//ABNLIGNR DD DUMMY
//SYSTSIN DD DUMMY
//SYSIN
           DD DUMMY
//*
//* The VPOOL vsam KSDS is optional.
//* See the HLLX Getting Started Guide for further information.
//*
//* Access to the VPOOL vsam dataset may be optimised by making
//* use of a VSAM buffer caching mechanism such as BLSR or SMB.
//* Note that this is unlikely to be critical unless you make
//* heavy use of the VPOOL mechanism.
//*
//* Uncomment the relevant DD statement
//*
//*BLSR:
//*CMNVPALT DD DISP=SHR,DSN=somnode.CMNZMF.CMNVPOOL
//*CMNVPOOL DD SUBSYS=(BLSR, 'DDNAME=CMNVPALT', 'STRNO=255')
//*
//*Non-BLSR (to use SMB or no buffering):
//*CMNVPOOL DD DISP=SHR,DSN=somnode.CMNZMF.CMNVPOOL
```

#### Notes:

- The TIME=NOLIMIT parameter on the EXEC statement is used to avoid S522 abends due to the fact that the HLL exit processing address space may spend a fair amount of time waiting for work.
- The HLLXREXX ddname identifies the exec library for REXX execs.
- The CMNVPOOL ddname is optional. It refers to the VSAM data set that stores the variables that the exits use. See "Variable Pool Function - CMNVPOOL" on page 37 for more information about CMNVPOOL.
- The SER#PARM ddname is only needed if the exits will be invoking ZMF XML services (and then it is only really needed to avoid the ddname missing warning message).
- You should also add any libraries/files that your exit code requires.

Here are some typical messages seen in ZMF SERPRINT when active HLL exits exist at the time ZMF starts up:

```
2014/03/26 06:51:11.98 CMN8401I CMNSTART Waiting for HLL exit address space to initialize.
2014/03/26 06:51:12.55 CMN8460I CMNDELAY - START of processing
2014/03/26 06:51:12.55 CMN8468I CMNDELAY - Waiting for resource => gname:rname
2014/03/26 06:51:12.55 CMN8468I CMNDELAY - CHGMAN:CMNDEV.CMNSYS.U810STEV.CMNDELAY
2014/03/26 06:51:12.55 CMN8469I CMNDELAY - Resource obtained successfully.
                                      Opened VSAM file CMNDEV.CMNSYS.U810STEV.CMNDELAY
2014/03/26 06:51:12.68 CMN8800I SERD
                                                                                              Exclusiv
2014/03/26 06:51:12.80 CMN8800I SERD
                                        Closed VSAM file CMNDEV.CMNSYS.U810STEV.CMNDELAY
2014/03/26 06:51:12.80 CMN8461I CMNDELAY - END of processing
                                                                                  00000
2014/03/26 06:51:20.99 CMN8402I CMNSTART Successfully connected to HLL exit address space.
2014/03/26 06:51:20.99 CMN8413I Start of HLLX active exits list:
2014/03/26 06:51:20.99 CMN8415I IntName Typ Env External Name
                                                                       Debug Ids
2014/03/26 06:51:20.99 CMN8416I PCRE0007 STD REXX GENPCRE
2014/03/26 06:51:20.99 CMN8416I PCRE0107 STD REXX DEFLTSIT
2014/03/26 06:51:21.00 CMN8414I End of HLLX active exits list.
2014/03/26 06:52:00.10 SER0868I EPvt used=19,964K avail=1,714,692K Pvt used= 220K avail=8,972K
2014/03/26 06:52:00.10 CMN8305I CMNSTART Detach: U=CMNSTART,F1=DETACH,F2=SERVDLAY,@TCA=17574000,@TCB=8B2298
2014/03/26 06:52:00.11 CMN8303I CMNSTART Initialization Complete
```

### |Initialization, Termination, Modify Commands

During startup ZMF needs to decide whether the HLLX address space is needed at all. CMNSTART will read the Package Master for the HLL exit admin records. If no HLL exit points are active, you need to do nothing to activate the HLLX support. The following message is issued:

CMN\_418I CMNSTART No active HLL exits are defined, the HLLX address space will not be started.

Other messages you may see:

CMN\_401I CMNSTART Waiting for HLL exit address space to initialize. CMN\_402I CMNSTART Successfully connected to HLL exit address space. CMN\_409I CMNSTART Prior instance of HLLX still active, please try later. CMN\_410I CMNSTART HLL exit address space creation failed. CMN\_411I CMNSTART HLL exit address space failed to initialize, reattempt via ATTACH command.

You will also see the response to an internally issued DISPLAY HLLX command (see below) which shows all active HLL exit points.

During ZMF shutdown you may see:

CMN\_403I CMNSTART Termination of HLL exit address space requested. CMN\_404I CMNSTART Termination of HLL exit address space complete. CMN 405I CMNSTART Nothing heard from HLLX, unilateral termination.

The following ZMF/Sernet modify commands are available:

- F *zmfstcname*, CMN, DETACH, HLLX
- F *zmfstcname*, CMN, ATTACH, HLLX

Detaching HLLX will ensure that the existing (known) HLLX started task is either gone or request it to go away. We will then follow what is left of the ZMF termination process for

HLLX listed above so that we are in a state as if we were initializing the HLLX address space during ZMF startup. You may need to do this if something has gone awry with the HLLX process and you are locked out of ZMF.

In response to the attach request we will go through the startup process for HLLX. If HLLX is found to be already active, we will issue the general message 315 (this message is already coded in CMNSTART and takes different text depending on which subtask is being attached):

CMN\_315I CMNSTART HLLX address space is already active, no action taken.

If no active HLL exits are defined, the HLLX started task is not started and the following message is issued (similar to startup):

CMN\_418I CMNSTART No active HLL exits are defined, the HLLX address space will not be started.

A further operator command:

F *zmfstcname*, CMN, RELOAD, HLLX

will result in the active HLLX exits table being refreshed from the definitions saved in the Package Master:

CMN\_406I CMNSTART HLLX active exit table has been reloaded.

This is followed by a list of all active HLL exits, as per the DISPLAY command documented below.

If the reloaded table contains no active exits, there is no need for further HLLX support and the process will request shutdown of HLLX support. This can be reactivated by updating the exits admin and then issuing an ATTACH command or restarting ZMF.

CMN\_407I CMNSTART No active HLLX exits are defined, HLLX will shut down. CMN\_408I CMNSTART Please issue ATTACH HLLX command or restart ZMF if you wish to re-activate one or more exits.

There is also a command to display which exits are currently active in the ZMF/HLLX set up:

F *zmfstcname*, CMN, DISPLAY, HLLX

If no exits are active you will see this message:

CMN\_412I There are currently no active HLL exits.

Otherwise, this set of messages will be produced, a line for each active exit:

| CMN 413I Start of HLLX active exits list: |                  |
|-------------------------------------------|------------------|
| CMN_415I IntName Typ Env External Name    | Debug Ids        |
| CMN_416I PCRE0001 STD REXX PNL01PRE       |                  |
| CMN_417I PCRE0001 DBG REXX TST01PRE       | WSER58 , SDOWNES |
| CMN_416I PCRE0101 STD REXX PNL01PST       |                  |
| CMN_417I PCRE0101 DBG REXX TST01PST       | WSER58 , SDOWNES |
| CMN_416I PCRE0007 STD LE PLI7PRE          |                  |
| CMN_416I PCRE0107 STD REXX PNL07PST       |                  |
| CMN_416I PUPD0002 STD REXX GENPUPD        |                  |
| CMN_416I PUPD0102 STD REXX GENPUPD        |                  |
| CMN_416I PUPD0003 STD LE PUPDGNL          |                  |
| CMN_416I PUPD0103 STD LE PUPDGNL          |                  |
| CMN_416I PUPD0004 STD REXX GENPUPD        |                  |
| CMN_416I PUPD0104 STD REXX GENPUPD        |                  |
| CMN_416I PUPD0005 STD LE PUPDGNL          |                  |
| CMN_416I PUPD0105 STD LE PUPDGNL          |                  |
| CMN_416I PUPD0006 STD REXX GENPUPD        |                  |
| CMN_416I PUPD0106 STD REXX GENPUPD        |                  |
| CMN_414I End of HLLX active exits list.   |                  |

The 416 message is issued for each active standard exit definition and shows:

- The internal exit name.
- The fact that it is a standard exit definition.
- Whether it is REXX or Language Environment (LE).
- The external module name that implements the functionality.

The 417 message is issued for each active debug exit definition and shows, in addition to the 416 information, the list of up to 10 userids that will take the debug exit ahead of the standard exit.

### **Exit Administration**

The HLLX process needs to know certain information about the various HLL exit points. This information includes:

- The program/exec name that you wish to use for each exit point.
- Whether the defined exit point is active or not.
- Whether the exit is an LE-language program or a REXX exec.

In addition, a debug mechanism has been implemented whereby certain users will be able to take an alternatively named exit module to allow isolated testing of exit changes. Thus, we also have an alternative program/exec name which will be taken by a list of userids that will take this debug version of the exit. Administration of the exit points is also where you let ZMF know the name of the procedure you wish to be started to service the HLLX requests. Here's a sample Update Global Administration Options (CMNGAMN1) panel:

| _                                                                                      | CMNGAMN1 Update Global Administration Options Option ===>                                                                                                    |                                                                                                    |  |  |
|----------------------------------------------------------------------------------------|----------------------------------------------------------------------------------------------------|----------------------------------------------------------------------------------------------------|--|--|
| 1<br>2<br>3<br>4<br>5<br>6<br>7<br>8<br>9<br>C<br>D<br>E<br>H<br>I<br>N<br>0<br>R<br>S | Parms<br>Library<br>Language<br>Procedures<br>Reason Codes<br>Sites<br>Lock<br>HLL Exits<br>Field Names<br>Component<br>Dates<br>REST<br>Housekeeping<br>Impact<br>Notify<br>Options<br>Reports<br>Skeletons | Compiling procedures<br>Reason codes for unplanned packages<br>Site information<br>Application parameter locks<br>High level language exits<br>User field name substitution<br>Component information<br>Installation calendar<br>REST api server<br>Housekeeping tasks<br>Impact Analysis<br>Global notification file |  |  |

If you are on a P-Site, the CMNGAMN2 panel appears instead:

|   | MNGAMN2 Update Global Administration Options ption ===> |                              |  |
|---|---------------------------------------------------------|------------------------------|--|
| 1 | Parms                                                   | Global parameters            |  |
| 7 | Lock                                                    | Application parameter locks  |  |
| 8 | HLL Exits                                               | High level language exits    |  |
| 9 | Field Names                                             | User field name substitution |  |
| D | Dates                                                   | Installation calendar        |  |
| Н | Housekeeping                                            | Housekeeping tasks           |  |
| Ν | Notify                                                  | Global notification file     |  |
| 0 | Options                                                 | Selectable options           |  |
| R | Reports                                                 | ChangeMan ZMF batch reports  |  |

I

The HLL Exit Definition - Function Selection (CMNHLLMM) panel allows administrators to choose to work with all the definitions or just those for a specific function. (More functions will be added as Serena expands this facility.):

|                                                          | NHLLMM<br>tion ===>                                                                                                    | HLL Exit Definition - Function Selection                                                                                                    |
|----------------------------------------------------------|----------------------------------------------------------------------------------------------------|----------------------------------------------------------------------------------------------------|
| 1                                                        | A11                                                                                                    | Full list                                                                                                    |
| 2<br>3<br>4<br>5<br>6<br>7<br>8<br>9<br>A<br>R<br>5<br>U | Package Update<br>File Tailoring<br>Checkout<br>Promote/Demote<br>Audit<br>Freeze<br>Approve/Reject<br>Revert/Backout<br>Package Syslib | Component checkin, build, recompile, relink, delete<br>Initial create of a package<br>Subsequent update of package attributes<br>Define customized ISPF variables for file tailoring<br>Component Checkout from baseline/promotion<br>Promotion and demotion of components<br>Audit job submission and audit process<br>Package freeze and selective unfreeze/refreeze<br>Package approve and reject<br>Package revert and backout<br>Package syslib list service<br>Utility functions |
| M<br>Z                                                   |                                                                                                    | HLLX procedure name<br>Issue Reload, Detach, or Attach modify commands                                                                                                    |

On a P-Site, the panel CMNHLLPS appears:

| CMNHLLPS HLL Exit Definition (P-Site)- Function Selection Option ===> |        |                                                   |  |  |
|-----------------------------------------------------------------------|--------|---------------------------------------------------|--|--|
|                                                                       |        | Package revert and backout<br>HLLX procedure name |  |  |
| z                                                                     | Modify | Issue Reload, Detach, or Attach modify commands   |  |  |

Option M allows you to define the HLLX procedure name:

| CMNHLLMP<br>Command ===> | HLL Exit Miscellaneous Parameters | Scroll ===> <u>CSR_</u> |
|--------------------------|-----------------------------------|-------------------------|
| HLLX procedure name .    | . <u>SERDHLLR</u>                 |                         |

Note that the variable on this panel is the name of the HLLX started task procedure. This name must be specified correctly before you attempt to activate any exits. If you run into problems with this (for example, the procedure name is wrong, or the procedure fails) with exits being active, you may find you are locked out of ZMF. If this happens, you will need to detach the HLLX subtask with the following command (or use the Modify menu option):

/F *zmfstcname*, CMN, DETACH, HLLX

HLL Exit Definition CMNHLLMN Row 5 to 10 of 10 Command ===> \_\_\_\_ Scroll ===> <u>CSR</u> Internal External + Active 1=LE Description + Name Name 2=REXX Debug Userids + 
 PCRE0001
 PNL01PRE
 YES
 2
 Pre 1st panel for pkg create

 Debug:
 TST01PRE
 NO
 2
 WSER58
 ----------PCRE0101PNL01PSTYES2Post 1sDebug:PNL01PSTNO2WSER58 Post 1st panel for pkg create \_\_\_\_\_ 
 PCRE0006
 PNL07PRE
 YES
 1
 Pre final panel for ALL site PCRT

 Debug:
 \_\_\_\_\_\_
 NO\_\_\_\_2
 \_\_\_\_\_\_
 ----- 
 PCRE0106
 PNL07PST
 YES
 2
 Post final panel for ALL site PCRT

 Debug:
 \_\_\_\_\_\_\_
 NO
 2
 \_\_\_\_\_\_\_
 - - - - - - - - 
 PCRE0007
 PNL07PRE
 YES
 1
 Pre final panel for DP site PCRT

 Debug:
 \_\_\_\_\_\_
 NO
 2
 \_\_\_\_\_\_
 -----<u>NO 2</u>

The following example shows the selection of option 3 to display the package-create exit points:

You can use a Locate command with the full internal exit name on the table displays.

Each defined exit point has a fixed internal name (for example, PCRE0001 for package create *pre*-panel 01, PCRE0101 for package create *post*-panel 01). We relate these fixed names to the customer-preferred program/exec names.

There are two lines per exit, one for the standard definition and one for the debug definition. When the HLLX subtask decides which to load it checks the incoming userid against the list of debug userids from these records as stored in the active exits table.

The defaults for exits not defined in the Package Master will be to make them inactive with no debug module or userid list.

## |Caller to Exit Cross Reference

HLL exits are called either by client code or by service code.

The service exits all have X in the seventh position of the exit point name, for example,  $BULD00\underline{X}C$ , and are called regardless of where the original request for the service came from.

There are four categories of "caller" which are identified to each exit in the callOrigin field:

- SPF the exit has been called by an ISPF client function. That function can take all client exits defined for its functional path and the service exits for whichever service the function eventually drives. The list of exits driven will differ from one function to the next.
- ZDD the exit has been called by a ZDD client function. Note that there is no one-toone correlation between ISPF client processing and any other client processing. There

could be (and usually is) a completely different way of presenting the function to the user in each client. In some areas the correlation is close, in others it is not. Please refer to the table that follows for a list of which client exits are called by ZDD. Note that any services driven by the ZDD client will also take the relevant service defined HLL exit points.

- ECL the exit has been called by a ZMF4ECL (ZMF for Eclipse) client function. The same comments as made for ZDD apply to ZMF4ECL.
- XML anything else that drives a ZMF XML service (so, for example, direct service invocation from custom REXX execs or REST API calls). ChangeMan ZMF has no control over client code in these cases and so only the service-oriented exits will be taken. You may implement whatever business logic you want in the service exits and know that it will be driven regardless of which client invoked the service.

The client exits allow you to modify the information gathered from, and actions precipitated by, the normal flow of the three clients. To re-emphasize, there is no one-to-one correlation between the three clients function flows.

To apply business logic across the board (regardless of which client is being used) then the relevant service exit can be used.

However, the service is usually only invoked at the end of a functional process and if custom validation throws out the service request it may be frustrating for a client user to be told this only after progressing through many panels/windows of data gathering.

Thus, the client exits are there to allow "real time" validation (etc.) to be performed.

The service exits are informed which of the recognized categories have invoked this service (i.e. callOrigin will be one of "SPF", "ZDD", "ECL", "XML") so that, if you have implemented client exits to do certain validation (etc.) then you needn't repeat this processing again in the service exit. You can implement logic so that the same validation is only performed if the origin of the service request is identified as "XML" (for example).

The following table lists all the currently available HLL exits along with check columns to show who takes them.

|                       |                                 |              | Driven by |     |         |
|-----------------------|---------------------------------|--------------|-----------|-----|---------|
| Internal<br>exit name | Short description               | Service exit | ISPF      | ZDD | ZMF4ECL |
| APRV00XM              | pre service call for approve    | Y            | n/a       | n/a | n/a     |
| APRV01XM              | post service call for approve   | Y            | n/a       | n/a | n/a     |
| APRV0101              | list of packages to be approved |              | Y         |     |         |
| APRV0102              | approve/reject option menu      |              | Y         |     |         |
| APRV0103              | approver entity list            |              | Y         | Y   | Y       |
| APRV0004              | pre checkoff comments           |              | Y         | Y   | Y       |
| APRV0104              | post checkoff comments          |              | Y         | Y   | Y       |
| APRV0105              | reject reasons entity selection |              | Y         |     |         |
| APRV0006              | pre reject reasons text         |              | Y         | Y   | Y       |
| APRV0106              | post reject reasons text        |              | Y         | Y   | Y       |
| AUDT00AR              | pre autoresolve job submission  |              | Y         |     |         |

|                       |                                      |              | Driven by |     |         |
|-----------------------|--------------------------------------|--------------|-----------|-----|---------|
| Internal<br>exit name | Short description                    | Service exit | ISPF      | ZDD | ZMF4ECL |
| AUDT01JB              | post all audit job processing        |              | Y         |     |         |
| AUDTOORC              | pre audit job setting of package RC  |              | Y         |     |         |
| AUDT00UV              | pre user variables                   |              | Y         | Y   | Y       |
| AUDT01UV              | post user variables                  |              | Y         | Y   | Y       |
| AUDT00XM              | pre audit job submission service     | Y            | n/a       | n/a | n/a     |
| AUDT01XM              | post audit job submission service    | Y            | n/a       | n/a | n/a     |
| AUDT0001              | pre audit submission panel           |              | Y         | Y   | Y       |
| AUDT0101              | post audit submission panel          |              | Y         | Y   | Y       |
| AUDT0002              | pre application in scope panel       |              | Y         | Y   | Y       |
| AUDT0102              | post application in scope panel      |              | Y         | Y   | Y       |
| BULD01DL              | post cmpnt delete selection          |              | Y         | Y   |         |
| BULD01LO              | post relink output library selection |              | Y         |     | Y       |
| BULD01LR              | post relink library selection        |              | Y         |     | Y       |
| BULD01LT              | post relink member list              |              | Y         |     |         |
| BULD00L0              | pre initial relink (rebind) panel    |              | Y         |     | Y       |
| BULD01L0              | post initial relink (rebind) panel   |              | Y         |     | Y       |
| BULD00L1              | pre relink job submission            |              | Y         | Y   | Y       |
| BULD01L1              | post relink job submission           |              | Y         | Y   | Y       |
| BULD01RC              | post recompile confirmation          |              | Y         |     |         |
| BULD01RL              | post recompile library selection     |              | Y         |     |         |
| BULD01RP              | post promotion library selection     |              | Y         |     |         |
| BULD01RR              | post release library selection       |              | Y         |     |         |
| BULD00R0              | pre initial recompile panel          |              | Y         |     |         |
| BULD01R0              | post initial recompile panel         |              | Y         |     |         |
| BULD00R1              | pre standard recompile submission    |              | Y         | Y   | Y       |
| BULD01R1              | post standard recompile submission   |              | Y         | Y   | Y       |
| BULD01R2              | post recompile component list        |              | Y         |     |         |
| BULD00R3              | pre mass/batch recompile submission  |              | Y         | Y   | Y       |
| BULD01R3              | post mass/batch recompile submission |              | Y         | Y   | Y       |
| BULD00US              | pre component user variables         |              | Y         | Y   | Y       |
| BULD01US              | post component user variables        |              | Y         | Y   | Y       |
| BULD00UV              | pre user variables                   |              | Y         | Y   | Y       |
| BULD01UV              | post user variables                  |              | Y         | Y   | Y       |
| BULD00XB              | pre BUILD xml service                | Y            | n/a       | n/a | n/a     |

|                       |                                      |              | Driven by |     |         |
|-----------------------|--------------------------------------|--------------|-----------|-----|---------|
| Internal<br>exit name | Short description                    | Service exit | ISPF      | ZDD | ZMF4ECL |
| BULD01XB              | post BUILD xml service               | Y            | n/a       | n/a | n/a     |
| BULD00XC              | pre CHECKIN xml service              | Y            | n/a       | n/a | n/a     |
| BULD01XC              | post CHECKIN xml service             | Y            | n/a       | n/a | n/a     |
| BULD00XD              | pre DELETE xml service               | Y            | n/a       | n/a | n/a     |
| BULD01XD              | post DELETE xml service              | Y            | n/a       | n/a | n/a     |
| BULD00XL              | pre RELINK xml service               | Y            | n/a       | n/a | n/a     |
| BULD01XL              | post RELINK xml service              | Y            | n/a       | n/a | n/a     |
| BULD00XR              | pre RECOMPILE xml service            | Y            | n/a       | n/a | n/a     |
| BULD01XR              | post RECOMPILE xml service           | Y            | n/a       | n/a | n/a     |
| BULD0101              | post package component list          |              | Y         | Y   |         |
| BULD0002              | pre stage from dev initial panel     |              | Y         | Y   | Y       |
| BULD0102              | post stage from dev initial panel    |              | Y         | Y   | Y       |
| BULD0103              | post Stage from dev member selection |              | Y         | Y   | Y       |
| BULD0004              | pre standard stage job submission    |              | Y         | Y   | Y       |
| BULD0104              | post standard stage job submission   |              | Y         | Y   | Y       |
| BULD0005              | pre mass stage job submission        |              | Y         | Y   | Y       |
| BULD0105              | post mass stage job submission       |              | Y         | Y   | Y       |
| BULD0106              | post procedure selection             |              | Y         |     |         |
| BULD0107              | post language selection              |              | Y         |     |         |
| BULD0108              | post library type selection          |              | Y         |     |         |
| BULD0009              | pre Like-O std stage job submission  |              | Y         | Y   | Y       |
| BULD0109              | post Like-O std stage job submission |              | Y         | Y   | Y       |
| BULD0010              | pre Like-O mass stg job submission   |              | Y         |     | Y       |
| BULD0110              | post Like-O mass stg job submission  |              | Y         |     | Y       |
| BULD0111              | post recfm=U dev stage mbr selection |              | Y         |     |         |
| BULD0012              | pre component selection parameters   |              | Y         |     |         |
| BULD0112              | post component selection parameters  |              | Y         |     |         |
| BULD0015              | pre component general description    |              | Y         |     |         |
| BULD0115              | post component general description   |              | Y         |     |         |
| BULD0117              | post valid staging line commands     |              | Y         |     |         |
| BULD0118              | post DB2 subsystem selection         |              | Y         |     |         |
| BULD0019              | pre batch stage jobcard definition   |              | Y         |     |         |
| BULD0119              | post batch stage jobcard definition  |              | Y         |     |         |
| BULD0123              | post dev stg hfs file selection      |              | Y         |     | Y       |

|                       |                                     |              |      | Driven by | ven by  |  |
|-----------------------|-------------------------------------|--------------|------|-----------|---------|--|
| Internal<br>exit name | Short description                   | Service exit | ISPF | ZDD       | ZMF4ECL |  |
| BULD0025              | pre extract SP from DB2 panel       |              | Y    | Y         |         |  |
| BULD0125              | post extract SP from DB2 panel      |              | Y    | Y         |         |  |
| BULD0026              | pre mass rebuild job submission     |              | Y    |           |         |  |
| BULD0126              | post mass rebuild job submission    |              | Y    |           |         |  |
| CKOT01CK              | post checkout entry panel           |              | Y    |           |         |  |
| CKOT01CL              | post component list for pkg ckot    |              | Y    |           |         |  |
| CKOT01DL              | post component delete               |              | Y    |           |         |  |
| CKOT01LB              | post library list                   |              | Y    |           |         |  |
| CKOT01LT              | post libtype display                |              | Y    |           |         |  |
| CKOT01MS              | post member selection list          |              | Y    | Y         | Y       |  |
| CKOT01PL              | post promotion library list         |              | Y    |           |         |  |
| CKOT00UV              | pre user variables                  |              | Y    | Y         | Y       |  |
| CKOT01UV              | post user variables                 |              | Y    | Y         | Y       |  |
| CKOT00XM              | pre service call                    | Y            | n/a  | n/a       | n/a     |  |
| CKOT01XM              | post service call                   | Y            | n/a  | n/a       | n/a     |  |
| CKOT0001              | pre checkout selection criteria     |              | Y    | Y         | Y       |  |
| CKOT0101              | post checkout selection criteria    |              | Y    | Y         | Y       |  |
| CKOT0002              | pre batch checkout panel            |              | Y    | Y         |         |  |
| CKOT0102              | post batch checkout panel           |              | Y    | Y         |         |  |
| CKOT0003              | pre checkout from package entry     |              | Y    |           |         |  |
| CKOT0103              | post checkout from package entry    |              | Y    |           |         |  |
| FREZ00UF              | pre package freeze/unfreeze panel   |              | Y    |           |         |  |
| FREZ01UF              | post package freeze/unfreeze panel  |              | Y    | Y         |         |  |
| FREZ00UV              | pre user variables                  |              | Y    | Y         |         |  |
| FREZ01UV              | post user variables                 |              | Y    | Y         | Y       |  |
| FREZ01U1              | selective component freeze/unfreeze |              | Y    | Y         | Y       |  |
| FREZ01U2              | selective utility freeze/unfreeze   |              | Y    |           |         |  |
| FREZ00XM              | pre package freeze service          | Y            | n/a  | n/a       | n/a     |  |
| FREZ01XM              | post package freeze service         | Y            | n/a  | n/a       | n/a     |  |
| FREZ00XR              | pre selective refreeze service      | Y            | n/a  | n/a       | n/a     |  |
| FREZ01XR              | post selective refreeze service     | Y            | n/a  | n/a       | n/a     |  |
| FREZ00XU              | pre selective unfreeze service      | Y            | n/a  | n/a       | n/a     |  |
| FREZ01XU              | post selective unfreeze service     | Y            | n/a  | n/a       | n/a     |  |
| FREZ0101              | package freeze submenu              |              | Y    | Y         | Y       |  |

|                       | Short description                   |              | Driven by |     |         |
|-----------------------|-------------------------------------|--------------|-----------|-----|---------|
| Internal<br>exit name |                                     | Service exit | ISPF      | ZDD | ZMF4ECL |
| FREZ0002              | pre batch freeze submit panel       |              | Y         | Y   | Y       |
| FREZ0102              | post batch freeze submit panel      |              | Y         | Y   | Y       |
| FTLR00BA              | install/baseline file tailoring     |              | Y         |     |         |
| FTLR00BL              | build job file tailoring            |              | Y         |     |         |
| FTLR00BP              | base ZMF promotion file tailoring   |              | Y         |     |         |
| FTLR00EB              | ERO autoresolve file tailoring      |              | Y         |     |         |
| FTLR00EP              | ERO promotion file tailoring        |              | Y         |     |         |
| PCRE00PU              | pre package user options            |              | Y         | Y   | Y       |
| PCRE01PU              | post package user options           |              | Y         | Y   | Y       |
| PCRE00XM              | pre package create xml service      | Y            | n/a       | n/a | n/a     |
| PCRE01XM              | post package create xml service     | Y            | n/a       | n/a | n/a     |
| PCRE0001              | pre initial pkg create panel        |              | Y         | Y   | Y       |
| PCRE0101              | post initial pkg create panel       |              | Y         | Y   | Y       |
| PCRE0002              | pre package description             |              | Y         | Y   | Y       |
| PCRE0102              | post package description            |              | Y         | Y   | Y       |
| PCRE0003              | pre installation instructions       |              | Y         | Y   | Y       |
| PCRE0103              | post installation instructions      |              | Y         | Y   | Y       |
| PCRE0004              | pre scheduling dependencies         |              | Y         | Y   | Y       |
| PCRE0104              | post scheduling dependencies        |              | Y         | Y   | Y       |
| PCRE0005              | pre affected applications           |              | Y         | Y   | Y       |
| PCRE0105              | post affected applications          |              | Y         | Y   | Y       |
| PCRE0006              | pre install information (ALL site)  |              | Y         | Y   | Y       |
| PCRE0106              | post install information (ALL site) |              | Y         | Y   | Y       |
| PCRE0007              | pre install site list (DP site)     |              | Y         | Y   | Y       |
| PCRE0107              | post install site list (DP site)    |              | Y         | Y   | Y       |
| PCRE0008              | pre complex/super information       |              | Y         | Y   | Y       |
| PCRE0108              | post complex/super information      |              | Y         | Y   | Y       |
| PRDM00UV              | pre user variables                  |              | Y         | Y   | Y       |
| PRDM01UV              | post user variables                 |              | Y         | Y   | Y       |
| PRDM00XD              | pre demotion service                | Y            | n/a       | n/a | n/a     |
| PRDM01XD              | post demotion service               | Y            | n/a       | n/a | n/a     |
| PRDM00XP              | pre promotion service               | Y            | n/a       | n/a | n/a     |
| PRDM01XP              | post promotion service              | Y            | n/a       | n/a | n/a     |
| PRDM0100              | post promote/demote main menu       |              | Y         | Y   |         |

|                       |                                      |              | Driven by |     |         |
|-----------------------|--------------------------------------|--------------|-----------|-----|---------|
| Internal<br>exit name | Short description                    | Service exit | ISPF      | ZDD | ZMF4ECL |
| PRDM0101              | post site selection                  |              | Y         |     |         |
| PRDM0003              | pre promote options                  |              | Y         | Y   | Y       |
| PRDM0103              | post promote options                 |              | Y         | Y   | Y       |
| PRDM0004              | pre demote options                   |              | Y         | Y   | Y       |
| PRDM0104              | post demote options                  |              | Y         | Y   | Y       |
| PRDM0105              | post selective promote/demote        |              | Y         | Y   | Y       |
| PRDM0107              | post promotion level selection       |              | Y         |     |         |
| PUPD00D2              | pre DB2 option special libtypes      |              | Y         |     |         |
| PUPD01D2              | post DB2 option special libtypes     |              | Y         |     |         |
| PUPD00ER              | pre ERO information                  |              | Y         |     |         |
| PUPD01ER              | post ERO information                 |              | Y         |     |         |
| PUPD00IA              | pre IMS option ACB definitions       |              | Y         |     |         |
| PUPD01IA              | post IMS option ACB definitions      |              | Y         |     |         |
| PUPD00ID              | pre IMS option DBD definitions       |              | Y         |     |         |
| PUPD01ID              | post IMS option DBD definitions      |              | Y         |     |         |
| PUPD00IP              | pre IMS option PSB definitions       |              | Y         |     |         |
| PUPD01IP              | post IMS option PSB definitions      |              | Y         |     |         |
| PUPD00IS              | pre IMS option physical systems      |              | Y         |     |         |
| PUPD01IS              | post IMS option physical systems     |              | Y         |     |         |
| PUPD01M6              | post monitor pkg change insdate(ALL) |              | Y         |     |         |
| PUPD01M7              | post monitor pkg change insdate (DP) |              | Y         |     |         |
| PUPD00PU              | pre package user options             |              | Y         | Y   | Y       |
| PUPD01PU              | post package user options            |              | Y         | Y   | Y       |
| PUPD0001              | pre control information              |              | Y         | Y   | Y       |
| PUPD0101              | post control information             |              | Y         | Y   | Y       |
| PUPD0002              | pre package description              |              | Y         | Y   | Y       |
| PUPD0102              | post package description             |              | Y         | Y   | Y       |
| PUPD0003              | pre installation instructions        |              | Y         | Y   | Y       |
| PUPD0103              | post installation instructions       |              | Y         | Y   | Y       |
| PUPD0004              | pre scheduling dependencies          |              | Y         | Y   | Y       |
| PUPD0104              | post scheduling dependencies         |              | Y         | Y   | Y       |
| PUPD0005              | pre affected applications            |              | Y         | Y   | Y       |
| PUPD0105              | post affected applications           |              | Y         | Y   | Y       |
| PUPD0006              | pre install information (ALL site)   |              | Y         | Y   | Y       |

| Internal<br>exit name | Short description                   | Service exit | Driven by |     |         |
|-----------------------|-------------------------------------|--------------|-----------|-----|---------|
|                       |                                     |              | ISPF      | ZDD | ZMF4ECL |
| PUPD0106              | post install information (ALL site) |              | Y         | Y   | Y       |
| PUPD0007              | pre install site list (DP site)     |              | Y         | Y   | Y       |
| PUPD0107              | post install site list (DP site)    |              | Y         | Y   | Y       |
| PUPD0008              | pre complex/super information       |              | Y         | Y   | Y       |
| PUPD0108              | post complex/super information      |              | Y         | Y   | Y       |
| RCKI01AR              | post-CI line cmd for area checkin   |              | Y         |     |         |
| RCKI01CI              | post-action call for ERO checkin    |              | Y         |     |         |
| RCKI01PK              | post-CI line cmd for pkg checkin    |              | Y         |     |         |
| RCKI00XM              | pre-service call for ERO checkin    | Y            | n/a       | n/a | n/a     |
| RCKI01XM              | post-service call for ERO checkin   | Y            | n/a       | n/a | n/a     |
| RCKI0000              | pre-pkg checkin options             |              | Y         | Y   |         |
| RCKI0100              | post-pkg checkin options            |              | Y         | Y   |         |
| RCKI0001              | pre-pkg checkin selection parms     |              | Y         |     |         |
| RCKI0101              | post-pkg checkin selection parms    |              | Y         |     |         |
| RCKI0102              | post-pkg eligible components list   |              | Y         | Y   |         |
| RCKI0103              | post-pkg duplicate components list  |              | Y         | Y   |         |
| RCKI0107              | post-summary of pkg checkin         |              | Y         | Y   |         |
| RCKI0020              | pre-component description checkin   |              | Y         |     |         |
| RCKI0120              | post-component description checkin  |              | Y         |     |         |
| RCKI0050              | pre-area checkin options            |              | Y         | Y   |         |
| RCKI0150              | post-area checkin options           |              | Y         | Y   |         |
| RCKI0051              | pre-area checkin selection parms    |              | Y         |     |         |
| RCKI0151              | post-area checkin selection parms   |              | Y         |     |         |
| RCKI0152              | post-area eligible components list  |              | Y         | Y   |         |
| RCKI0153              | post-area duplicate components list |              | Y         | Y   |         |
| RCKI0157              | post-summary of area checkin        |              | Y         | Y   |         |
| RCKI0070              | pre-batch checkin job submission    |              | Y         |     |         |
| RCKI0170              | post-batch checkin job submission   |              | Y         |     |         |
| RVRT01B1              | package backout selection panel     |              | Y         |     | Y       |
| RVRT00B2              | pre backout reason entry panel      |              | Y         |     | Y       |
| RVRT01B2              | post backout reason entry panel     |              | Y         |     | Y       |
| RVRT01B3              | backout site selection              |              | Y         |     | Y       |
| RVRT00B4              | pre backout remote submission       |              | Y         |     | Y       |
| RVRT01B4              | post backout remote submission      |              | Y         |     | Y       |

|                       | Short description                    | Service exit | Driven by |     |         |
|-----------------------|--------------------------------------|--------------|-----------|-----|---------|
| Internal<br>exit name |                                      |              | ISPF      | ZDD | ZMF4ECL |
| RVRT00XB              | pre service call for backout         | Y            | n/a       | n/a | n/a     |
| RVRT01XB              | post service call for backout        | Y            | n/a       | n/a | n/a     |
| RVRT00XM              | pre service call for revert          | Y            | n/a       | n/a | n/a     |
| RVRT01XM              | post service call for revert         | Y            | n/a       | n/a | n/a     |
| RVRT0101              | package revert selection panel       |              | Y         | Y   | Y       |
| RVRT0002              | pre revert reason entry panel        |              | Y         | Y   | Y       |
| RVRT0102              | post revert reason entry panel       |              | Y         | Y   | Y       |
| RVRT0103              | revert site selection                |              | Y         | Y   | Y       |
| RVRT0004              | pre revert remote submission         |              | Y         | Y   | Y       |
| RVRT0104              | post revert remote submission        |              | Y         | Y   | Y       |
| SCRN00XM              | pre service call for pkg_util        | Y            | n/a       | n/a | n/a     |
| SCRN01XM              | post service call for pkg_util       | Y            | n/a       | n/a | n/a     |
| SCRN0101              | post package selection               |              | Y         |     | Y       |
| SCRN0002              | pre baseline selection               |              | Y         | Y   |         |
| SCRN0102              | post baseline selection              |              | Y         | Y   | Y       |
| SCRN0103              | post baseline member list            |              | Y         |     |         |
| SCRN0104              | post package member list             |              | Y         | Y   |         |
| SCRN0105              | post libtype selection list          |              | Y         |     | Y       |
| SYSL00XL              | pre srvc cmponent.listlang.history   | Y            | n/a       | n/a | n/a     |
| SYSL01XL              | post srvc cmponent.listlang.history  | Y            | n/a       | n/a | n/a     |
| SYSL00XM              | service call for package.list.syslib | Y            | n/a       | n/a | n/a     |
| SYSLOOXR              | service call->package.refresh.syslib | Y            | n/a       | n/a | n/a     |

## **[ISPF or TSO in HLL Exits is unsupported**

The starting of an ISPF environment or the use of ISPF services from within an HLL exit is not supported. If you try to do this you will run into unpredictable results. Similarly a TSO environment is not supported. An example of when you might want to use TSO is to submit a batch job (one way is to use BPXWDYN for dynamic allocations, and use the internal reader - you could use REXX to build up a stem variable, and EXECIO).

# Sample LE-Language Exit Modules

A limited number of sample exit programs are provided based on those used for testing. These samples show basic operations such as field preparation and validation along with

more involved processes such as executing ZMF XML requests, making Db2 requests, file allocation and reading, and use of the CMNVPOOL facility.

The samples are available in the CMNZMF SAMPLES distribution library with names HXC\* (COBOL) and HXP\* (PL/I).

Note that all LE exits and all called subroutines *must* be reentrant. It is also required that you use ALL31(ON) to ensure that LE HLL exit processing is able to support a high level of concurrency. Error messages are sent to the HLLXMSG ddname. Trace output is sent to TRCnnnn ddnames.

Once you've seen how one exit point works, that knowledge can be applied to any of them.

In general, these samples are neither guaranteed nor supported. The specific items that Serena supports are:

- The format of the data passed to the exit.
- If any of the data is changed, the function in progress will pick up those changes and act on them.
- Use of LE GETMAIN services to extend the length of passed variable lists.
- Use of ZMF XML services from within the exits.
- Use of the CMNVPOOL facility.

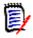

**NOTE** Compiled REXX routines are supported in exactly the same manner as standard REXX routines. However, REXX routines built as standard load modules using MVS stub functionality are neither REXX nor LE-compliant. Hence they are not supported in HLLX.

The following code snippets explain how LE languages process the variable blocks in the package-create function. The data interface for the high-level language exits is given for each functional area in Chapter 3, "ZMF/HLL Exit Interface" on page 45. For COBOL:

| S500-VARIABLE-<br>***********                |                                                                                                    |         |
|----------------------------------------------|----------------------------------------------------------------------------------------------------|---------|
| * *<br>* *<br>* *<br>* *                     | NOW PROCESS EACH VARIABLE<br>BLOCK THAT MAY HAVE BEEN<br>PASSED TO US<br>CALLED FROM:<br>S500-VARIABLE-BLOCK                                              | * *     |
| S510-PROCESSV<br>*************<br>* * *      | ****<br>* DISPLAY VARIABLES FROM THE                                                                                                    | *       |
| * * *<br>* * *<br>* *                        | * FIRST PARM BLOCK<br>* THEN USE THE NEXT POINTER<br>* TO GET ADDRESSABILITY TILL<br>* THAT POINTER IS NULL TO<br>* DENOTE END OF LINKED LIST<br>******** | * * * * |
| * *<br>DISPLAY '<br>IF PTR-NE<br>SET<br>ELSE | * CALLED FROM:<br>* S500-VARIABLE-BLOCK<br>************************************                                                                           | TPDSC.  |

For PL/I, using the same data structure:

```
*PROCESS NAME('PLI7PRE') INCLUDE MARGINS(2,72,1) OPTIMIZE(TIME);
1PLI7PRE: PROC(PCRT) OPTIONS (ASM);
 DCL SYSNULL
                        BUILTIN:
DCL DESC DONE
                        CHAR(1);
 /* API data fields layout */
   %INCLUDE CMNPXPCR;
IF PCRTVB1P \neg= SYSNULL() THEN DO;
    DESC DONE = 'N';
   WORKVB1P = PCRTVB1P;
   DO WHILE (DESC DONE = 'N');
       PUT SKIP LIST('DESC LINE: '||PCRTPDSC);
       IF PTR_NEXT_PCRTVB1 = SYSNULL() THEN
          DESC_DONE = 'Y';
       ELSE
          WORKVB1P = PTR NEXT PCRTVB1;
    END;
 END;
```

## Sample REXX Execs

Similar comments apply to sample REXX execs. Sample REXX execs are in the CMNZMF SAMPLES distribution library with names HXR\*.

Note that to avoid clashes in variable names when you call SERXMLRC for ZMF services, ensure that your stem variable name prepends something prior to the tagname. For example:

| <pre>stem = 'HLL7.ZMF_' drop HLL7.</pre> |   |            |
|------------------------------------------|---|------------|
| HLL7.                                    | = |            |
| HLL7.ZMF_Subsys                          | = | zmfSubs    |
| HLL7.ZMF_Userid                          | = | userid     |
| HLL7.ZMF_Test                            | = |            |
| HLL7.ZMF_Product                         | = | "CMN"      |
| HLL7.ZMF_lproduct                        | = | "ZMF"      |
| HLL7.ZMF_Service                         | = | "PARMS"    |
| HLL7.ZMF_Message                         | = | "LIST"     |
| HLL7.ZMF_Scope                           | = | "APL"      |
| HLL7.ZMF_applName                        | = | applName   |
| HLL7.ZMF_includeInResult.1               | = | "applDesc" |
| address LINKMVS "SERXMLRC stem"          |   |            |

# **Variable Pool Function - CMNVPOOL**

The purpose of this (optional) function is to provide a simple method of saving and accessing variable data across HLL exit execution. The function can be called from either LE programs (using the CMNLPOOL front end) or from REXX execs (using CMNRPOOL). Examples are given below.

Sample JCL to allocate the CMNVPOOL data set is provided in the HLLXVPL member of the CMNZMF.V8R1M4.CNTL distribution library.

The repository for customer-defined variable data is a VSAM KSDS, which is defined in a similar manner to the following:

```
//*
//IDCAMS EXEC PGM=IDCAMS
//SYSPRINT DD SYSOUT=*
//DUMMY
            DD *
DUMMY RECORD
//SYSIN
           DD *
DELETE CMNDEV.CMNSYS.U810ALL.CMNVPOOL
 SET MAXCC = 0
 /*
 /* Delete, Define, and Initialize the ZMF variable pool dataset.
 /*
DEFINE CLUSTER (NAME(CMNDEV.CMNSYS.U810ALL.CMNVPOOL)
                                                                 +
   RECORDSIZE(40,4096) UNIQUE INDEXED KEYS(24,0)
                                                                 +
   FREESPACE(20 20)
   SHAREOPTIONS(2,3))
  DATA (NAME (CMNDEV. CMNSYS. U810ALL. CMNVPOOL. DATA)
  CYLINDERS(1, 1)
  CISZ(32768))
  INDEX(NAME(CMNDEV.CMNSYS.U810ALL.CMNVPOOL.INDEX)
   CYLINDERS(1,1)
  CISZ(2048))
REPRO IFILE(DUMMY)
                       ODS (CMNDEV.CMNSYS.U810ALL.CMNVPOOL)
//*
//* Delete DUMMY record from VSAM file
//*
//VPOOL EXEC PGM=CMNVINIT
//CMNVSAM DD DISP=SHR, DSN=CMNDEV. CMNSYS. U810ALL. CMNVPOOL
```

The key to the variable value is an 8-byte pool name concatenated with a 16-byte variable name. The length of the variable data is up to 4070 bytes.

You can choose any name for the pool name but it will usually be the userid so that any single user can own his or her own copy of a set of common variables (much like a set of ISPF profile variables). However, obviously, global or application (or any other) groupings of variables can be implemented, completely at the customer's discretion.

The actual variable name is limited to 16 bytes in length and is fixed in length (but can be padded with blanks as necessary). We then have the variable value which is stored in a VARCHAR format. An example of one such variable residing in our test data set looks like this:

....+....1....+....2....+....3....+....4.. WSER58 TrialVariable ..CheckThisOut EECDFF44E9889E898889844401C8889E88ADAA4444 625958003991351991235000003853238926430000

We have a pool name of WSER58 (padded to 8 bytes) and a variable name of TrialVariable (padded to 16 bytes). This is followed by the length of the value (highlighted in red), x'0010' = 16, in this case. The value of the variable follows.

In the HLLX procedure JCL this KSDS is defined thus:

```
//*
//CMNVPALT DD DISP=SHR,DSN=CMNDEV.CMNSYS.U810ALL.CMNVP00L
//CMNVP00L DD SUBSYS=(BLSR,'DDNAME=CMNVPALT','STRN0=255')
//*
```

The functions provided to allow access to these variables are primarily intended for use within the HLLX address space. However, they have also been coded so that they can be used anywhere that the VSAM KSDS has been allocated to ddname CMNVPOOL. However, note that functions executing outside of the HLLX environment are only allowed read access to the CMNVPOOL VSAM file, thereby limiting the available functions to INIT, GET, and TERM.

The HLLX address space will open the CMNVPOOL ACB (if the ddname is present) as part of its initialization process, and will close it on termination. If there is a problem opening the CMNVPOOL file, the following message will be issued:

07.11.16 S0069082 CMNX100E Failed to open CMNVPOOL KSDS, fdbk: 000000BC

The fdbk code is a standard VSAM open macro feedback code, which, in this case, is indicating that the data set we are attempting to open is not a VSAM file.

If any of the vpool functions are running under HLLX (the code detects this) they assume the ACB is already available in HLLX common storage. Each user subtask works with its own RPL storage. If the functions are invoked outside of the HLLX address space, the ACB is opened as part of the process. (That is, the functions will work inside or outside the HLLX address space but will be far more efficient within.)

The calls supported are:

| Call  | Description                                                                                                    |
|-------|----------------------------------------------------------------------------------------------------|
| INIT: | Establishes a conversation within which the other functions may be<br>executed without incurring repeated initialization overhead. This is not so<br>important within the HLLX address space as the biggest overhead is in<br>setting up and opening the ACB (which is already done by the HLLX main<br>task). Any conversation begun with an INIT call must be ended with a<br>TERM call. If INIT/TERM are not used then each individual call is wrapped<br>with an internal INIT/TERM pair. |
| TERM: | Terminates a conversation previously started via an INIT call.                                                                                                    |
| DEF:  | Defines a variable (similar to an ISPF VDEFINE call). It is used, in particular, to establish a length for the variable value so that subsequent processes have a solid reference when moving data around (thereby avoiding S0C4s). The call writes a record to the VSAM file of the appropriate length and filled with blanks. If the record already exists then we return the length already defined for it and RC=4. Only available from within HLLX.                                      |
| DEL:  | Deletes the variable record. (To change the length of a previously defined variable you would first delete it and then define it again with the new length.) Only available from within HLLX.                                                                                                    |
| PUT:  | Updates the variable record with a value. Only available from within HLLX.                                                                                                    |
| GET:  | Extracts the current variable value.                                                                                                    |

CMNLPOOL is intended to be called from LE programs using a standard call parameter list:

```
*DEFINE THE PARAMETER LIST USED BY THE
*VARIABLE POOL ROUTINE - CMNPOOL
*Function may be one of:
   INIT - INITALISE THE VARIABLE POOL
   DEF
       - DEFINE A VARIABLE
        - DELETE A VARIABLE
   DEL
   PUT
        - DEFEINE THE VALUE OF THE VARIABLE
   GET
       - RETRIEVE THE VALUE OF A VARIABLE
   TERM - TERMINATE THE VARIABLE POOL
     03 WS-VP-FUNCTION
                           PIC X(4)
                                    VALUE SPACES.
    03 WS-VP-MSGAREA
                           PIC X(128) VALUE ' '.
    03 WS-VP-CONTEXT
                           PIC S9(8) COMP VALUE +0.
    03 WS-VP-POOL
                           PIC X(8)
                                     VALUE SPACES.
                           PIC X(16) VALUE SPACES.
    03 WS-VP-VARNAME
    03 WS-VP-VARLEN
                           PIC S9(4) VALUE +256.
    03 WS-VP-VARVALUE
                           PIC X(256) VALUE SPACES.
```

A sample call sequence is shown below. Note that the INIT/TERM calls are not strictly necessary within HLLX but are recommended for use outside of HLLX:

\*

\*

```
*
          *1)Start a VPOOL conversation*
          *2)Define a variable
          *3)Modify that variable
          *4)Get its updated value
          *4) End the VPOOL conversation*
          ******
          ******
          * Initialise the variable
*
          * pool access conversation
   MOVE 'INIT' TO WS-VP-FUNCTION.
   CALL CMNLPOOL USING WS-VP-FUNCTION
                    WS-VP-MSGAREA
                    WS-VP-CONTEXT.
    DISPLAY 'INIT RETURN-CODE: ' RETURN-CODE.
    DISPLAY 'INIT CONTEXT : ' WS-VP-CONTEXT.
*
          ******
*
          * Define a variable - TestVar*
*
          * data length - 256
          * assigned to pool - WSER58 *
*
          ******
```

MOVE 'DEF ' TO WS-VP-FUNCTION. MOVE 'TestVar' TO WS-VP-VARNAME

CALL CMNLPOOL USING WS-VP-FUNCTION

WS-VP-MSGAREA WS-VP-CONTEXT

MOVE 256 TO WS-VP-VARLEN. MOVE 'WSER58' TO WS-VP-POOL.

\*

```
WS-VP-POOL
                     WS-VP-VARNAME
                     WS-VP-VARLEN.
    DISPLAY 'DEF RETURN-CODE: ' RETURN-CODE.
    DISPLAY 'DEF VARLEN
                        : ' WS-VP-VARLEN.
           *
           * Assign a value for the *
*
           * variable just defined *
          ******
    MOVE 'PUT ' TO WS-VP-FUNCTION.
    MOVE 'BLAH' TO WS-VP-VARVALUE.
    CALL CMNLPOOL USING WS-VP-FUNCTION
                     WS-VP-MSGAREA
                     WS-VP-CONTEXT
                     WS-VP-POOL
                     WS-VP-VARNAME
                     WS-VP-VARVALUE.
    DISPLAY 'PUT RETURN-CODE: ' RETURN-CODE.
           ******
           * Retrieve the value of a variable *
           MOVE 'GET ' TO WS-VP-FUNCTION.
    MOVE SPACES TO WS-VP-VARVALUE.
*
    CALL CMNLPOOL USING WS-VP-FUNCTION
                     WS-VP-MSGAREA
                     WS-VP-CONTEXT
                     WS-VP-POOL
                     WS-VP-VARNAME
                     WS-VP-VARVALUE.
    DISPLAY 'GET RETURN-CODE: ' RETURN-CODE.
    DISPLAY 'GET VARVALUE : ' WS-VP-VARVALUE.
           * Terminate variable pool
*
                                   *
           * access conversation
*
           *****
    MOVE 'TERM' TO WS-VP-FUNCTION.
*
    CALL CMNLPOOL USING WS-VP-FUNCTION
                     WS-VP-MSGAREA
                     WS-VP-CONTEXT.
    DISPLAY 'TERM RETURN-CODE: ' RETURN-CODE.
```

REXX execs need to call CMNRPOOL using the LINKMVS command. (CMNRPOOL relies on the parameter structure generated by LINKMVS.) Again, INIT/TERM are not strictly

necessary within HLLX but are shown here for completeness. There are a number of special REXX variables returned by CMNRPOOL:

| Variable | Description                                                                                                    |
|----------|----------------------------------------------------------------------------------------------------|
| VPOOLMSG | Contains any messages returned by the process. (Note: The standard REXX variable RC contains the return code.)                                                                                                    |
| VPOOLVLN | The length of the variable just defined.                                                                                                    |
| VPOOLCTX | Hexadecimal value representing the conversation context, generated<br>by an INIT call. It is passed from one execution of CMNRPOOL to the<br>next until the TERM call is made. It is purely for internal use and no<br>good will come from tampering with it. |

```
/* Demonstration of the use of the HLLX vpool facility
                                                         */
/* REXX execs call the CMNRPOOL front end program
                                                         */
/* LE programs use the CMNLPOOL front end program
                                                         */
/* However, after differing parameter parsing, both pass */
   control to the same CMNVPOOL subroutine.
/*
                                                         */
/*
                                                         */
/* Any messages are returned in REXX variable VPOOLMSG.
                                                         */
/* The length of a defined variable is returned in
                                                         */
/* VPOOLVLN.
                                                         */
/* If conversational mode is setup then the context is
                                                         */
/*
   held in VPOOLCTX, but this is for internal use only.
                                                         */
Say " "
Say "Demonstration of HLLX variable pool services"
Say " "
function = "INIT"
address LINKMVS "CMNRPOOL function"
Say "Return Code from INIT call is: "RC
Say "Returned message is : "VPOOLMSG
Say " "
function = "DEF"
userid = "WSER58"
varname = "TrialVariable"
        = "16"
varlen
address LINKMVS "CMNRPOOL function userid varname varlen"
Say "Return Code from DEF call is: "RC
Say "Returned message is
                          : "VPOOLMSG
                               : "VPOOLVLN
Say "Variable length is
Say " "
TrialVariable = "CheckThisOut"
function = "PUT"
address LINKMVS "CMNRPOOL function userid varname"
Say "Return Code from PUT call is: "RC
                          : "VPOOLMSG
Say "Returned message is
Say "TrialVariable after PUT : "TrialVariable
Say " "
```

```
TrialVariable = "ChangeIt"
Say "TrialVariable before GET : "TrialVariable
function = "GET"
userid = "WSER58"
varname = "TrialVariable"
address LINKMVS "CMNRPOOL function userid varname"
Say "Return Code from GET call is: "RC
Say "Returned message is : "VPOOLMSG
Say "TrialVariable after GET : "TrialVariable
Say " "
function = "TERM"
address LINKMVS "CMNRPOOL function"
Say "Return Code from TERM call is: "RC
                         : "VPOOLMSG
Say "Returned message is
Say " "
```

# Tracing

The HLLEXIT service requests are just like any other service request and, as such, can be traced using the standard CMN/Sernet tracing facilities. This trace will show you what the client is sending to the ZMF started task.

At the other end of the HLLX path, each exit can also use display/put/say facilities to show what it is being passed.

The data is reformatted by the code executing in the HLLX started task. There is a new trace facility available to show exactly what has been passed to the HLLX started task prior to this reformatting. (Note: Displays in the exit can show what the reformatted data areas look like as they are passed directly to the exit after reformatting). The trace will also show what has been passed back to the HLLX started task from the user exit after any reformatting.

Although this tracing is happening in the HLLX address space, it is controlled with modify commands to the ZMF/Sernet started task (to avoid having to work with more than one started task). The trace command is modeled after the NETTRACE Sernet command, for example:

/F zmfstcname, HLXTRACE, ON, EXIT=exitmask, USER=usermask

OFF turns off all traces.

There is no sophistication to this trace command. OFF turns off the prior defined trace request. Each new ON command replaces the prior trace definition.

As with NETTRACE there are shortcut synonyms for HLXTRACE (HT) and ON/OFF (Y/N).

The mask fields work with an asterisk at the end of the value only. For example:

/F stcname, HT, Y, EXIT=PCRE\*, USER=WSER5\*

will put out trace information for all PCRExxxx user exit points and for all userids beginning with WSER5. As usual with trace commands, the more specific you can be the less trace output that you will have to examine.

The length of the data displayed is taken from the length field at the beginning of each data area. If this is found to be non-numeric then a default of 256 bytes is employed.

Here is some sample trace output:

| 20141027 01:52:35.54 USERID=WSER58 Input data for exit: PCRE0001                                                       |
|----------------------------------------------------------------------------------------------------|
|                                                                                                    |
| 0000: F0F1F7F2 F2F0F0F0 F0F0F0F0 F0F0F0F0 F0F0F0F0 F3F0F0F0 F0F0F1F7 F8F0F0F0 *017220000000000000000000000000000000000 |
| 0020: F0F0F0F0 F2D7C3D9 C5F0F0F0 F1E8E2D7 C6D9C4F1 F0C7E6E2 C5D9F5F8 4040E3E2 *00002PCRE0001YSPFRD10GWSER58 TS*        |
| 0040: E37BD7C3 D9C54040 40404040 40404040 40404040 40404040 40404040 40404040 *T#PCRE *                                |
| 0060: 40404040 40404040 40404040 40404040 40404040 40404040 40404040 40404040 * *                                      |
| 0080: 40404040 40404040 40404040 40404040 40404040 40404040 40404040 40404040 * *                                      |
| 00A0: 40404040 40404040 40404040 40404040 40404040 40404040 40404040 40404040 * *                                      |
| 00C0: 40404040 40404040 40404040 40404040 40404040 40404040 40404040 40404040 * *                                      |
| 00E0: 40404040 40404040 40404040 40404040 40404040 40404040 40404040 40404040 * *                                      |
| 0100: 40404040 40404040 40404040 40404040 40404040 40404040 40404040 40404040 * *                                      |
| 0120: 40404040 40404040 40404040 40404040 40404040 40404040 40404040 40404040 4040E2E3 * ST*                           |
| 0140: C5E5F240 40404040 40404040 40404040 40404040 404040F1 F1404040 40404040 *EV2 11 *                                |
| 0160: 40404040 4040C4C5 D7E3E2A3 85A58540 C496A695 85A24040 40404040 40404040 * DEPTSteve Downes *                     |
| 0180: 404040F9 F1F14040 40404040 40404040 4040F140 40404040 40404040 40404040 * 911 1 *                                |
| 01A0: 40404040 40404040 40404040 40404040 40404040 40404040 40404040 40404040 404040F1 * 1*                            |
| 01C0: 404040F1 F2F3F4F5 F6F7F8F9 404040E3 85A2A340 D7818392 81878540 40404040 * 123456789 Test Package *               |
| 01E0: 40404040 40404040 40404040 40404040 40404040 40404040 40404040 40404040 * *                                      |
| 0200: 40404040 40404040 40404040 40404040 40404040 40404040 40404040 40404040 * *                                      |
|                                                                                                    |

# Chapter 3 ZMF/HLL Exit Interface

| Introduction                   | 46  |
|--------------------------------|-----|
| Build                          | 47  |
| Package Create                 | 57  |
| Package Update                 | 64  |
| File Tailoring                 | 73  |
| Checkout                       | 79  |
| Promote/Demote                 | 85  |
| Audit                          | 91  |
| Freeze, Unfreeze, and Refreeze | 99  |
| Package Approve and Reject     | 105 |
| Revert/Backout                 | 110 |
| Package Syslib                 | 115 |
| Scratch/Rename                 | 124 |
| Miscellaneous                  | 127 |
| Modify                         | 128 |

## Introduction

Information is passed from the client to the HLL exit address space for processing and sending on to the user exit itself. If the exit is designated as a REXX exit, REXX variables are defined and populated with values from the incoming request.

If the exit is an LE-program, the incoming data is formatted in such a way that a (supplied) COBOL and/or PL/I copybook can be used to map the data.

On entry to an exit, a field (*xxxx*ORGN for LE code and callOrigin as a REXX variable) will be set to an identifier that identifies the client process that resulted in this call. These identifiers are:

| Identifier | Description                                                                                            |
|------------|----------------------------------------------------------------------------------------------------|
| ECL        | The call is as a result of a ZMF4ECL client process.                                                   |
| ZDD        | The call is as a result of a ZDD client process.                                                       |
| SPF        | The call is as a result of an ISPF client process.                                                     |
| XML        | The call is due to a direct invocation of an XML service (for example, Through XMLSERV or equivalent). |

The exit has the opportunity to update that data in place. If it does so, it must set the dataChanged variable (or LE equivalent) to YES; otherwise ZMF will ignore it.

If an exit wishes to stop a process, it can set the proceed variable to NO. It can also populate the shortMsg and longMsg variables to whatever is required to be displayed for the condition leading to the stopping of the current function. Furthermore, it can set the cursorField variable to position the cursor at a specific field.

All normal execution of HLL exit routines must end with RC=0 (note that EXIT with no expression is treated as EXIT 0 by HLLX). If the routine ends with RC>0, the infrastructure will take this as a major failure and abandon the current function altogether. In this case, the client will produce a general message indicating an HLL exit failure and will direct the user to the HLLX started task output for further details. (A developer should contact his or her administrator at this point.)

For an LE program we see something like this in sysout:

LE program for exit function PCRE0007 finished with RC=00000007

And for a REXX exec we have something like:

REXX RC for exit function PCRE0101 is 00000000 REXX evaldata (expression coded on EXIT statement) is 9

These messages will mean something to the exit developer as they will have set the non-zero return code. Note that the return code from a REXX exec (for example, EXIT *nn*) is returned in the evalblock (as shown above for EXIT 9). The actual return code from the invocation of IRXEXEC in this case is zero (that is, successful execution of the exec). The return code will be non-zero only for situations such as REXX syntax errors which cause the execution to fail.

On return, the HLL exit address space extracts and populates the data in the response section of the XML service request, which gets passed back to the client to deal with as it wishes.

## Build

This section describes the build functional area of the high-level language exits. The build function includes component checkin, stage, build, recompile, and relink.

The 4-character exit name identifier is BULD.

Select option 2 Build from the HLL Exit Definition - Function Selection (CMNHLLMM) panel to define customized ISPF variables for the build function:

| - | NHLLMM<br>tion ===> | HLL Exit Definition - Function Selection            |
|---|---------------------|-----------------------------------------------------|
| 1 | A11                 | Full list                                           |
| 2 | Build               | Component checkin, build, recompile, relink, delete |
| 3 |                     | Initial create of a package                         |
| 4 | Package Update      | Subsequent update of package attributes             |
| 5 | File Tailoring      | Define customized ISPF variables for file tailoring |
| 6 | Checkout            | Component Checkout from baseline/promotion          |
| 7 | Promote/Demote      | Promotion and demotion of components                |
| 8 | Audit               | Audit job submission and audit process              |
| 9 | Freeze              | Package freeze and selective unfreeze/refreeze      |
| Α | Approve/Reject      | Package approve and reject                          |
| R | Revert/Backout      | Package revert and backout                          |
| S | Package Syslib      | Package syslib list service                         |
| U | Scratch/Rename      | Utility functions                                   |
|   |                     |                                                     |
| М | Miscellaneous       | HLLX procedure name                                 |
| Z | Modify              | Issue Reload, Detach, or Attach modify commands     |

In response, the HLL Exit Definition (CMNHLLMN) panel is displayed.

The panels around which exit points will be placed are listed below. The internal exit name (also known as function code) is BULD0*pnn*, where:

- *p*=0 is the pre-exit.
- *p*=1 is the post-exit.
- *nn* is an alphanumeric identifier relating to the panel for which the exit is taken.

An internal exit name of BULD0*p*01, for example, means that both pre- and post-exits exist. That is, the name of the pre-exit is BULD0001 and the name of the post-exit is BULD0101. The pre-exit is taken before the panel is displayed and the post-exit is taken after the panel has been displayed.

Many panels in these dialogs are either menu driven or consist of selection lists from which actions are performed against selected entries. Owing to the potentially huge lists that would have to be built and passed to pre-exits for these panels, and also the potential to adversely affect ZMF processing if the user exit is coded incorrectly, these panels will only have post-exits taken once for each selected entry. The post-exits can be used to validate selected entries as required. Such panels are indicated in the following lists by means of an asterisk.

#### Stage:

| Panel ID        | Description                                 | Exit Name            |
|-----------------|---------------------------------------------|----------------------|
| CMNSTG00*       | Main stage function menu                    | BULD0100             |
| CMNSTG01/14/24* | Package component list (short/long/xlong    | BULD0101             |
| CMNSTG02        | Stage from development initial              | BULD0002<br>BULD0102 |
| CMNSTG03*       | Stage from development member selection     | BULD0103             |
| CMNSTG04        | Standard stage job submission               | BULD0004<br>BULD0104 |
| CMNSTG05        | Mass stage job submission                   | BULD0005<br>BULD0105 |
| CMNSTG06*       | Procedure selection                         | BULD0106             |
| CMNSTG07*       | Language selection                          | BULD0107             |
| CMNSTG08*       | Libtype selection                           | BULD0108             |
| CMNSTG09        | Like-Other standard stage job submission    | BULD0009<br>BULD0109 |
| CMNSTG10        | Like-Other mass stage job submission        | BULD0010<br>BULD0110 |
| CMNSTG11*       | RECFM=U stage from dev member selection     | BULD0111             |
| CMNSTG12        | Component selection parameters              | BULD0012<br>BULD0112 |
| CMNSTG15        | Component general description               | BULD0015<br>BULD0115 |
| CMNSTG17*       | Valid staging line commands                 | BULD0117             |
| CMNSTG18*       | Db2 subsystem selection                     | BULD0118             |
| CMNSTG19        | Batch staging job card definition           | BULD0019<br>BULD0119 |
| CMNSTG20        | Confirm delete request                      | BULD01DL             |
| CMNSTG23*       | Stage from development (zFS) file selection | BULD0123             |
| CMNUSR01-04     | Like-SRC component user variables           | BULD00US<br>BULD01US |
| CMNUSR11-13     | Non-SRC component user variables            | BULD00US<br>BULD01US |

#### Recompile:

| Panel ID             | Description                   | Exit Name            |
|----------------------|-------------------------------|----------------------|
| CMNRCMP0<br>CMNRCMPR | Main recompile entry          | BULD00R0<br>BULD01R0 |
| CMNRCMP1             | Standard recompile submission | BULD00R1<br>BULD01R1 |

Build

| BULD01R2<br>BULD00R3<br>BULD01R3 |
|----------------------------------|
|                                  |
| BULDUIR3                         |
|                                  |
| BULD00US                         |
| BULD01US                         |
| BULD01RC                         |
| BULD0106                         |
| BULD0107                         |
| BULD0108                         |
| BULD0118                         |
| BULD01RL                         |
|                                  |
| BULD01RP                         |
| BULD01RR                         |
|                                  |

Description

Relink:

Panel ID

| Panel ID             | Description                                 | Exit Name            |
|----------------------|---------------------------------------------|----------------------|
| CMNRLNK0<br>CMNRLNKR | Main relink entry                           | BULD00L0<br>BULD01L0 |
| CMNRLNK1             | Relink job submission                       | BULD00L1<br>BULD01L1 |
| CMNRLRLS*            | Relink from library list vis release search | BULD01LR             |
| CMNRMLST/T2/OD/D2*   | Member list (various formats)               | BULD01LT             |
| CMNSTG06*            | Procedure selection                         | BULD0106             |
| CMNSTG07*            | Language selection                          | BULD0107             |
| CMNSTG18*            | Db2 subsystem selection                     | BULD0118             |
| CMNRLTYP             | Output library type selection               | BULD01LO             |

XML build services:

| XML Service Name         | Description | Exit Name            |
|--------------------------|-------------|----------------------|
| cmponent.checkin.service | Check in    | BULD00XC<br>BULD01XC |
| cmponent.build.service   | Build       | BULD00XB<br>BULD01XB |
| cmponent.recomp.service  | Recompile   | BULD00XR<br>BULD01XR |
| cmponent.relink.service  | Relink      | BULD00XL<br>BULD01XL |

Note that no data values are taken from exits BULD01XC/B/R/L (that is, after the XML request has completed) as no further processing takes place in the function to which changes in data values can be passed. These exits are purely to allow customers to initiate whatever post-build function external processes they desire.

If BULDLOKD is set to YES, data fields on the related panel will be set to output only. The list of panels for which this applies is:

Stage:

| Panel ID    | Description                              | Exit Name |
|-------------|------------------------------------------|-----------|
| CMNSTG04    | Standard stage job submission            | BULD0004  |
| CMNSTG05    | Mass stage job submission                | BULD0005  |
| CMNSTG09    | Like-Other standard stage job submission | BULD0009  |
| CMNSTG10    | Like-Other mass stage job submission     | BULD0010  |
| CMNSTG15    | Component general description            | BULD0015  |
| CMNSTG19    | Batch staging job card definition        | BULD0019  |
| CMNUSR01-04 | Like-SRC component user variables        | BULD00US  |
| CMNUSR11-13 | Non-SRC component user variables         | BULD00US  |

Recompile:

| Panel ID | Description                     | Exit Name |
|----------|---------------------------------|-----------|
| CMNRCMP1 | Standard recompile submission   | BULD00R1  |
| CMNRCMP3 | Mass/batch recompile submission | BULD00R3  |

Relink:

| Panel ID | Description           | Exit Name |
|----------|-----------------------|-----------|
| CMNRLNK1 | Relink job submission | BULD00L1  |

BULDSHRT and BULDLONG are used to set a message on the next panel/window to be displayed.

If BULDGO is set to NO, the fields BULDSHRT, BULDLONG, and BULDCURS will be used to set an error message, and the client will (re)display the associated panel.

If the user exit wishes to change any of the data fields, it does that in place and sets BULDCHNG to YES. If BULDCHNG is not set to YES, the client ignores any data changes.

The various build actions (e.g. stage, recompile, relink etc.) take different exits which may have different sets of input and/or modifiable fields (with most in common). Which exits/fields are available should be obvious from the context. Some of the query functions take only exits BULD0xUS and the fields modifiable by these exits are indicated by notes 4,5 & 6.

A single data structure is passed to all of these exits. The data interface for the build exits looks like this:

| LE-Language<br>Variable<br>Name | REXX Variable Name | Length | Purpose                                                       | Modifiable<br>(Yes/No) | Cursor<br>Field No. |
|---------------------------------|--------------------|--------|---------------------------------------------------------------|------------------------|---------------------|
| BULDFUNC                        | function           | 8      | Function code                                                 | No                     |                     |
| BULDDBUG                        | debugCall          | 1      | Debug exit call (Y/N)?                                        | No                     |                     |
| BULDORGN                        | callOrigin         | 3      | ISPF = SPF<br>XML Service = XML<br>ZDD = ZDD<br>ZMF4ECL = ECL | No                     |                     |
| BULDZMFS                        | zmfSubs            | 1      | ZMF subsystem Id                                              | No                     |                     |
| BULDPDB2                        | db2Subs            | 4      | Primary Db2 subsystem                                         | No                     |                     |
| BULDUSER                        | userid             | 8      | Userid                                                        | No                     |                     |
| BULDEXTN                        | externalName       | 256    | External name for exit                                        | No                     |                     |
| BULDLOKD                        | dataLocked         | 3      | Fields locked (YES/NO)?                                       | Yes                    |                     |
| BULDGO                          | proceed            | 3      | Proceed (YES/NO)?                                             | Yes                    |                     |
| BULDSHRT                        | shortMsg           | 24     | Short message                                                 | Yes                    |                     |
| BULDLONG                        | longMsg            | 128    | Long message                                                  | Yes                    |                     |
| BULDCURS                        | cursorField        | 3      | Cursor tag                                                    | Yes                    |                     |
| BULDCHNG                        | dataChanged        | 3      | Data changed<br>(YES/NO)?                                     | Yes                    |                     |
| BULDPKGN                        | packageId          | 10     | Package name                                                  | No                     |                     |
| BULDPSTA                        | packageStatus      | 3      | Package status (for example, DEV)                             | No                     |                     |
| BULDPINS                        | packageInsDate     | 8      | Package install date                                          | No                     |                     |
| BULDCOMP                        | component          | 256    | Component name                                                | No                     | 001                 |
| BULDLTYP                        | componentType      | 3      | Component libtype                                             | Yes (note<br>#4,5,6)   | 002                 |
| BULDCSTA                        | componentStatus    | 8      | Component status                                              | No                     | 003                 |
| BULDSDTE                        | stageDate          | 8      | Component stage date                                          | No                     | 004                 |
| BULDSTME                        | stageTime          | 6      | Component stage time                                          | No                     | 005                 |
| BULDFTYP                        | stageFunction      | 6      | Function type                                                 | No                     |                     |
| BULDLCMD                        | lineCommand        | 4      | Line command entered                                          | No                     | 006                 |
| BULDPROC                        | buildProc          | 8      | Compile procedure                                             | Yes<br>(note #4)       | 007                 |
| BULDLANG                        | language           | 8      | Language                                                      | Yes<br>(note #4)       | 008                 |
| BULDCOPT                        | compileOptions     | 34     | Compile options                                               | Yes<br>(note #4)       | 009                 |

| LE-Language<br>Variable<br>Name | REXX Variable Name         | Length | Purpose                        | Modifiable<br>(Yes/No) | Cursor<br>Field No. |
|---------------------------------|----------------------------|--------|--------------------------------|------------------------|---------------------|
| BULDLOPT                        | linkOptions                | 34     | Program binder options         | Yes<br>(note #4)       | 010                 |
| BULDMODE                        | buildMode                  | 1      | Stage mode                     | Yes                    | 011                 |
| BULDCUSR                        | componentUserOptions       | 1      | Component user variables       | Yes                    | 012                 |
| BULDEUSR                        | extUserOptions             | 1      | Extended user variables        | Yes<br>(note #4)       | 013                 |
| BULDLOCK                        | lockComponent              | 1      | Lock component                 | Yes                    | 014                 |
| BULDCNFM                        | confirmAction              | 1      | Confirm actions                | Yes                    | 015                 |
| BULDHFSX                        | expandHfsDirs              | 1      | Expand HFS directories         | Yes                    | 016                 |
| BULDPCVR                        | showDb2Panels              | 1      | Db2 precompile<br>information  | Yes                    | 017                 |
| BULDSUPN                        | suppressNotify             | 1      | Suppress notify<br>messages    | Yes                    | 018                 |
| BULDPSIT                        | recompileSite              | 8      | Recompile site                 | Yes                    | 019                 |
| BULDBLVL                        | recompileLevel             | 3      | Recompile level                | Yes                    | 020                 |
| BULDSRLS                        | searchOrSelectRelease      | 1      | Search/specify release         | Yes                    | 021                 |
| BULDSARE                        | recompileSelectArea        | 1      | Recompile select area          | Yes                    | 022                 |
| BULDRLSE                        | recompileRelease           | 8      | Recompile release              | Yes                    | 023                 |
| BULDAREA                        | recompileArea              | 8      | Recompile area                 | Yes                    | 024                 |
| BULDLLVL                        | relinkFromSBR              | 1      | Relink from S/B/R              | Yes                    | 025                 |
| BULDFLCT                        | relinkUsingLCT             | 1      | Relink using LCT               | Yes                    | 026                 |
| BULDUHST                        | useHistory                 | 1      | Use history for prms           | Yes                    | 027                 |
| BULDIJNI                        | incrementJobname           | 1      | Job name increment             | Yes                    | 028                 |
| BULDDB2P                        | useDb2PreCompileOpti<br>on | 1      | Db2 precompile (Y/N)?          | Yes<br>(note#4)        | 029                 |
| BULDDB2R                        | db2RemoteSite              | 8      | Db2 remote site                | Yes                    | 141                 |
| BULDDB2S                        | db2SubSystemId             | 4      | Db2 subsystem id               | Yes                    | 030                 |
| BULDSPLC                        | db2SpLocation              | 16     | Db2 SP location                | Yes                    | 140                 |
| BULDDB2L                        | db2PreCompileLinkLib       | 44     | Db2 library name               | Yes                    | 031                 |
| BULDDPCV                        | db2PreCompileVersion       | 64     | Db2 precompiler version        | Yes                    | 032                 |
| BULDJOB1                        | jobCard01                  | 72     | Job card line 1                | Yes                    | 033                 |
| BULDJOB2                        | jobCard02                  | 72     | Job card line 2                | Yes                    | 034                 |
| BULDJOB3                        | jobCard03                  | 72     | Job card line 3                | Yes                    | 035                 |
| BULDJOB4                        | jobCard04                  | 72     | Job card line 4                | Yes                    | 036                 |
| BULDODSN                        | inputDataset               | 44     | Like other input data set name | No                     | 138                 |

| LE-Language<br>Variable<br>Name | REXX Variable Name          | Length | Purpose                                    | Modifiable<br>(Yes/No) | Cursor<br>Field No. |
|---------------------------------|-----------------------------|--------|--------------------------------------------|------------------------|---------------------|
| BULDSLOC                        | sourceLocation              | 1      | Input source location                      | Yes                    |                     |
| BULDPRJ0                        | prj0                        | 8      | Input ISPF library<br>high-level qualifier | Yes<br>(note#1)        | 037                 |
| BULDLIB0                        | lib0                        | 32     | Input ISPF library<br>mid-level qualifier  | Yes<br>(note#1)        | 038                 |
| BULDTYP0                        | typ0                        | 8      | Input ISPF library<br>low-level qualifier  | Yes<br>(note#1)        | 039                 |
| BULDIMBR                        | inputMember                 | 8      | Input ISPF library<br>member               | Yes<br>(note#1)        | 040                 |
| BULDIORG                        | inputDSorg                  | 3      | Input library DSORG                        | No                     | 041                 |
| BULDVVMM                        | inputMemberVvMm             | 5      | Input member vv.mm                         | No                     | 042                 |
| BULDCRTD                        | inputMemberCreateDat<br>e   | 10     | Input member create date                   | No                     | 043                 |
| BULDCHGD                        | inputMemberChangedD<br>ate  | 10     | Input member change date                   | No                     | 044                 |
| BULDCHGT                        | recompileChangeTime         | 5      | Recompile change time                      | No                     | 045                 |
| BULDCSZE                        | inputMemberCurrentSiz<br>e  | 5      | Input member current size                  | No                     | 046                 |
| BULDISZE                        | inputMemberInitialSize      | 5      | Input member initial size                  | No                     | 047                 |
| BULDCUID                        | inputMemberChangeUs<br>erid | 8      | Input member change userid                 | No                     | 048                 |
| BULDLSZE                        | loadMemberSize              | 6      | Load member size                           | No                     | 049                 |
| BULDTTR                         | loadMemberTTR               | 6      | Load member TTR                            | No                     | 050                 |
| BULDALIS                        | loadMemberAliasOf           | 8      | Load member alias of                       | No                     | 051                 |
| BULDAUTH                        | loadMemberAuthCode          | 2      | Load member<br>authorization code          | No                     | 052                 |
| BULDRMOD                        | loadMemberRmode             | 3      | Load member Rmode                          | No                     | 053                 |
| BULDAMOD                        | loadMemberAmode             | 3      | Load member Amode                          | No                     | 054                 |
| BULDSSSI                        | loadMemberSetSSI            | 8      | Load member SETSSI                         | No                     | 055                 |
| BULDATTR                        | loadMemberAttributes        | 15     | Load member attributes                     | No                     | 056                 |
| BULDDMOD                        | componentListMode           | 1      | Component list display                     | Yes<br>(note#2)        | 057                 |
| BULDCNFD                        | confirmDelete               | 1      | Confirm delete (Y/N)?                      | Yes<br>(note#2)        | 058                 |
| BULDCMPR                        | comparisonReport            | 1      | Comparison report<br>(Y/N)?                | Yes<br>(note#2)        | 059                 |
| BULDCMPT                        | comparisonText              | 8      | Comparison text                            | Yes<br>(note#2)        | 060                 |
| BULDTLTP                        | targetLibtype               | 3      | Target libtype                             | Yes                    | 061                 |

| LE-Language<br>Variable<br>Name | REXX Variable Name  | Length    | Purpose                                                                                             | Modifiable<br>(Yes/No) | Cursor<br>Field No. |
|---------------------------------|---------------------|-----------|----------------------------------------------------------------------------------------------------|------------------------|---------------------|
| BULDUPAN                        | userPanel           | 8         | User variable panel                                                                                 | Yes<br>(note#4,5,6)    |                     |
| BULDUVAR                        | userVariables       | 1         | Display User variable panel (Y/N)                                                                   | Yes                    |                     |
| BULDOPRF                        | optsProfile         | 8         | Used to select the<br>ZDDOPTS profile for the<br>display of user options<br>for the ZMF Client Pack | Yes                    |                     |
|                                 | Со                  | mponent l | User Variables                                                                                      | 1                      |                     |
| BULDUO1                         | userOptionsPart1    | 1 * 10    | Set of ten 1-byte user<br>options (user options<br>01-10)                                           | Yes<br>(note#4)        | 062-071             |
|                                 | userOption01-10     | 1         | REXX variables which<br>map each individual<br>byte of userOptionsPart1                             | Yes<br>(note#4)        | 062-071             |
| BULDUO2                         | userOptionsPart2    | 1 * 10    | Set of ten 1-byte user<br>options (user options<br>11-20)                                           | Yes<br>(note#4)        | 072-081             |
|                                 | userOption011-20    | 1         | User variable panel name                                                                            | Yes<br>(note#4)        | 072-081             |
| BULDUVPN                        | userVarPanel        | 8         | Set of five 8-byte user<br>variables (user variables<br>1-5)                                        | Yes                    |                     |
| BULDUV1                         | userVariable01-05   | 8 * 5     | Set of five 8-byte user<br>variables (user variables<br>1-5                                         | Yes                    | 082-086             |
| BULDUV6                         | userVariable06-10   | 72 * 5    | Set of five 72-byte user variables (user variables (                                                | Yes                    | 087-091             |
| BULD01                          | userOption0101-0105 | 1 * 5     | Set of five 1-byte user<br>variables (user variables<br>0101-0105)                                  | Yes<br>(note#4)        | 092-096             |
| BULD02                          | userOption0201-0203 | 2 * 3     | Set of three 2-byte user<br>variables (user variables<br>0201-0203)                                 | Yes<br>(note#4)        | 097-099             |
| BULD03                          | userOption0301-0303 | 3 * 3     | Set of three 3-byte user variables (user variables 0301-0303)                                       | Yes<br>(note#4)        | 100-102             |
| BULD04                          | userOption0401-0403 | 4 * 3     | Set of three 4-byte user<br>variables (user variables<br>0401-0403)                                 | Yes<br>(note#4)        | 103-105             |
| BULD08                          | userOption0801-0805 | 8 * 5     | Set of five 8-byte user<br>variables (user variables<br>0801-0805)                                  | Yes<br>(note#4)        | 106-110             |

| LE-Language<br>Variable<br>Name | REXX Variable Name  | Length     | Purpose                                                             | Modifiable<br>(Yes/No) | Cursor<br>Field No. |
|---------------------------------|---------------------|------------|---------------------------------------------------------------------|------------------------|---------------------|
| BULD10                          | userOption1001-1002 | 10 * 2     | Set of two 10-byte user variables (user variables 1001-1002)        | Yes<br>(note#4)        | 111-112             |
| BULD16                          | userOption1601-1602 | 16 * 2     | Set of two 16-byte user variables (user variables 1601-1602)        | Yes<br>(note#4)        | 113-114             |
| BULD34                          | userOption3401-3402 | 34 * 2     | Set of two 34-byte user<br>variables (user variables<br>3401-3402)  | Yes<br>(note#4)        | 115-116             |
| BULD44                          | userOption4401-4402 | 44 * 2     | Set of two 44-byte user<br>variables (user variables<br>4401-4402)  | Yes<br>(note#4)        | 117-118             |
| BULD64                          | userOption6401-6405 | 64 * 5     | Set of five 64-byte user<br>variables (user variables<br>6401-6405) | Yes<br>(note#4)        | 119-123             |
| BULD72                          | userOption7201-7205 | 72 * 5     | Set of five 72-byte user variables (user variables 7201-7205)       | Yes<br>(note#4)        | 124-128             |
|                                 | 1                   | Db2 Inf    | ormation                                                            |                        |                     |
| BULDXDB2                        | extractFromDb2      | 1          | Extract from Db2                                                    | Yes                    | 129                 |
| BULDXD2I                        | extractFromDb2Id    | 4          | Extract from Db2 id                                                 | Yes                    | 130                 |
| BULDSPSC                        | db2SpSchema         | 128        | Db2 stored procedure schema                                         | Yes                    | 131                 |
| BULDSPNM                        | db2SpName           | 8          | Db2 stored procedure<br>name                                        | Yes                    | 132                 |
| BULDSPVR                        | db2SpVersion        | 122        | Db2 stored procedure version                                        | Yes                    | 133                 |
| BULDSPVI                        | db2SpVersionInd     | 1          | Db2 stored procedure version ind                                    | Yes                    | 134                 |
| BULDSPZI                        | db2SpZmfInfo        | 1          | Db2 stored procedure add ZMF information                            | Yes                    | 135                 |
|                                 | VARCI               | HAR Area f | or Data Set Name                                                    |                        |                     |
| BULDDSNM-LE<br>N                |                     | 2          | Data set name length                                                | Yes                    |                     |
| BULDDSNM-VA<br>LUE              | fileOrDsname        | 1280       | Data set name value                                                 | Yes<br>(note#1)        |                     |
|                                 |                     | Componen   | t Description                                                       |                        |                     |
| BULDCDSC                        | componentDesc.n     | 72 * 48    | Up to forty-eight<br>72-byte lines                                  | Yes<br>(note#3)        |                     |

Note#1: Only modified from exit BULD0x02

Note#2: Only modified from exit BULD0x12

Note#3: Only modified from exit BULD0x15

Note#4: Additionally modifiable in the component admin functions where BULD0xUS exits are taken.

Note#5: Additionally modifiable in the component display functions where BULD0xUS exits are taken.

Note#6: Additionally modifiable in the general pmast/cmast query functions where BULD0xUS exits are taken.

#### Package Create

This section describes the package-create functional area of the high-level language exits. The 4-character exit name identifier is PCRT.

Select option 3 Package Create from the HLL Exit Definition - Function Selection (CMNHLLMM) panel to define customized ISPF variables for the package-create function:

CMNHLLMM HLL Exit Definition - Function Selection Option ===> 1 All Full list 2 Build Component checkin, build, recompile, relink, delete 3 Package Create Initial create of a package 4 Package Update Subsequent update of package attributes File Tailoring Define customized ISPF variables for file tailoring 5 Checkout Component Checkout from baseline/promotion 6 7 Promote/Demote Promotion and demotion of components Audit job submission and audit process Package freeze and selective unfreeze/refreeze 8 Audit 9 Freeze A Approve/Reject Package approve and reject R Revert/Backout Package revert and backout S Package Syslib Package syslib list service U Scratch/Rename Utility functions M Miscellaneous HLLX procedure name Z Modify Issue Reload, Detach, or Attach modify commands

In response, the HLL Exit Definition (CMNHLLMN) panel is displayed.

Panels around which exit points will be placed are listed below. The internal exit name (also known as function code) is PCRE0*pnn*, where:

- *p*=0 is the pre-exit.
- *p*=1 is the post-exit.
- *nn* is an alphanumeric identifier relating to the panel for which the exit is taken.

The pre-exit is taken before the panel is displayed (usually to provide model parameters displayed on the panel); the post-exit is taken after the panel has been displayed (for example, for input validation or enforcement).

For the package-create function, we are building the complete set of information as we progress through the dialog. The exit data format is constant throughout the process but fields may not be filled in depending on where the exit is in the process.

| Panel ID | Panel Description                                 | Exit Name |
|----------|---------------------------------------------------|-----------|
| CMNCRT01 | Initial package-create panel (non-ERO)            | PCRE0p01  |
| CMNCRTOR | Initial package-create panel (ERO)                | PCRE0p01  |
| CMNCRT02 | Package description (long form create only)       | PCRE0p02  |
| CMNCRT03 | Installation instructions (long form create only) | PCRE0p03  |
| CMNCRT04 | Scheduling dependencies                           | PCRE0p04  |
| CMNCRT05 | Affected applications                             | PCRE0p05  |

Package Create:

| Panel ID             | Panel Description                                | Exit Name |
|----------------------|--------------------------------------------------|-----------|
| CMNDPUP1<br>CMNDPUP2 | Package user options                             | PCRE0pPU  |
| CMNCRT06             | Install time/date, etc. (ALL site)               | PCRE0p06  |
| CMNCRT07             | Site list with install date/time, etc. (DP site) | PCRE0p07  |
| CMNCRT08             | Complex/Super information                        | PCRE0p08  |

XML Package-Create Service:

| Service                | Exit Name |
|------------------------|-----------|
| package.create.service | PCRE0pXM  |

Note that no data values are taken from exit PCRE01XM (that is, after the XML request has completed) as no further processing takes place in the function to which changes in data values can be passed. The PCRE01XM exit is purely to allow you to initiate whatever post-package-create external processes you desire.

The basic framework for the data structure passed to all exits is the set of fields accepted by the package create service. In addition, we will pass fields that allow you to make further decisions and pass back information such as error messages and so on.

The XML package-create service pre-exit will have the exit call data formatted from the input service tags and will be taken before any of the service processing. The post-exit is taken after the package has been created and is the only exit to which the created package name is passed (all other exits being taken before the package has been created). You cannot change anything or affect processing from the XML service post-exit: It is intended to be used as a mechanism of notifying external processes that the package has been created.

In order to allow the cursor to be positioned at specific panel fields, a number relating to the panel field in question will be passed back in the XPCROCURS field. These numbers are documented in the supplied copybook for the function (and, eventually, in the lists of REXX field names). It is your responsibility to make sure that your exit returns a field number that is valid for the panel about to be (re)displayed. If the field number is not valid, a dialog error results.

The package-create format shown below (in COBOL v5.1 format for compactness) is for illustration purposes. Copybooks will be created for COBOL (compatible with earlier versions of COBOL) and PL/I. The equivalent REXX variable list will also be published.

The request block of each HLL exit service request starts off with a few general fields followed by package-create function-specific fields.

A COBOL example:

| 01 PCRT.<br>***                 |                       | *>REQUEST ELEMENT LAYOUT |
|---------------------------------|-----------------------|--------------------------|
| <pre>* PACKAGE CREATE ***</pre> | PROCESS HLL EXITS - P | ASSED VARIABLES          |
| 03 PCRTFUNC                     | PIC X(8).             | *>FUNCTION CODE          |
| 03 PCRTDBUG                     | PIC X(1).             | *>DEBUG EXIT CALL? Y/N   |
| 03 PCRTORGN                     | PIC X(3).             | *>CALL ORIGIN            |
| 03 PCRTZMFS                     | PIC X(1).             | *>ZMF SUBSYSTEM ID       |
| 03 PCRTPDB2                     | PIC X(4).             | *>PRIMARY Db2 SUBSYSTEM  |
| 03 PCRTUSER                     | PIC X(8).             | *>USER ID                |
| 03 PCRTEXTN                     | PIC X(156)            | . *>EXTERNAL EXIT NAME   |
| 03 PCRTAPPL                     | PIC X(4).             | *>APPLICATION            |

```
03 PCRTMETH
                           PIC X(1). *>PKG CREATE METHOD
                           PIC X(3). *>FLDS LOCKED? YES/NO
    03 PCRTLOKD
                           PIC X(3). *>PROCEED? YES/NO
    03 PCRTG0
                           PIC X(24). *>SHORT MESSAGE
    03 PCRTSHRT
    03 PCRTLONG
                           PIC X(128). *>LONG MESSAGE
                           PIC X(24). *>CURSOR TAG
    03 PCTRCURS
                           PIC X(3). *>DATA CHANGED? YES/NO
    03 PCRTCHNG
                          PIC X(10). *>NAME OF PKG TO CARRY FWD
    03 PCRTCEPK
     (More fields here. (See "Package Create" on page 57 a for full listing.)
    03 PCRTRARE
                           PIC X(8). *>RELEASE AREA
***
* VARIABLE BLOCK POINTERS
***
    03 PCRTVB1L-PTR
                           USAGE IS POINTER.
    03 PCRTVB2L-PTR
                           USAGE IS POINTER.
                           USAGE IS POINTER.
    03 PCRTVB3L-PTR
                           USAGE IS POINTER.
    03 PCRTVB6L-PTR
    03 PCRTVB7L-PTR
                           USAGE IS POINTER.
    03 PCRTVBSL-PTR
                           USAGE IS POINTER.
***
* PACKAGE DESCRIPTION - UP TO 46 LINES OF 72 BYTES
***
01 PCRTVB1.
    03 PCRTPDSC
                           PIC X(72). *>LINE OF DESCRIPTION
    03 PTR-NEXT-PCRTVB1 POINTER. *>POINTER TO NEXT LINE
* * *
* IMPLEMENTATION INSTRUCTIONS - UP TO 46 LINES OF 72 BYTES
***
01 PCRTVB2.
    03 PCRTPIMI
                           PIC X(72). *>LINE OF INSTRUCTION
    03 PTR-NEXT-PCRTVB2
                          POINTER. *>POINTER TO NEXT LINE
***
* SCHEDULING INFORMATION - LIMITED ONLY BY STORAGE CONSTRAINTS
01 PCRTVB3.
    03 PCRTSCHI.
       05 PCRTSSSJ
                           PIC X(8). *>SUCCESSOR JOBNAME
       05 PCRTSSPJ
                           PIC X(8). *>PREDECESSOR JOBNAME
    03 PTR-NEXT-PCRTVB3 POINTER. *>POINTER TO NEXT SET
```

The user exit should follow the pointer chains for each repeating group until the pointer is null. For example:

```
IF PCRTVB1L-PTR NOT = NULLS
SET ADDRESS OF PCRTVB1 TO PCRTVB1L-PTR
MOVE 'N' TO WS-VB1DONE
END-IF.
PERFORM S510-PROCESSVB1 UNTIL VB1DONE.
S510-PROCESSVB1.
DISPLAY 'PACKAGE DESCRIPTION : ' PCRTPDSC.
IF PTR-NEXT-PCRTVB1 NOT = NULLS
SET ADDRESS OF PCRTVB1 TO PTR-NEXT-PCRTVB1
ELSE
MOVE "Y" TO WS-VB1DONE
END-IF.
```

If the user exit wants to add groups to the list, it is responsible for allocating new storage (using LE facilities, for example, CEECRHP and CEEGTST) and adding to the chain. See member HXCSCHD in the CMNZMF SAMPLES distribution library for an example of how to do this.

If PCRTLOKD is set to YES, data fields on the related panel will be set to output only. The list of panels for which this applies is:

| Panel ID             | Description                                       | Exit Name |
|----------------------|---------------------------------------------------|-----------|
| CMNCRT01             | Initial package-create panel (non-ERO)            | PCRE0001  |
| CMNCRTOR             | Initial package-create panel (ERO)                | PCRE0001  |
| CMNCRT02             | Package description (long form create only)       | PCRE0002  |
| CMNCRT03             | Installation instructions (long form create only) | PCRE0003  |
| CMNCRT04             | Scheduling dependencies                           | PCRE0004  |
| CMNCRT05             | Affected applications                             | PCRE0005  |
| CMNDPUP1<br>CMNDPUP2 | Package user options                              | PCRE00PU  |
| CMNCRT06             | Install time/date, etc. (ALL site)                | PCRE0006  |
| CMNCRT07             | Site list with install date/time, etc. (DP site)  | PCRE0007  |
| CMNCRT08             | Complex/Super information                         | PCRE0008  |

PCRTSHRT and PCRTLONG are used to set a message on the next panel/window to be displayed.

If PCRTGO is set to NO, the fields PCRTSHRT, PCRTLONG, and PCRTCURS will be used to set an error message, and the client will (re)display the associated panel.

If you wish to change any of the data fields, do that in place and set PCRTCHNG to YES. If PCRTCHNG is not set to YES, the client ignores any data changes. Note that while the full exit data structure is passed to the exits driven around the package user variable panels (CMNDPUP1/2), only package user variables may be updated by these exits.

From the REXX point of view, the variables making up the data structure have the same names as the equivalent tags in the package-create service. The following extra variables will also be created:

dataLocked proceed shortMsg longMsg cursorField dataChanged

The discussion above identifies the purpose of these variables.

The variable numbers of blocks will be handled by means of indexed stem variables. For example:

```
siteInfo.siteName.
siteInfo.installDate.
siteInfo.fromInstallTime.
siteInfo.toInstallTime.
siteInfo.contactName.
siteInfo.alternateContactName.
siteInfo.alternateContactPhone.
```

The 0 version of the variable (each variable) will contain the number of instances defined (these will all be the same value). Each level n field relates to the same site group for equal n.

An example of how to reference them successfully is:

```
Do i = 1 to siteInfo.siteName.0
   say "siteInfo.siteName."||i||" : "siteInfo.siteName.i
end
```

For REXX variable updates the exit can simply set the contents of the variable and then set the dataChanged variable to a value of YES. This indicates to the mainstream client code that it needs to copy the contents of the variables passed back from the exit into whatever local storage it is using for those variables.

A single data structure is passed to all of these exits. The data interface for the package-create exits looks like this:

| LE-Language<br>Variable<br>Name | REXX Variable Name | Length | Purpose                                                       | Modifiable<br>(Yes/No) | Cursor<br>Field No. |
|---------------------------------|--------------------|--------|---------------------------------------------------------------|------------------------|---------------------|
| PCRTFUNC                        | function           | 8      | Function code                                                 | No                     |                     |
| PCRTDBUG                        | debugCall          | 1      | Debug exit call (Y/N)                                         | No                     |                     |
| PCRTORGN                        | callOrigin         | 3      | ISPF = SPF<br>XML Service = XML<br>ZDD = ZDD<br>ZMF4ECL = ECL | No                     |                     |
| PCRTZMFS                        | zmfSubs            | 1      | ZMF subsystem Id                                              | No                     |                     |
| PCRTPDB2                        | db2Subs            | 4      | Primary Db2<br>subsystem                                      | No                     |                     |
| PCRTUSER                        | userid             | 8      | User Id                                                       | No                     |                     |
| PCRTEXTN                        | externalName       | 256    | External name for exit                                        | No                     |                     |
| PCRTAPPL                        | applName           | 4      | Application                                                   | No                     |                     |
| PCRTMETH                        | createMethod       | 1      | Create method                                                 | Yes                    |                     |
| PCRTLOKD                        | dataLocked         | 3      | Fields locked?<br>(YES/NO)                                    | Yes                    |                     |
| PCRTGO                          | proceed            | 3      | Proceed? (YES/NO)                                             | Yes                    |                     |
| PCRTSHRT                        | shortMsg           | 24     | Short message                                                 | Yes                    |                     |
| PCRTLONG                        | longMsg            | 128    | Long message                                                  | Yes                    |                     |
| PCRTCURS                        | cursorField        | 3      | Cursor tag                                                    | Yes                    |                     |
| PCRTCHNG                        | dataChanged        | 3      | Data changed?<br>(YES/NO)                                     | Yes                    |                     |
| PCRTCRPK                        | packageName        | 10     | Created package (post service)                                | No                     |                     |
| PCRTCFPK                        | packageModel       | 10     | Name of model<br>package                                      | Yes                    | 001                 |
| PCRTPLVL                        | packageLevel       | 1      | Package level                                                 | Yes                    | 002                 |

| LE-Language<br>Variable<br>Name | REXX Variable Name               | Length    | Purpose                                                                                                | Modifiable<br>(Yes/No) | Cursor<br>Field No. |
|---------------------------------|----------------------------------|-----------|----------------------------------------------------------------------------------------------------|------------------------|---------------------|
| PCRTPTYP                        | packageType                      | 1         | Package type                                                                                           | Yes                    | 003                 |
| PCRTRSCD                        | reasonCode                       | 3         | Reason code                                                                                            | Yes                    | 004                 |
| PCRTCSPK                        | complexSuperPackage              | 10        | Complex package                                                                                        | Yes                    | 005                 |
| PCRTDEPT                        | packageDepartment                | 4         | Package department                                                                                     | Yes                    | 006                 |
| PCRTNAME                        | requestorName                    | 25        | Requester name                                                                                         | Yes                    | 007                 |
| PCRTPHON                        | requestorPhone                   | 15        | Requester phone                                                                                        | Yes                    | 008                 |
| PCRTPCAC                        | problemActionCode                | 1         | Contingency action code                                                                                | Yes                    | 009                 |
| PCRTOPCA                        | otherProblemAction               | 44        | Other contingency action                                                                               | Yes                    | 010                 |
| PCRTSCHD                        | schedulerType                    | 1         | Scheduler                                                                                              | Yes                    | 011                 |
| PCRTTCDU                        | tempChangeDuration               | 3         | Temporary change<br>duration                                                                           | Yes                    | 012                 |
| PCRTWRQN                        | packageWorkRequest               | 12        | Work request number                                                                                    | Yes                    | 013                 |
| PCRTTITL                        | packageTitle                     | 255       | Package title                                                                                          | Yes                    | 014                 |
| PCRTUPAN                        | userPanel                        | 8         | Package user variable panel                                                                            | Yes                    |                     |
| PCRTOPRF                        | optsProfile                      | 8         | Used to select the<br>ZDDOPTS profile for<br>the display of user<br>options for the ZMF<br>Client Pack | Yes                    |                     |
|                                 | P                                | ackage Us | er Variables                                                                                           |                        |                     |
| PCRT01                          | userVarLen101 -<br>userVarLen115 | 1 * 15    | Set of fifteen 1-byte package user variables                                                           | Yes                    | 015-029             |
| PCRT0199                        | userVarLen199                    | 1         | (Reserved)                                                                                             | Yes                    |                     |
| PCRT02                          | userVarLen201 -<br>userVarLen211 | 2 * 11    | Set of eleven 2-byte package user variables                                                            | Yes                    | 030-040             |
| PCRT03                          | userVarLen301-310                | 3 * 10    | Set of ten 3-byte<br>package user variables                                                            | Yes                    | 041-050             |
| PCRT04                          | userVarLen401-410                | 4 * 10    | Set of ten 4-byte<br>package user variables                                                            | Yes                    | 051-060             |
| PCRT08                          | userVarLen801-810                | 8 * 10    | Set of ten 8-byte<br>package user variables                                                            | Yes                    | 061-070             |
| PCRT16                          | userVarLen1601-1605              | 16 * 5    | Set of five 16-byte package user variables                                                             | Yes                    | 071-075             |
| PCRT44                          | userVarLen4401-4405              | 44 * 5    | Set of five 44-byte package user variables                                                             | Yes                    | 076-080             |
| PCRT72                          | userVarLen7201-7205              | 72 * 5    | Set of five 72-byte package user variables                                                             | Yes                    | 081-085             |
|                                 | Re                               | lease and | Release Area                                                                                           |                        |                     |

| LE-Language<br>Variable<br>Name | REXX Variable Name                       | Length      | Purpose                                                                                                    | Modifiable<br>(Yes/No) | Cursor<br>Field No. |
|---------------------------------|------------------------------------------|-------------|----------------------------------------------------------------------------------------------------|------------------------|---------------------|
| PCRTRLSM                        | release                                  | 8           | Release                                                                                                    | Yes                    | 086                 |
| PCRTRARE                        | releaseArea                              | 8           | Release area                                                                                                    | Yes                    | 087                 |
|                                 |                                          | Package D   | escription                                                                                                    |                        |                     |
| PCRTPDSC                        | packageDesc.n                            | 72 * 46     | Up to forty-six 72-byte lines of description                                                                                        | Yes                    | 088                 |
|                                 | Imp                                      | lementatio  | on Instructions                                                                                                    | <u> </u>               |                     |
| PCRTPIMI                        | packageImplInst. <i>n</i>                | 72 * 46     | Up to forty-six 72-byte<br>lines of<br>implementation<br>instructions                                                               | Yes                    | 089                 |
|                                 | S                                        | cheduling   | Information                                                                                                    |                        |                     |
| PCRTSSSJ                        | schedulingInfo.<br>successorJobName.n    | 8           | Successor job name                                                                                                    | Yes                    | 090                 |
| PCRTSSPJ                        | schedulingInfo.<br>predecessorJobName.n  | 8           | Predecessor job name                                                                                                    | Yes                    | 091                 |
|                                 | P                                        | articipatin | g Packages                                                                                                    | 1                      |                     |
| PCRTPPAP<br>PCRTPPNM            | partPackageName.n<br>(10)                | 4<br>6      | Set of <i>n</i> 4 and 6-byte<br>participating package<br>appl/numbers, <i>n</i> 10<br>byte participating<br>package names<br>(REXX) | Yes                    | 092                 |
|                                 |                                          | Affected A  | pplications                                                                                                    | 1                      |                     |
| PCRTAAPP                        | affectedApplName.n                       | 4           | Set of <i>n</i> 4-byte<br>application names ( <i>n</i> is<br>limited only by storage<br>constraints)                                | Yes                    | 093                 |
| Install Site                    | <b>Information</b> (Set of <i>n</i> se   |             | ation site information (n is<br>aints)                                                                                              | limited only by        | / storage           |
| PCRTSITE                        | siteInfo.siteName.n                      | 8           | Site name                                                                                                    | Yes                    | 094                 |
| PCRTINDT                        | siteInfo.installDate.n                   | 8           | Install date                                                                                                    | Yes                    | 095                 |
| PCRTFINT                        | siteInfo.<br>fromInstallTime. <i>n</i>   | 6           | Install from time                                                                                                    | Yes                    | 096                 |
| PCRTTINT                        | siteInfo.toInstallTime.n                 | 6           | Install to time                                                                                                    | Yes                    | 097                 |
| PCRTOANM                        | siteInfo.contactName.n                   | 25          | Originating analyst                                                                                                    | Yes                    | 098                 |
| PCRTOAPH                        | siteInfo.contactPhone.n                  | 15          | Analyst phone number                                                                                                    | Yes                    | 099                 |
| PCRTAANM                        | siteInfo.<br>alternateContactName.<br>n  | 25          | Alternative analyst                                                                                                    | Yes                    | 100                 |
| PCRTAAPH                        | siteInfo.<br>alternateContactPhone.<br>n | 15          | Alternative analyst phone number                                                                                                    | Yes                    | 101                 |

# Package Update

This section describes the package-update functional area of the high-level language exits. The 4-character exit name identifier is PUPD.

Select option 3 Package Update from the HLL Exit Definition - Function Selection (CMNHLLMM) panel to define customized ISPF variables for the package-update function:

CMNHLLMM HLL Exit Definition - Function Selection Option ===> 1 All Full list 2 Build Component checkin, build, recompile, relink, delete 3 Package Create Initial create of a package 4 Package Update Subsequent update of package attributes File Tailoring Define customized ISPF variables for file tailoring 5 Checkout Component Checkout from baseline/promotion 6 7 Promote/Demote Promotion and demotion of components Audit job submission and audit process Package freeze and selective unfreeze/refreeze 8 Audit 9 Freeze A Approve/Reject Package approve and reject R Revert/Backout Package revert and backout S Package Syslib Package syslib list service U Scratch/Rename Utility functions M Miscellaneous HLLX procedure name Modify Issue Reload, Detach, or Attach modify commands Ζ

In response, the HLL Exit Definition (CMNHLLMN) panel is displayed.

The panels around which exit points will be placed are listed below. The internal exit name (also known as function code) is PUPD0*pnn*, where:

- *p*=0 is the pre-exit.
- *p*=1 is the post-exit.
- *nn* is an alphanumeric identifier relating to the panel for which the exit is taken.

The pre-exit is taken before the panel is displayed (usually to provide model parameters displayed on the panel) and the post-exit is taken after the panel has been displayed (for example, for input validation or enforcement).

Package-update exits are only taken when panels are displayed in input mode.

For package update the package already exists and each update function is updating a specific set of package information. The data format consists of a fixed core of fields, which is provided on every exit call, followed by a single variable length set of information pertaining to the specific update being applied. The map to be used will depend on the exit function code (internal exit name).

Package Update:

| Panel ID | Description                 | Associated<br>Package-Create<br>Panel ID | Exit Name |
|----------|-----------------------------|------------------------------------------|-----------|
| CMNPGNL1 | Updates control information | CMNCRT01                                 | PUPD0p01  |
| CMNPGNL2 | Updates package description | CMNCRT02                                 | PUPD0p02  |

| Panel ID             | Description                                    | Associated<br>Package-Create<br>Panel ID | Exit Name |
|----------------------|------------------------------------------------|------------------------------------------|-----------|
| CMNPGNL3             | Updates installation instructions              | CMNCRT03                                 | PUPD0p03  |
| CMNPGNL4             | Updates scheduling dependencies                | CMNCRT04                                 | PUPD0p04  |
| CMNPGNL5             | Updates affected<br>applications               | CMNCRT05                                 | PUPD0p05  |
| CMNONSTE             | Updates install information                    | CMNCRT06                                 | PUPD0p06  |
| CMNPRSTI             | Updates site install information               | CMNCRT07                                 | PUPD0p07  |
| CMNPGNL6             | Updates complex/super package information      | CMNCRT08                                 | PUPD0p08  |
| CMNDPUP1<br>CMNDPUP2 | Updates package user options                   |                                          | PUPD0pPU  |
| CMNRMBRO             | Updates ERO information                        |                                          | PUPD0pER  |
| CMNDB2UP             | Updates Db2 option special libtypes            |                                          | PUPD0pD2  |
| CMNIMSYS             | Updates IMS option physical system information |                                          | PUPD0pIS  |
| CMNIMACB             | Updates IMS options ACB definitions            |                                          | PUPD0pIA  |
| CMNIMDBD             | Updates IMS option DBD definitions             |                                          | PUPD0pID  |
| CMNIMPSB             | Updates IMS option PSB definitions             |                                          | PUPD0pIP  |

In order to allow the cursor to be positioned at specific panel fields, a number relating to the panel field in question will be passed back in the XPUPOCURS field. These numbers are documented in the supplied copybook for the function (and, eventually, in the lists of REXX field names). You must make sure that your exit returns a field number that is valid for the panel about to be (re)displayed. If the field number is not valid, a dialog error results.

Each package-update exit call, if it requires variable blocked information, only contains a single block as relevant to the call.

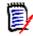

**NOTE** This is different from package create, which contains them all if they are available, null if not).

```
***
* VARIABLE BLOCK POINTERS
* EACH POINTS TO A DIFFERENT VARIABLE LENGTH SECTION OF DATA.
* THEY APPLY TO EACH SPECIFIC TYPE OF PACKAGE UPDATE.
* THEY REDEFINE THE SAME AREA OF STORAGE AND ARE MUTUALLY
* EXCLUSIVE. PLEASE REFER TO THE VALUE IN PUPDFUNC FOR WHICH
* WHICH MAP TO USE.
* EACH ENTRY IN A VARIABLE LENGTH BLOCK CONSISTS OF THE DATA
* FOLLOWED BY A POINTER TO THE NEXT ENTRY. WHEN THAT POINTER
* IS NULL THEN THERE ARE NO FURTHER ENTRIES IN THE BLOCK.
***
                            USAGE IS POINTER.
     03 PUPDVARB-PTR
***
* PUPDFUNC = 'PUPD0002' OR 'PUPD0102'
* PACKAGE DESCRIPTION - UP TO 46 LINES OF 72 BYTES
***
01 PUPDVB1.
    03 PUPDPDSC
                            PIC X(72).
                                       LINE OF DESCRIPTION (087)
    03 PTR-NEXT-PUPDVB1
                            POINTER.
                                       POINTER TO NEXT LINE
***
* PUPDFUNC = 'PUPD0003' OR 'PUPD0103'
* PKG IMPLEMENTATION INSTRUCTIONS - UP TO 46 LINES OF 72 BYTES
* * *
01 PUPDVB2 REDEFINES PUPDVB1.
    03 PUPDPIMI
                            PIC X(72).
                                       PKG IMPL INSTRUCTION(088)
    03 PTR-NEXT-PUPDVB2
                            POINTER.
                                       POINTER TO NEXT LINE
```

The user exit should follow the pointer chains for the single repeating group until the pointer is null.

If PUPDLOKD is set to YES, data fields on the related panel will be set to output only. The list of panels for which this applies is:

| Panel ID | Description                        | Associated<br>Package-Create<br>Panel ID | Exit Name |
|----------|------------------------------------|------------------------------------------|-----------|
| CMNPGNL1 | Updates control information        | CMNCRT01                                 | PUPD0001  |
| CMNPGNL2 | Updates package description        | CMNCRT02                                 | PUPD0002  |
| CMNPGNL3 | Updates installation instructions  | CMNCRT03                                 | PUPD0003  |
| CMNPGNL4 | Updates scheduling<br>dependencies | CMNCRT04                                 | PUPD0004  |
| CMNPGNL5 | Updates affected applications      | CMNCRT05                                 | PUPD0005  |
| CMNONSTE | Updates install information        | CMNCRT06                                 | PUPD0006  |
| CMNPRSTI | Updates site install information   | CMNCRT07                                 | PUPD0007  |

| Panel ID | Description                                    | Associated<br>Package-Create<br>Panel ID | Exit Name |
|----------|------------------------------------------------|------------------------------------------|-----------|
| CMNPGNL6 | Updates complex/super package information      | CMNCRT08                                 | PUPD0008  |
| CMNDB2UP | Updates Db2 option special libtypes            |                                          | PUPD00D2  |
| CMNIMSYS | Updates IMS option physical system information |                                          | PUPD00IS  |
| CMNIMACB | Updates IMS options ACB definitions            |                                          | PUPD00IA  |
| CMNIMDBD | Updates IMS option DBD definitions             |                                          | PUPD00ID  |
| CMNIMPSB | Updates IMS option PSB definitions             |                                          | PUPD00IP  |

PUPDSHRT and PUPDLONG are used to set a message on the next panel/window to be displayed.

If PUPDGO is set to NO, the fields PUPDSHRT, PUPDLONG, and PUPDCURS will be used to set an error message and the associated panel will be (re)displayed by the client.

If the user exit wishes to change any of the data fields, it does that in place and sets PUPDCHNG to YES. If PUPDCHNG is not set to YES, any data changes are ignored by the client. Note that while the full exit data structure is passed to the exits driven around the package user variable panels (CMNDPUP1/2) only package user variables may be updated by these exits.

A single data structure is passed to all of these exits. The data interface for the package-update exits looks like this:

| LE-Language<br>Variable<br>Name | REXX Variable Name | Length | Purpose                                                       | Modifiable<br>(Yes/No) | Cursor<br>Field No. |
|---------------------------------|--------------------|--------|---------------------------------------------------------------|------------------------|---------------------|
| PUPDFUNC                        | function           | 8      | Function code                                                 | No                     |                     |
| PUPDDBUG                        | debugCall          | 1      | Debug exit call (Y/N)                                         | No                     |                     |
| PUPDORGN                        | callOrigin         | 3      | ISPF = SPF<br>XML Service = XML<br>ZDD = ZDD<br>ZMF4ECL = ECL | No                     |                     |
| PUPDZMFS                        | zmfSubs            | 1      | ZMF subsystem Id                                              | No                     |                     |
| PUPDPDB2                        | db2Subs            | 4      | Primary Db2<br>subsystem                                      | No                     |                     |
| PUPDUSER                        | userid             | 8      | User Id                                                       | No                     |                     |
| PUPDEXTN                        | externalName       | 256    | External name for exit                                        | No                     |                     |
| PUPDAPPL                        | applName           | 4      | Application                                                   | No                     |                     |
| PUPDLOKD                        | dataLocked         | 3      | Fields locked?<br>(YES/NO)                                    | Yes                    |                     |

| LE-Language<br>Variable<br>Name | REXX Variable Name               | Length    | Purpose                                                                                                | Modifiable<br>(Yes/No) | Cursor<br>Field No. |
|---------------------------------|----------------------------------|-----------|----------------------------------------------------------------------------------------------------|------------------------|---------------------|
| PUPDGO                          | proceed                          | 3         | Proceed? (YES/NO)                                                                                      | Yes                    |                     |
| PUPDSHRT                        | shortMsg                         | 24        | Short message                                                                                          | Yes                    |                     |
| PUPDLONG                        | longMsg                          | 128       | Long message                                                                                           | Yes                    |                     |
| PUPDCURS                        | dataChanged                      | 3         | Cursor tag                                                                                             | Yes                    |                     |
| PUPDCHNG                        | cursorField                      | 3         | Data changed?<br>(YES/NO)                                                                              | Yes                    |                     |
| PUPDPKGN                        | packageName                      | 10        | Package name                                                                                           | No                     |                     |
| PUPDCTSI                        | packageCreator                   | 8         | User id of package creator                                                                             | No                     |                     |
| PUPDPLVL                        | packageLevel                     | 1         | Package level                                                                                          | Yes                    | 001                 |
| PUPDPTYP                        | packageType                      | 1         | Package type                                                                                           | Yes                    | 002                 |
| PUPDPSTT                        | packageStatus                    | 1         | Package status                                                                                         | No                     |                     |
| PUPDCSPK                        | complexSuperPackage              | 10        | Complex package                                                                                        | Yes                    | 003                 |
| PUPDCSPS                        | complexSuperPkgStatus            | 1         | Complex package status                                                                                 | No                     |                     |
| PUPDRSCD                        | reasonCode                       | 3         | Reason code                                                                                            | Yes                    | 004                 |
| PUPDDEPT                        | packageDepartment                | 4         | Department                                                                                             | Yes                    | 005                 |
| PUPDNAME                        | requestorName                    | 25        | Requester name                                                                                         | Yes                    | 006                 |
| PUPDPHON                        | requestorPhone                   | 15        | Requester phone                                                                                        | Yes                    | 007                 |
| PUPDPCAC                        | problemActionCode                | 1         | Contingency action code                                                                                | Yes                    | 008                 |
| PUPDOPCA                        | otherProblemAction               | 44        | Other contingency action                                                                               | Yes                    | 009                 |
| PUPDSCHD                        | schedulerType                    | 1         | Scheduler                                                                                              | Yes                    | 010                 |
| PUPDTCDU                        | tempChangeDuration               | 3         | Temporary change duration                                                                              | Yes                    | 011                 |
| PUPDWRQN                        | packageWorkRequest               | 12        | Work request number                                                                                    | Yes                    | 012                 |
| PUPDTITL                        | packageTitle                     | 255       | Package title                                                                                          | Yes                    | 013                 |
| PUPDUPAN                        | userPanel                        | 8         | Package user variable panel                                                                            | Yes                    |                     |
| PUPDOPRF                        | optsProfile                      | 8         | Used to select the<br>ZDDOPTS profile for<br>the display of user<br>options for the ZMF<br>Client Pack | Yes                    |                     |
|                                 | P                                | ackage Us | er Variables                                                                                           |                        |                     |
| PUPD01                          | userVarLen101 -<br>userVarLen115 | 1 * 15    | Set of fifteen 1-byte package user variables                                                           | Yes                    | 014-028             |
| PUPD0199                        | userVarLen199                    | 1         | (Reserved)                                                                                             | Yes                    |                     |

| LE-Language<br>Variable<br>Name | REXX Variable Name                      | Length       | Purpose                                                                                                    | Modifiable<br>(Yes/No) | Cursor<br>Field No. |
|---------------------------------|-----------------------------------------|--------------|----------------------------------------------------------------------------------------------------|------------------------|---------------------|
| PUPD02                          | userVarLen201 -<br>userVarLen211        | 2 * 11       | Set of eleven 2-byte<br>package user variables                                                                                    | Yes                    | 029-039             |
| PUPD03                          | userVarLen301-310                       | 3 * 10       | Set of ten 3-byte<br>package user variables                                                                                       | Yes                    | 040-049             |
| PUPD04                          | userVarLen401-410                       | 4 * 10       | Set of ten 4-byte<br>package user variables                                                                                       | Yes                    | 050-059             |
| PUPD08                          | userVarLen801-810                       | 8 * 10       | Set of ten 8-byte<br>package user variables                                                                                       | Yes                    | 060-069             |
| PUPD16                          | userVarLen1601-1605                     | 16 * 5       | Set of five 16-byte package user variables                                                                                        | Yes                    | 070-074             |
| PUPD44                          | userVarLen4401-4405                     | 44 * 5       | Set of five 44-byte package user variables                                                                                        | Yes                    | 075-079             |
| PUPD72                          | userVarLen7201-7205                     | 72 * 5       | Set of five 72-byte package user variables                                                                                        | Yes                    | 080-084             |
|                                 | Re                                      | lease and    | Release Area                                                                                                    |                        |                     |
| PUPDRLSM                        | release                                 | 8            | Release                                                                                                    | Yes                    | 085                 |
| PUPDRARE                        | releaseArea                             | 8            | Release area                                                                                                    | Yes                    | 086                 |
|                                 |                                         | Package D    | escription                                                                                                    |                        |                     |
| PUPDPDSC                        | packageDesc.n                           | 72 * 46      | Up to forty-six 72-byte lines of description                                                                                      | Yes                    | 087                 |
|                                 | Imp                                     | lementatio   | on Instructions                                                                                                    |                        |                     |
| PUPDPIMI                        | packageImplInst. <i>n</i>               | 72 * 46      | Up to forty-six 72-byte<br>lines of<br>implementation<br>instructions                                                             | Yes                    | 088                 |
|                                 | S                                       | cheduling 2  | Information                                                                                                    |                        |                     |
| PUPDSSSJ                        | schedulingInfo.<br>successorJobName.n   | 8            | Successor job name                                                                                                    | Yes                    | 089                 |
| PUPDSSPJ                        | schedulingInfo.<br>predecessorJobName.n | 8            | Predecessor job name                                                                                                    | Yes                    | 090                 |
|                                 | P                                       | Participatin | g Packages                                                                                                    | +                      | -                   |
| PUPDPPAP<br>PUPDPPNM            | partPackageName.n<br>(10)               | 4<br>6       | Set of <i>n</i> 4 and 6-byte<br>participating package<br>appl/numbers (LE), n<br>10 byte participating<br>package names<br>(REXX) | Yes                    | 091                 |
|                                 |                                         | Affected A   | oplications                                                                                                    |                        |                     |
| PUPDAAPP                        | affectedApplName.n                      | 4            | Set of <i>n</i> 4-byte<br>application names ( <i>n</i> is<br>limited only by storage<br>constraints)                              | Yes                    | 092                 |

| LE-Language<br>Variable<br>Name | REXX Variable Name                            | Length                | Purpose                                  | Modifiable<br>(Yes/No) | Cursor<br>Field No. |
|---------------------------------|-----------------------------------------------|-----------------------|------------------------------------------|------------------------|---------------------|
| Install Site                    | <b>Information</b> (Set of <i>n</i> se        |                       | ation site information (n is<br>raints)  | limited only by        | v storage           |
| PUPDSITE                        | siteInfo.siteName.n                           | 8                     | Site name                                | Yes                    | 093                 |
| PUPDINDT                        | siteInfo.installDate.n                        | 8                     | Install date                             | Yes                    | 094                 |
| PUPDFINT                        | siteInfo.<br>fromInstallTime. <i>n</i>        | 6                     | Install from time                        | Yes                    | 095                 |
| PUPDTINT                        | siteInfo.toInstallTime.n                      | 6                     | Install to time                          | Yes                    | 096                 |
| PUPDOANM                        | siteInfo.contactName.n                        | 25                    | Originating analyst                      | Yes                    | 097                 |
| PUPDOAPH                        | siteInfo.contactPhone.n                       | 15                    | Analyst phone number                     | Yes                    | 098                 |
| PUPDAANM                        | siteInfo.<br>alternateContactName.n           | 25                    | Alternating analyst                      | Yes                    | 099                 |
| PUPDAAPH.n                      | siteInfo.<br>alternateContactPhone.n          | 15                    | Analyst phone number                     | Yes                    | 100                 |
| Db2 Libty                       | pe Information (Set of n                      | sets of Db2<br>constr |                                          | limited only by        | storage             |
| PUPDDLTP                        | db2Info.libType.n                             | 3                     | Db2 Libtype                              | Yes                    | 101                 |
| PUPDDSUB                        | db2Info.subType.n                             | 1                     | Db2 Sub type                             | Yes                    | 102                 |
| PUPDEOSC                        | db2SqlTerminationChar.<br>n                   | 1                     | SQL end of sentence                      | Yes                    | 103                 |
| IMS Syste                       | em Information (Set of n                      |                       | system information ( <i>n</i> is raints) | limited only by        | storage             |
| PUPDISID                        | imsSysInfo.imsControl<br>Region.n             | 4                     | IMS system Id                            | Yes                    | 104                 |
| PUPDISRS                        | imsSysInfo.imsSiteNam<br>e.n                  | 8                     | ZMF remote site                          | Yes                    | 105                 |
| PUPDISLN                        | imsSysInfo.imsLogicalS ite.n                  | 8                     | IMS logical site name                    | Yes                    | 106                 |
| PUPDISOP                        | imsSysInfo.isImsGlobal<br>ActivationEnabled.n | 1                     | IMS option activated                     | Yes                    | 107                 |
| PUPDISDV                        | imsSysInfo.imsDevCha<br>rSuffix.n             | 1                     | IMS device character                     | Yes                    | 108                 |
| PUPDISMF                        | imsSysInfo.isMfsAlways<br>Generated.n         | 1                     | Process MFS (Y/N)?                       | Yes                    | 109                 |
| PUPDISPS                        | imsSysInfo.isPsbAlways<br>Generated.n         | 1                     | Process PSB (Y/N)?                       | Yes                    | 110                 |
| PUPDISDB                        | imsSysInfo.isDbdAlway sGenerated.n            | 1                     | Process DBD (Y/N)?                       | Yes                    | 111                 |
| PUPDISAC                        | imsSysInfo.isAcbAlway<br>sCreatedForPcbs.n    | 1                     | Process ACB (Y/N)?                       | Yes                    | 112                 |
| PUPDISBU                        | imsSysInfo.imsBackup<br>ModelLib.n            | 25                    | IMS back-up model data set name          | Yes                    | 113                 |

| LE-Language<br>Variable<br>Name | REXX Variable Name                         | Length               | Purpose                      | Modifiable<br>(Yes/No) | Cursor<br>Field No. |
|---------------------------------|--------------------------------------------|----------------------|------------------------------|------------------------|---------------------|
| PUPDISS1                        | imsSysInfo.imsGenMac<br>roComponent.n      | 8                    | Stage 1 gen member name      | Yes                    | 114                 |
| PUPDISRL                        | imsSysInfo.imsResLib.n                     | 44                   | IMS RESLIB                   | Yes                    | 115                 |
| PUPDISML                        | imsSysInfo.imsMacLib.<br>n                 | 44                   | IMS MACLIB                   | Yes                    | 116                 |
| PUPDISMS                        | imsSysInfo.imsModStat<br>Lib. <i>n</i>     | 44                   | IMS MODSTAT                  | Yes                    | 117                 |
| PUPDISGM                        | imsSysInfo.imsGenMac<br>roStageLib.n       | 44                   | IMS sysgen MACLIB            | Yes                    | 118                 |
| PUPDISPL                        | imsSysInfo.imsPsbLib.n                     | 44                   | IMS PSBLIB                   | Yes                    | 119                 |
| PUPDISDL                        | imsSysInfo.imsDbdLib.<br><i>n</i>          | 44                   | IMS DBDLIB                   | Yes                    | 120                 |
| PUPDISAL                        | imsSysInfo.imsAcbLib.n                     | 44                   | IMS ACBLIB                   | Yes                    | 121                 |
| PUPDISFL                        | imsSysInfo.imsFormatL<br>ib. <i>n</i>      | 44                   | IMS FMTLIB                   | Yes                    | 122                 |
| PUPDISRF                        | imsSysInfo.imsRefLib.n                     | 44                   | IMS referal                  | Yes                    | 123                 |
| IMS ACB Info                    | r <b>mation</b> (Set of <i>n</i> sets of I | MS system            | information (n is limited of | only by storage        | constraints)        |
| PUPDIAID                        | imsAcbInfo.imsControl<br>Region.n          | 4                    | IMS system Id                | Yes                    | 124                 |
| PUPDIARS                        | imsAcbInfo.imsSiteNa<br>me.n               | 8                    | ZMF remote site              | Yes                    | 125                 |
| PUPDIALN                        | imsAcbInfo.imsLogicalS ite.n               | 8                    | IMS logical site name        | Yes                    | 126                 |
| PUPDIATY                        | imsAcbInfo.acbStateme<br>ntType.n          | 3                    | IMS ACB type                 | Yes                    | 127                 |
| PUPDIACT                        | imsAcbInfo.acbGenStat<br>ementType.n       | 8                    | ACB control word             | Yes                    | 128                 |
| PUPDIASR                        | imsAcbInfo.component.                      | 8                    | ACB source name              | Yes                    | 129                 |
| PUPDIATG                        | imsAcbInfo.targetComp<br>onentType.n       | 8                    | ACB target name              | Yes                    | 130                 |
| PUPDIALT                        | imsAcbInfo.component<br>Type. <i>n</i>     | 3                    | ACB libtype                  | Yes                    | 131                 |
| PUPDIATL                        | imsAcbInfo.targetComp<br>onentType.n       | 3                    | ACB target libtype           | Yes                    | 132                 |
| IMS PSB/D                       | BD Information (Set of r                   | sets of IM<br>constr |                              | s limited only by      | storage             |
| PUPDIPID                        | imsDbdPsbInfo.imsCon<br>trolRegion.n       | 4                    | IMS system Id                | Yes                    | 133                 |
| PUPDIPRS                        | imsDbdPsbInfo.imsSite<br>Name.n            | 8                    | ZMF remote site              | Yes                    | 134                 |
| PUPDIPLN                        | imsDbdPsbInfo.imsLogi<br>calSite.n         | 8                    | IMS logical site name        | Yes                    | 135                 |

| LE-Language<br>Variable<br>Name | REXX Variable Name                    | Length | Purpose            | Modifiable<br>(Yes/No) | Cursor<br>Field No. |
|---------------------------------|---------------------------------------|--------|--------------------|------------------------|---------------------|
| PUPDIPCT                        | imsDbdPsbInfo.control<br>Statement.n  | 8      | Control word       | Yes                    | 136                 |
| PUPDIPSR                        | imsDbdPsbInfo.compon<br>ent.n         | 8      | Source name        | Yes                    | 137                 |
| PUPDIPLT                        | imsDbdPsbInfo.compon<br>entType.n     | 3      | Libtype            | Yes                    | 138                 |
| PUPDIPOV                        | imsDbdPsbInfo.overrid<br>eStatement.n | 64     | Override statement | Yes                    | 139                 |
| PUPDIPOR                        | imsDbdPsbInfo.original<br>Statement.n | 64     | Original statement | Yes                    | 140                 |

### **File Tailoring**

The file tailoring function is somewhat different to the usual HLLX process in that there is no user interaction to work with. The file tailoring function provides a mechanism for other HLL exits to set variable values that the file tailoring programs can pick up and turn in to ISPF variables that are used in file tailoring the skeletons.

The 4-character exit name identifier for file tailoring is FTLR.

Select option 5 File Tailoring from the HLL Exit Definition - Function Selection (CMNHLLMM) panel to define customized ISPF variables for file tailoring:

| -  | NHLLMM<br>otion ===> | HLL Exit Definition - Function Selection           |
|----|----------------------|----------------------------------------------------|
| U, |                      |                                                    |
| 1  | A11                  | Full list                                          |
| 2  | Build                | Component checkin, build, recompile, relink, de    |
| 3  | Package Create       | Initial create of a package                        |
| 4  | Package Update       | Subsequent update of package attributes            |
| 5  | File Tailoring       | Define customized ISPF variables for file tailorin |
| 6  | Checkout             | Component Checkout from baseline/promotion         |
| 7  | Promote/Demote       | Promotion and demotion of components               |
| 8  | Audit                | Audit job submission and audit process             |
| 9  | Freeze               | Package freeze and selective unfreeze/refreeze     |
| Α  | Approve/Reject       | Package approve and reject                         |
| R  | Revert/Backout       | Package revert and backout                         |
| S  |                      | Package syslib list service                        |
| U  | Scratch/Rename       | Utility functions                                  |
|    |                      | -                                                  |
| М  | Miscellaneous        | HLLX procedure name                                |
| Ζ  |                      | Issue Reload, Detach, or Attach modify commands    |
|    | 5                    |                                                    |

In response, the HLL Exit Definition (CMNHLLMN) panel is displayed:

| CMNHLLMN HLL Ex<br>Command ===> |                 |                      | it Definition                    | Row 1 to 5<br>Scroll ===> |  |
|---------------------------------|-----------------|----------------------|----------------------------------|---------------------------|--|
| Internal External<br>Name Name  |                 |                      | Description +<br>Debug Userids + |                           |  |
| FTLR00BA<br>Debug:              | NO              | <u>2</u><br><u>2</u> | <u>install/baseline file ta</u>  | iloring                   |  |
| FTLR00BL<br>Debug:              | NO<br>NO        | _                    | <u>build job file tailoring</u>  |                           |  |
| FTLR00BP<br>Debug:              | <u>NO</u><br>NO | <u>2</u><br>2        | base ZMF promotion file          | tailoring                 |  |
| FTLR00EB<br>Debug:              | <u>NO</u><br>NO | <u>2</u><br><u>2</u> | ERO autoresolve file tai         | loring                    |  |
| FTLR00EP<br>Debug:              | <u>NO</u><br>NO | <u>2</u><br>2        | ERO promotion file tailo         | ring                      |  |

| File Tailoring<br>Program Name | Description                 | Exit Name |  |
|--------------------------------|-----------------------------|-----------|--|
| CMNVFTLR                       | ZMF component build         | FTLR00BL  |  |
| CMNVPRFT                       | ZMF promote/demote          | FTLR00BP  |  |
| CMNVPIJB                       | ZMF install/baseline x.node | FTLR00BA  |  |
| CMNVRACR                       | ERO autoresolve build       | FTLR00EB  |  |
| CMNVRPFT                       | ERO promote/demote          | FTLR00EP  |  |

There is a single exit point per file tailoring program:

The single exit point is called multiple times (hard limited to 999 to avoid loops) at the control of the exit code (that is, the exit code is called until the exit says stop calling me). Each time the exit can pass back a single variable name, length, and value. The file tailoring program vdefines and assigns a value to each variable that the exit passes to it.

A REXX sample, in which variables passed to the exit are displayed and three ISPF variables are defined, is supplied as member HXRFTLR of the CMNZMF.SAMPLES distribution library. A COBOL sample is supplied as member HXCFTLR of the CMNZMF.SAMPLES distribution library.

A single data structure is passed to all of these exits. Many of the fields are related to component build only (as detailed below). There is, potentially, a huge number of different fields that may be required by the promote/demote and baseline/install exits in order to make a decision on what, if any, extra ISPF variables need to be defined. It is expected that the exit can use ZMF XML services to access that information.

We envisage the way to use these exits is to have other exits (for example, exits for package create and/or package update) to set certain VPOOL variables which can then be subsequently accessed by the file tailoring exits and turned into ISPF variables for use in the target file tailoring skeletons.

| LE-Language<br>Variable Name | REXX Variable Name | Length | Purpose                                                       |  |  |
|------------------------------|--------------------|--------|---------------------------------------------------------------|--|--|
|                              | General            |        |                                                               |  |  |
| FTLRFUNC                     | function           | 8      | Internal exit name                                            |  |  |
| FTLRDBUG                     | debugCall          | 1      | Debug exit call (Y/N)                                         |  |  |
| FTLRORGN                     | callOrigin         | 3      | ISPF = SPF<br>XML Service = XML<br>ZDD = ZDD<br>ZMF4ECL = ECL |  |  |
| FTLRZMFS                     | zmfSubs            | 1      | ZMF subsystem character                                       |  |  |
| FTLRPDB2                     | db2Subs            | 4      | Default Db2 subsystem for this ZMF instance                   |  |  |
| FTLRUSER                     | userid             | 8      | Userid for function calling this exit                         |  |  |
| FTLREXTN                     | externalName       | 256    | External routine name defined for this exit                   |  |  |

The data interface for the file tailoring exits looks like this:

| LE-Language<br>Variable Name | REXX Variable Name                                                                     | Length    | Purpose                                                                  |
|------------------------------|----------------------------------------------------------------------------------------|-----------|--------------------------------------------------------------------------|
| FTLRVCNT                     | cumulativeVarCount                                                                     | 3         | How many times has this exit been called                                 |
| FTLRLAST                     | lastVarName                                                                            | 8         | The name of the last variable defined by ZMF at the request of this exit |
| FTLRFROM                     | fromEroZmf                                                                             | 3         | Called from an ERO or base ZMF process                                   |
| FTLRPKGN                     | packageId                                                                              | 10        | Package name                                                             |
| FTLRJOB1                     | jobCard01                                                                              | 72        | Job card line #1 (blank for<br>Install/Baseline)                         |
| FTLRJOB2                     | jobCard02                                                                              | 72        | Job card line #2 (blank for<br>Install/Baseline)                         |
| FTLRJOB3                     | jobCard03                                                                              | 72        | Job card line #3 (blank for<br>Install/Baseline)                         |
| FTLRJOB4                     | jobCard04                                                                              | 72        | Job card line #4 (blank for<br>Install/Baseline)                         |
| FTLRRLSE                     | release                                                                                | 8         | ERO release                                                              |
| FTLRAREA                     | releaseArea                                                                            | 8         | ERO area                                                                 |
| FTLRUV1                      | userVariable01<br>userVariable02<br>userVariable03<br>userVariable04<br>userVariable05 | 8*5       | Set of five 8-byte user variables                                        |
| FTLRUV6                      | userVariable06<br>userVariable07<br>userVariable08<br>userVariable09<br>userVariable10 | 72*5      | Set of five 72-byte user variables                                       |
|                              | Promotior                                                                              | /Demotion |                                                                          |
| FTLRPSIT                     | promoSite                                                                              | 8         | Target site                                                              |
| FTLRPLVL                     | promoLevel                                                                             | 2         | Target level nn                                                          |
| FTLRPNME                     | promoName                                                                              | 8         | Target promotion name                                                    |
| FTLRPFUN                     | promoFunction                                                                          | 8         | 'PROMOTE'<br>'SELPROM'<br>'CLEANUP'<br>'DEMOTE'<br>'SELDEMO'             |
|                              | В                                                                                      | uild      |                                                                          |
| FTLRVOBJ                     | buildProcessObject                                                                     | 8         | 'cmponent'                                                               |
| FTLRVMSG                     | buildProcessMessage                                                                    | 8         | 'submit'                                                                 |

| LE-Language<br>Variable Name | REXX Variable Name                                                                                                    | Length | Purpose                                                               |
|------------------------------|----------------------------------------------------------------------------------------------------|--------|-----------------------------------------------------------------------|
| FTLRVSCP                     | buildProcessScope                                                                                                    | 8      | 'stage'<br>'recomp'<br>'relink'<br>'checkout'<br>'build'<br>'checkin' |
| FTLRVPRC                     | buildProcessName                                                                                                    | 8      | Internal name for file tailoring process (usually VCOMP000).          |
| FTLRLTYP                     | componentType                                                                                                    | 3      | Library type                                                          |
| FTLRCOMP                     | component                                                                                                    | 256    | Component name                                                        |
| FTLRPROC                     | buildProc                                                                                                    | 8      | Build procedure                                                       |
| FTLRLANG                     | language                                                                                                    | 8      | Language                                                              |
| FTLRDB2P                     | useDb2PreCompileOption                                                                                                    | 1      | Db2 precompile requested (Y/N)                                        |
| FTLRUO1                      | userOption01<br>userOption02<br>userOption03<br>userOption04<br>userOption05<br>userOption06<br>userOption07<br>userOption08<br>userOption09<br>userOption10 | 1*10   | First set of the original component user options                      |
| FTLRUO2                      | userOption11<br>userOption12<br>userOption13<br>userOption14<br>userOption15<br>userOption16<br>userOption17<br>userOption18<br>userOption19<br>userOption20 | 1*10   | Second set of the original component user options                     |
| FTLR01                       | userOption0101<br>userOption0102<br>userOption0103<br>userOption0104<br>userOption0105                                                                       | 1*5    | Set of five extended 1-byte component user options                    |
| FTLR02                       | userOption0201<br>userOption0202<br>userOption0203                                                                                                    | 2*3    | Set of three extended 2-byte component user options                   |
| FTLR03                       | userOption0301<br>userOption0302<br>userOption0303                                                                                                    | 3*3    | Set of three extended 3-byte component user options                   |
| FTLR04                       | userOption0401<br>userOption0402<br>userOption0403                                                                                                    | 4*3    | Set of three extended 4-byte component user options                   |

| LE-Language<br>Variable Name | REXX Variable Name                                                                     | Length    | Purpose                                                                                                    |
|------------------------------|----------------------------------------------------------------------------------------|-----------|----------------------------------------------------------------------------------------------------|
| FTLR08                       | userOption0801<br>userOption0802<br>userOption0803<br>userOption0804<br>userOption0805 | 8*5       | Set of five extended 8-byte component user options                                                                                                    |
| FTLR10                       | userOption1001<br>userOption1002                                                       | 10*2      | Set of two extended 10-byte component user options                                                                                                    |
| FTLR16                       | userOption1601<br>userOption1602                                                       | 16*2      | Set of two extended 16-byte component user options                                                                                                    |
| FTLR34                       | userOption3401<br>userOption3402                                                       | 34*2      | Set of two extended 34-byte component user options                                                                                                    |
| FTLR44                       | userOption4401<br>userOption4402                                                       | 44*2      | Set of two extended 44-byte component user options                                                                                                    |
| FTLR64                       | userOption6401<br>userOption6402<br>userOption6403<br>userOption6404<br>userOption6405 | 64*5      | Set of five extended 64-byte component user options                                                                                                    |
| FTLR72                       | userOption7201<br>userOption7202<br>userOption7203<br>userOption7204<br>userOption7205 | 72*5      | Set of five extended 72-byte component user options                                                                                                    |
|                              | Returned                                                                               | l by exit |                                                                                                    |
| FTLRGO                       | proceed                                                                                | 3         | Set to 'NO' to stop the file tailoring process                                                                                                    |
| FTLRSHRT                     | shortMsg                                                                               | 24        | Not used at present                                                                                                    |
| FTLRLONG                     | longMsg                                                                                | 128       | Set to message text you wish to<br>be reported in the file tailoring<br>task output when stopping the<br>process                                                 |
| FTLRMORE                     | moreToCome                                                                             | 3         | Set to 'YES' if you wish to define<br>another variable. ZMF will keep<br>calling this exit until this is set to<br>something other than 'YES' (max<br>999 times) |
| FTLRVNAM                     | ispfVarName                                                                            | 8         | The name of the ISPF variable<br>you wish to have ZMF vdefine for<br>use by the current file tailoring<br>process                                                |
| FTLRVLEN                     | ispfVarLen                                                                             | 4         | The length of the variable value                                                                                                    |
| FTLRVVAL                     | ispfVarValue                                                                           | 1024      | The variable value (character variables only)                                                                                                    |

The following example, taken from the HXRFTLR member of the CMNZMF.SAMPLES distribution library, shows how to have this exit define three ISPF variables:

```
/*
                                                                              */
/* Here we define three variables which will be available during the
                                                                          */
/* skeleton file tailoring performed by the current process.
                                                                          */
                                                                          */
/* This exit is able to return a single variable at a time and is
                                                                          */
/* called repeatedly while moreToCome is set to YES (max 999 times).
/*
                                                                          */
/* The name of the last variable to be defined by this exit is
                                                                          */
/* presented on the next call in the lastVarName variable.
                                                                          */
/*
                                                                          */
If lastVarName = "
                          " then
 Do
    ispfVarName = "MYVAR1"
ispfVarLen = "12"
    ispfVarValue = "1234567890AB"
    moreToCome = "YES"
  End
If lastVarName = "MYVAR1" then
  Do
    ispfVarName = "MYVAR2"
    ispfVarLen = "8"
    ispfVarValue = "12345678"
    moreToCome = "YES"
  Fnd
If lastVarName = "MYVAR2" then
  Do
    ispfVarName = "MYVAR3"
    ispfVarLen = "4"
    ispfVarValue = "1234"
    moreToCome = "NO"
  End
```

The following example shows how to stop the process and provide a reason for doing so:

```
/*
/*
/* stopping the file tailoring process and setting an error message
/*
proceed = "NO"
longMsg = "Example of how to let the developer know what went wrong"
```

### Checkout

This section describes the checkout functional area of the high-level language exits. The 4-character exit name identified is CKOT.

Select option 6 Checkout from the HLL Exit Definition - Function Selection (CMNHLLMM) panel to define exits for component checkout from baseline/promotion:

HLL Exit Definition - Function Selection CMNHLLMM Option ===> 1 All Full list 2 Build Component checkin, build, recompile, relink, delete 3 Package Create Initial create of a package 4 Package Update Subsequent update of package attributes 5 File Tailoring Define customized ISPF variables for file tailoring 6 Checkout Component Checkout from baseline/promotion 7 Promote/Demote Promotion and demotion of components Audit job submission and audit process Package freeze and selective unfreeze/refreeze 8 Audit 9 Freeze A Approve/Reject Package approve and reject R Revert/Backout Package revert and backout S Package Syslib Package syslib list service U Scratch/Rename Utility functions M Miscellaneous HLLX procedure name Z Modify Issue Reload, Detach, or Attach modify commands

| CMNHLLMN<br>Command ===>           | HLL E                       | xit Definition Row 1 to 12 of 13<br>Scroll ===> <u>CSR</u> |
|------------------------------------|-----------------------------|------------------------------------------------------------|
| Name Name                          | L + Active 1=LE<br>2=REXX   | Debug Userids +                                            |
| CKOT01CK<br>Debug: <u>CKOTALL</u>  | <u>NO 2</u><br><u>YES 2</u> | post checkout entry panel                                  |
| CKOT01CL<br>Debug: <u>CKOTALL</u>  | <u>NO 2</u><br><u>YES 2</u> |                                                            |
| CKOT01DL<br>Debug: <u>CKOTALL</u>  | <u>NO 2</u><br><u>YES 2</u> | post component delete                                      |
| CKOT01LB<br>Debug: <u>CKOTALL</u>  | <u>NO 2</u><br>YES 2        | post library list where comp found<br>USERA1 .USERA2       |
| CKOT01LT<br>Debug: <u>CKOTALL</u>  | <u>NO 2</u><br><u>YES 2</u> |                                                            |
| CKOT01MS<br>Debug: <u>CKOTALL</u>  | <u>NO 2</u><br><u>YES 2</u> | post member selection list                                 |
| CKOT01PL<br>Debug: <u>HXPCKOT</u>  | <u>NO 2</u><br>YES 1        |                                                            |
| CKOT00XM<br>Debug: <u>CKOTALL</u>  | <u>NO 2</u><br><u>NO 2</u>  | pre service call                                           |
| CKOT01XM<br>Debug: <u>CKOTALL</u>  | <u>NO 2</u><br><u>YES 2</u> |                                                            |
| CKOT0001<br>Debug: <u>HXCCKOT</u>  | <u>NO 2</u><br><u>NO 1</u>  | pre checkout selection criteria                            |
| CKOT0101<br>Debug: <u>HXCCKOT</u>  | <u>NO 2</u><br><u>YES 1</u> | post checkout selection criteria<br>USERA1 .USERA2         |
| CKOT0002<br>Debug: <u>CKOJOBCD</u> | <u>NO 2</u>                 | pre batch checkout panel                                   |
| CKOT0102<br>Debug: <u>CKOJOBCD</u> | <u>NO 2</u><br><u>YES 2</u> | post batch checkout panel<br>USERA1 .USERA2                |

In response, the HLL Exit Definition (CMNHLLMN) panel is displayed. Here is how a sample panel might look:

The panels around which exit points will be placed are listed below. The internal exit name (also known as function code) is CKOT0*pnn*, where:

- *p*=0 is the pre-exit.
- *p*=1 is the post-exit.
- *nn* is an alphanumeric identifier relating to the panel for which the exit is taken.

An internal exit name of CKOT0*p*01, for example, means that both pre- and post-exits exist. That is, the name of the pre-exit is CKOT0001 and the name of the post-exit is CKOT0101. If it makes no sense to have a pre-exit, the internal exit name is given as CKOT0101 (post-exit only). If it makes no sense to have a post-exit, the internal exit name is given as CKOT0001 (pre-exit only).

The pre-exit is taken before the panel is displayed and the post-exit is taken after the panel has been displayed. Most table displays have only post-exits. That is, we do not want to have a pre-exit that manipulates the lists that ZMF generates. We may want to have a post-exit to validate the selections that the user makes from the lists.

The panels around which the checkout exit points are placed are:

| Panel Id     | Description                                  | Exit Name            |
|--------------|----------------------------------------------|----------------------|
| CMNMCKOT/R   | Checkout entry panel from the build function | CKOT01CK             |
| CMNCKOT1     | Checkout selection criteria                  | CKOT0001<br>CKOT0101 |
| CMNCKOT2     | Batch checkout panel                         | СКОТ0002<br>СКОТ0102 |
| CMNCLTSL     | Libtype table display                        | CKOT01LT             |
| CMNCCMSL/2   | Member list baseline/promotion               | CKOT01MS             |
| CMNCMLSL     | Member locate library list                   | CKOT01LB             |
| CMNCPLSL     | Promotion library list                       | CKOT01PL             |
| CMNCKOTS/L/X | Member list - package checkout               | CKOT01CL             |
| CMNSTG20     | Confirm delete request                       | CKOT01DL             |

Pre- and post-XML-service calls for checkout are:

| XML Service<br>Name           | Description        | Exit Name            |  |
|-------------------------------|--------------------|----------------------|--|
| cmponent.service.<br>checkout | Component Checkout | CKOT00XM<br>CKOT01XM |  |

Sample exits are provided in the CMNZMF.SAMPLES distribution library. These examples show how to list all the information coming in to the exits. Not all information is available to all exits. The exits that occur early in the dialog will not have as much information as the exits that occur later in the dialog.

The checkout exit examples are:

| CMNZMF.SAMPLES<br>Library Member | Description   |
|----------------------------------|---------------|
| НХССКОТ                          | COBOL example |
| НХРСКОТ                          | PL/I example  |
| HXRCKOT                          | REXX example  |

| LE-Language<br>Variable<br>Name | REXX Variable Name | Length | Purpose               | Modifiable<br>(Yes/No) | Cursor<br>Field No. |
|---------------------------------|--------------------|--------|-----------------------|------------------------|---------------------|
| CKOTFUNC                        | function           | 8      | Internal exit name    | No                     |                     |
| CKOTDBUG                        | debugCall          | 1      | Debug exit call (Y/N) | No                     |                     |

| LE-Language<br>Variable<br>Name | REXX Variable Name      | Length | Purpose                                                       | Modifiable<br>(Yes/No) | Cursor<br>Field No. |
|---------------------------------|-------------------------|--------|---------------------------------------------------------------|------------------------|---------------------|
| CKOTORGN                        | callOrigin              | 3      | ISPF = SPF<br>XML Service = XML<br>ZDD = ZDD<br>ZMF4ECL = ECL | No                     |                     |
| CKOTZMFS                        | zmfSubs                 | 1      | ZMF subsystem character                                       | No                     |                     |
| CKOTPDB2                        | db2Subs                 | 4      | Default Db2 subsystem for this ZMF                            | No                     |                     |
| CKOTUSER                        | userid                  | 8      | Userid for function calling this exit                         | No                     |                     |
| CKOTEXTN                        | externalName            | 256    | External routine name defined for this exit                   | No                     |                     |
| CKOTPKGN                        | packageId               | 10     | The package being acted on                                    | No                     |                     |
| CKOTPSTA                        | packageStatus           | 3      | Package status (DEV, FRZ, and so on)                          | No                     |                     |
| CKOTPINS                        | packageInsDate          | 8      | Package Install Date<br>yyyymmdd                              | No                     |                     |
| СКОТСОМР                        | componentName           | 256    | Component Name                                                | Yes                    | 001                 |
| CKOTLTYP                        | componentType           | 3      | Component library type                                        | Yes                    | 002                 |
| CKOTBSLB                        | chkOutSourceLocation    | 1      | Source Location                                               | Yes                    |                     |
| CKOTMODE                        | chkOutMode              | 1      | Online or Batch                                               | Yes                    | 008                 |
| CKOTBLVL                        | basePromoLibLevel       | 3      | Baseline/Promotion level                                      | Yes                    | 003                 |
| CKOTPSIT                        | promotionSiteName       | 8      | Promotion Site                                                | Yes                    | 013                 |
| CKOTPNAM                        | promotionName           | 8      | Promotion Name                                                | Yes                    | 014                 |
| CKOTRLSN                        | release                 | 8      | Release Name                                                  | Yes                    |                     |
| CKOTAREA                        | releaseArea             | 8      | Release Area                                                  | Yes                    |                     |
| СКОТСКТО                        | chkOutTargetLocation    | 1      | Target Location<br>(dev/stage)                                | Yes                    | 004                 |
| CKOTCKDS                        | personalLibStorageMeans | 1      | Personal lib dsorg                                            | Yes                    | 006                 |
| CKOTPDSN                        | personalLib             | 1026   | Personal library name                                         | Yes                    | 005                 |
| CKOTLOCK                        | lockComponent           | 3      | Lock Component<br>(Yes/No)                                    | Yes                    | 009                 |
| СКОТИСИО                        | useCompUsrOpts          | 3      | Use component user options (Yes/No)                           | Yes                    | 018                 |
| CKOTSPSV                        | savePriorVersion        | 3      | Save staging versions<br>(Yes/No)                             | Yes                    |                     |
| CKOTSUPN                        | suppressNotify          | 3      | Suppress batch<br>messages (Yes/No)                           | Yes                    | 024                 |
| CKOTMIXC                        | mixedCase               | 1      | Name has mixed case?                                          | Yes                    | 037                 |
| CKOTJOB1                        | jobCard01               | 72     | Job card line #1                                              | Yes                    | 020                 |
| CKOTJOB2                        | jobCard02               | 72     | Job card line #2                                              | Yes                    | 021                 |

| LE-Language<br>Variable<br>Name | REXX Variable Name                                                                     | Length | Purpose                                                                                                    | Modifiable<br>(Yes/No) | Cursor<br>Field No.             |
|---------------------------------|----------------------------------------------------------------------------------------|--------|----------------------------------------------------------------------------------------------------|------------------------|---------------------------------|
| СКОТЈОВЗ                        | jobCard03                                                                              | 72     | Job card line #3                                                                                                    | Yes                    | 022                             |
| CKOTJOB4                        | jobCard04                                                                              | 72     | Job card line #4                                                                                                    | Yes                    | 023                             |
| CKOTUVPN                        | userVarPanel                                                                           | 8      | User variable panel name                                                                                                    | Yes                    |                                 |
| CKOTUV01 - 05                   | userVariable01<br>userVariable02<br>userVariable03<br>userVariable04<br>userVariable05 | 8*5    | Set of five 8-byte<br>package user variables                                                                                                    | Yes                    | 027<br>028<br>029<br>030<br>031 |
| CKOTUV06 - 10                   | userVariable06<br>userVariable07<br>userVariable08<br>userVariable09<br>userVariable10 | 72*5   | Set of five 72-byte package user variables                                                                                                    | Yes                    | 032<br>033<br>034<br>035<br>036 |
| CKOTSLTP                        | selLibraryType                                                                         | 3      | Selected library type                                                                                                    | No                     |                                 |
| CKOTVVMM                        | verModLevel                                                                            | 5      | Version.mod level                                                                                                    | No                     |                                 |
| CKOTCRDT                        | createDate                                                                             | 10     | Member create date                                                                                                    | No                     |                                 |
| CKOTCHGD                        | changeDate                                                                             | 10     | Member change date                                                                                                    | No                     |                                 |
| CKOTCHGT                        | changeTime                                                                             | 5      | Member change time                                                                                                    | No                     |                                 |
| CKOTCSZE                        | memberSize                                                                             | 5      | Member change size                                                                                                    | No                     |                                 |
| CKOTUSRN                        | username                                                                               | 8      | User name                                                                                                    | No                     |                                 |
| CKOTLSZE                        | loadSize                                                                               | 6      | Load member size                                                                                                    | No                     |                                 |
| CKOTLTTR                        | loadTtr                                                                                | 6      | Load member TTR                                                                                                    | No                     |                                 |
| CKOTALAS                        | loadAlias                                                                              | 8      | Load member alias                                                                                                    | No                     |                                 |
| CKOTSSSI                        | loadSetssi                                                                             | 8      | Load member setssi                                                                                                    | No                     |                                 |
| CKOTATTR                        | loadAttr                                                                               | 8      | Load member attributes                                                                                                    | No                     |                                 |
| CKOTGO                          | proceed                                                                                | 3      | Set to 'NO' to stop the process                                                                                                    | Yes                    |                                 |
| CKOTLOKD                        | dataLocked                                                                             | 3      | Fields locked?<br>(YES/NO)                                                                                                    | Yes                    |                                 |
| CKOTSHRT                        | shortMsg                                                                               | 24     | Short error message text                                                                                                    | Yes                    |                                 |
| CKOTLONG                        | longMsg                                                                                | 128    | Long error message text                                                                                                    | Yes                    |                                 |
| CKOTOPTN                        | optionRequested                                                                        | 1      | Option used in ISPF,<br>either from the primary<br>entry panel for checkout<br>or the digit in the C1, C2,<br>C3, C4 checkout line<br>commands available from<br>the package list | No                     |                                 |
| CKOTCURS                        | cursorField                                                                            | 3      | For ISPF where you wish<br>the cursor to be placed<br>on return to the panel<br>display. The values<br>relating to each field are<br>shown in this table.                         | Yes                    |                                 |

| LE-Language<br>Variable<br>Name | REXX Variable Name | Length | Purpose                                                                                                | Modifiable<br>(Yes/No) | Cursor<br>Field No. |
|---------------------------------|--------------------|--------|----------------------------------------------------------------------------------------------------|------------------------|---------------------|
| CKOTCHNG                        | dataChanged        | 3      | This field must be set to<br>YES if you wish to return<br>changed values to ZMF.                       | Yes                    |                     |
| CKOTCOVL                        | confirmOverlay     | 3      | This field must be set to<br>YES if you wish confirm<br>overlay.                                       | Yes                    | 019                 |
| CKOTUVAR                        | userVariables      | 1      | Display User variable<br>panel (Y/N)                                                                   | Yes                    | 026                 |
| CKOTSPKG                        | sourcePackage      | 10     | Checkout from this package                                                                             | Yes                    | 025                 |
| CKOTOPRF                        | optsProfile        | 8      | Used to select the<br>ZDDOPTS profile for<br>the display of user<br>options for the ZMF<br>Client Pack | Yes                    |                     |

### **Promote/Demote**

This section describes the promote/demote functional area of the high-level language exits. The 4-character exit name identifier is PRDM.

Select option 7 Promote/Demote from the HLL Exit Definition - Function Selection (CMNHLLMM) panel to define exits for component promotion and demotion:

|                                                  | NHLLMM<br>tion ===>                                                                                                    | HLL Exit Definition - Function Selection                                                                                                    |
|--------------------------------------------------|----------------------------------------------------------------------------------------------------|----------------------------------------------------------------------------------------------------|
| 1                                                | A11                                                                                                    | Full list                                                                                                    |
| 3<br>4<br>5<br>6<br><b>7</b><br>8<br>9<br>A<br>R | Package Update<br>File Tailoring<br>Checkout<br>Promote/Demote<br>Audit<br>Freeze<br>Approve/Reject<br>Revert/Backout<br>Package Syslib | Component checkin, build, recompile, relink, delete<br>Initial create of a package<br>Subsequent update of package attributes<br>Define customized ISPF variables for file tailoring<br>Component Checkout from baseline/promotion<br><b>Promotion and demotion of components</b><br>Audit job submission and audit process<br>Package freeze and selective unfreeze/refreeze<br>Package approve and reject<br>Package revert and backout<br>Package syslib list service<br>Utility functions |
| M<br>Z                                           | Miscellaneous<br>Modify                                                                                                    | HLLX procedure name<br>Issue Reload, Detach, or Attach modify commands                                                                                                    |

In response, the HLL Exit Definition (CMNHLLMN) panel is displayed. Here is how a sample panel might look:

| CMNHLLMN<br>Command ===>       |          | HLL Ex               | it Definition               | Row 1 to 6 of 12<br>Scroll ===> <u>CSR</u> |
|--------------------------------|----------|----------------------|-----------------------------|--------------------------------------------|
| Internal External<br>Name Name |          |                      | •                           |                                            |
| PRDM00XD<br>Debug:             | NO<br>NO | <u>2</u><br>2        | <u>pre demotion service</u> |                                            |
| PRDM01XD<br>Debug:             | NO<br>NO | <u>2</u><br>2        | post demotion service       |                                            |
| PRDM00XP<br>Debug:             | NO<br>NO | <u>2</u><br>2        | pre promotion service       |                                            |
| PRDM01XP<br>Debug:             | NO<br>NO | <u>2</u><br>2        | post promotion service      |                                            |
| PRDM0100<br>Debug:             | NO<br>NO | <u>2</u><br>2        | post promote/demote main    |                                            |
| PRDM0101<br>Debug:             | NO<br>NO | <u>2</u><br><u>2</u> | post site selection         |                                            |

The panels around which exit points will be placed are listed below. The internal exit name (also known as function code) is PRDM0*pnn*, where:

• p=0 is the pre-exit.

- *p*=1 is the post-exit.
- *nn* is an alphanumeric identifier relating to the panel for which the exit is taken.

The pre-exit is taken before the panel is displayed and the post-exit is taken after the panel has been displayed.

An internal exit name of PRDM0*p*01, for example, means that both pre- and post-exits exist. That is, the name of the pre-exit is PRDM0001 and the name of the post-exit is PRDM0101. If it makes no sense to have a pre-exit, the internal exit name is given as PRDM0101 (post-exit only). If it makes no sense to have a post-exit, the internal exit name is given as PRDM0001 (pre-exit only).

Most table displays have only post-exits. That is, we do not want to have a pre-exit that manipulates the lists that ZMF generates. We may want to have a post-exit to validate the selections that the user makes from the lists.

| Panel Id | Description               | Exit Name            |
|----------|---------------------------|----------------------|
| CMNRPM00 | Promote/demote main menu  | PRDM0100             |
| CMNRPM01 | Site selection            | PRDM0101             |
| CMNRPM03 | Promote options           | PRDM0003<br>PRDM0103 |
| CMNRPM04 | Demote options            | PRDM0004<br>PRDM0104 |
| CMNRPM05 | Selective promote/demote  | PRDM0105             |
| CMNRPM07 | Promotion level selection | PRDM0107             |

The panels around which the promote/demote exit points are placed are:

Pre- and post-XML-service calls for promote and demote are:

| XML Service Name        | Description       | Exit Name            |
|-------------------------|-------------------|----------------------|
| package.service.promote | Component promote | PRDM00XP<br>PRDM01XP |
| package.service.demote  | Component demote  | PRDM00XD<br>PRDM01XD |

Sample exits are provided in the CMNZMF.SAMPLES distribution library. These examples show how to list all the information coming in to the exits. Not all information is available to all exits. The exits that occur early in the dialog will not have as much information as the exits that occur later in the dialog.

The promote/demote exit examples are:

| CMNZMF.SAMPLES<br>Library Member | Description   |
|----------------------------------|---------------|
| HXCPRDM                          | COBOL example |
| HXPPRDM                          | PL/I example  |
| HXRPRDM                          | REXX example  |

Most of the fields are fixed in nature. (See the data interface below.) However, there is an optional variable length section. This section contains the names and library types of all the components selected for promotion/demotion.

The format of this variable length data in COBOL is:

\* \* \*

| * * *       |                                                                            |             |                                            |
|-------------|----------------------------------------------------------------------------|-------------|--------------------------------------------|
| * VA<br>*   | RIABLE BLOCK POINTER                                                       |             |                                            |
| * F0        | CH ENTRY IN A VARIABLE<br>LLOWED BY A POINTER TO<br>NULL THEN THERE ARE NO | THE NEXT EN | TRY. WHEN THAT POINTER                     |
| *           | 03 PRDMVARB-PTR                                                            | USAGE IS P  | OINTER.                                    |
| * SE<br>*** | LECTED COMPONENT LIST                                                      |             |                                            |
| 01          | PRDMCPNT.                                                                  |             |                                            |
| *           | 03 PTR-NEXT-PRDMCPNT                                                       | POINTER.    | POINTER TO NEXT ENTRY                      |
| *           | 03 PRDMCTYP                                                                | PIC X(3).   | THE CMPNT I TBTYPE                         |
|             | 03 PRDMCOMP.                                                               |             |                                            |
| *           |                                                                            |             | THE VARLEN COMPONENT NAME                  |
| *           | 49 PRDMCOMP-LEN                                                            | PIC S9(4)   | COMP.<br>LENGTH                            |
|             | 49 PRDMCOMP-NAME                                                           |             | RS 0 TO 256 TIMES<br>NDING ON PRDMCOMP-LEN |
| *           |                                                                            |             | NAME                                       |

The format of this variable length data in PL/I is:

| /***                                                                                                    | */ |
|----------------------------------------------------------------------------------------------------|----|
| /* VARIABLE BLOCK POINTERS                                                                                                    | */ |
| /*                                                                                                    | */ |
| /* EACH ENTRY IN A VARIABLE LENGTH BLOCK CONSISTS OF THE DATA                                                                           | */ |
| /* FOLLOWED BY A POINTER TO THE NEXT ENTRY. WHEN THAT POINTER                                                                           | */ |
| /* IS NULL THEN THERE ARE NO FURTHER ENTRIES IN THE BLOCK.                                                                              | */ |
| /***                                                                                                    | */ |
| 2 PRDMVBP PTR;                                                                                                    |    |
| /***                                                                                                    | */ |
| /* SELECTED COMPONENT LIST                                                                                                    | */ |
| /***                                                                                                    | */ |
| DCL 1 PRDMCPNT BASED(WORKVBP),                                                                                                    |    |
| 2 PTR_NEXT_PRDMCPNT PTR, /*POINTER TO NXT BLOC<br>2 PRDMCTYP CHAR(3), /*COMPONENT LIBTYPE<br>2 PRDMCOMP CHAR(256) VARYING; /* CMPNT NAM | */ |

The method for traversing this variable length list is the same as that used in other functions. The anchor pointer (PRDMVBP) points to the first in the chain of entries (null if no chain exists). Each entry contains a pointer to the next entry (null at end of chain).

The difference with this list to other functions is that the data in each entry is variable in length itself. (The component name can be any length up to 256 bytes.) The sample code shows methods for dealing with this variable length.

REXX makes use of stem variables as usual with a variable number of similar data items.

Note that the list of components is only provided on a selective promote/demote and consists of just those components selected. On a full promote/demote no such list is provided. (The list is potentially huge and may never be needed.) If such information is needed, you can easily obtain it in the exit itself by making use of ZMF XML services. The samples provided show how this is done.

| LE-Language<br>Variable<br>Name | REXX Variable Name | Length | Purpose                                                       | Modifiable<br>(Yes/No) | Cursor<br>Field No. |
|---------------------------------|--------------------|--------|---------------------------------------------------------------|------------------------|---------------------|
| PRDMFUNC                        | function           | 8      | Internal exit name                                            | No                     |                     |
| PRDMDBUG                        | debugCall          | 1      | Debug exit call (Y/N)                                         | No                     |                     |
| PRDMORGN                        | callOrigin         | 3      | ISPF = SPF<br>XML Service = XML<br>ZDD = ZDD<br>ZMF4ECL = ECL | No                     |                     |
| PRDMZMFS                        | zmfSubs            | 1      | ZMF subsystem character                                       | No                     |                     |
| PRDMPDB2                        | db2Subs            | 4      | Default Db2 subsystem for this ZMF instance                   | No                     |                     |
| PRDMUSER                        | userid             | 8      | Userid for function calling this exit                         | No                     |                     |
| PRDMEXTN                        | externalName       | 256    | External routine name defined for this exit                   | No                     |                     |
| PRDMPKGN                        | packageId          | 10     | The package being acted on                                    | No                     | 001                 |
| PRDMPSTA                        | packageStatus      | 3      | Package status (DEV, FRZ, and so on)                          | No                     | 002                 |
| PRDMPINS                        | packageInsDate     | 8      | Package Install Date<br>yyyymmdd                              | No                     | 003                 |
| PRDMPFUN                        | promoFunction      | 8      | PROMOTE vs DEMOTE                                             | No                     | 004                 |
| PRDMPTYP                        | promoType          | 6      | FULL vs SELECT                                                | No                     |                     |
| PRDMPSCP                        | promoScope         | 8      | CHECK vs SERVICE<br>(relevant to service exits<br>only)       | No                     |                     |
| PRDMOPTN                        | optionRequested    | 1      | Option chosen from panel                                      | No                     |                     |
| PRDMSITE                        | promoSite          | 8      | Target site                                                   | No                     | 005                 |
| PRDMPNAM                        | promoName          | 8      | Target promotion name                                         | No                     | 006                 |
| PRDMPLVL                        | promoLevel         | 2      | Target promotion level                                        | Yes                    | 007                 |
| PRDMLPNM                        | lastPromoName      | 8      | Last promotion name                                           | No                     | 008                 |
| PRDMLPLV                        | lastPromoLevel     | 2      | Last promotion level                                          | No                     | 009                 |
| PRDMPDTE                        | promoDate          | 10     | Promotion date<br>yyyy/mm/dd                                  | No                     | 010                 |
| PRDMPTME                        | promoTime          | 8      | Promotion time<br>hh:mm:ss                                    | No                     | 011                 |
| PRDMPUSR                        | promoUser          | 8      | Promotion userid                                              | No                     | 012                 |
| PRDMSCHD                        | scheduleDate       | 8      | Schedule date<br>yyyymmdd                                     | Yes                    | 013                 |
| PRDMSCHT                        | scheduleTime       | 4      | Schedule time hhmm                                            | Yes                    | 014                 |
| PRDMSLST                        | shortList          | 1      | Short selection list Y/N                                      | Yes                    | 015                 |
| PRDMBYPO                        | bypassOverlayCheck | 1      | Bypass overlay check Y/N                                      | Yes                    | 016                 |

| LE-Language<br>Variable<br>Name | REXX Variable Name                                                                     | Length       | Purpose                                                                                                | Modifiable<br>(Yes/No) | Cursor<br>Field No.             |
|---------------------------------|----------------------------------------------------------------------------------------|--------------|----------------------------------------------------------------------------------------------------|------------------------|---------------------------------|
| PRDMSUPN                        | suppressNotify                                                                         | 1            | Suppress batch<br>messages Y/N                                                                         | Yes                    | 017                             |
| PRDMMIXC                        | mixedCase                                                                              | 1            | Name has mixed case?                                                                                   | Yes                    | 034                             |
| PRDMJOB1                        | jobCard01                                                                              | 72           | Job card line #1                                                                                       | Yes                    | 018                             |
| PRDMJOB2                        | jobCard02                                                                              | 72           | Job card line #2                                                                                       | Yes                    | 019                             |
| PRDMJOB3                        | jobCard03                                                                              | 72           | Job card line #3                                                                                       | Yes                    | 020                             |
| PRDMJOB4                        | jobCard04                                                                              | 72           | job card line #4                                                                                       | Yes                    | 021                             |
| PRDMFORC                        | demoteRequired                                                                         | 1            | Prior demote required<br>Y/N                                                                           | No                     | 022                             |
| PRDMUVPN                        | userVarPanel                                                                           | 8            | User variable panel name                                                                               | Yes                    |                                 |
| PRDMUV01 - 05                   | userVariable01<br>userVariable02<br>userVariable03<br>userVariable04<br>userVariable05 | 8*5          | Set of five 8-byte<br>package user variables                                                           | Yes                    | 024<br>025<br>026<br>027<br>028 |
| PRDMUV06 - 10                   | userVariable06<br>userVariable07<br>userVariable08<br>userVariable09<br>userVariable10 | 72*5         | Set of five 72-byte package user variables                                                             | Yes                    | 029<br>030<br>031<br>032<br>033 |
| PRDMUVAR                        | userVariables                                                                          | 1            | Display User variable panel (Y/N)                                                                      | Yes                    | 023                             |
| PRDMOPRF                        | optsProfile                                                                            | 8            | Used to select the<br>ZDDOPTS profile for<br>the display of user<br>options for the ZMF<br>Client Pack | Yes                    |                                 |
|                                 | Repea                                                                                  | ated Group ( | Variable Length)                                                                                       |                        |                                 |
| PRDMCTYP                        | componentType.                                                                         | 3            | Selected component<br>libtype (stem variable,<br>componentType.0 has<br>number of instances)           | No                     |                                 |
| PRDMCOMP                        | componentName.                                                                         | 0-256        | Selected component<br>name (stem variable,<br>componentName.0 has<br>number of instances)              | No                     |                                 |
|                                 |                                                                                        | Returned     | d by Exit                                                                                              |                        |                                 |
| PRDMGO                          | proceed                                                                                | 3            | Set to 'NO' to stop the file tailoring process                                                         | Yes                    |                                 |
| PRDMLOKD                        | dataLocked                                                                             | 3            | Fields locked?<br>(YES/NO)                                                                             | Yes                    |                                 |
| PRDMSHRT                        | shortMsg                                                                               | 24           | Short error message text                                                                               | Yes                    |                                 |
| PRDMLONG                        | longMsg                                                                                | 128          | Long error message text                                                                                | Yes                    |                                 |

| LE-Language<br>Variable<br>Name | REXX Variable Name | Length | Purpose                                                                                                    | Modifiable<br>(Yes/No) | Cursor<br>Field No. |
|---------------------------------|--------------------|--------|----------------------------------------------------------------------------------------------------|------------------------|---------------------|
| PRDMCURS                        | cursorField        | 3      | For ISPF where you wish<br>the cursor to be placed<br>on return to the panel<br>display. The values<br>relating to each field are<br>shown in this table. | Yes                    |                     |
| PRDMCHNG                        | dataChanged        | 3      | This field must be set to<br>YES if you wish to return<br>changed values to ZMF.                                                                          | Yes                    |                     |

# Audit

This section describes the audit functional area of the high-level language exits. The 4-character exit name identifier is AUDT.

Select option 8 Audit from the HLL Exit Definition - Function Selection (CMNHLLMM) panel to define exits for the audit job submission and audit process:

CMNHLLMM HLL Exit Definition - Function Selection Option ===> 1 All Full list 2 Build Component checkin, build, recompile, relink, delete 3 Package Create Initial create of a package 4 Package Update Subsequent update of package attributes 5 File Tailoring Define customized ISPF variables for file tailoring 6 Checkout Component Checkout from baseline/promotion 7 Promote/Demote Promotion and demotion of components Audit job submission and audit process Package freeze and selective unfreeze/refreeze 8 Audit 9 Freeze A Approve/Reject Package approve and reject R Revert/Backout Package revert and backout S Package Syslib Package syslib list service U Scratch/Rename Utility functions M Miscellaneous HLLX procedure name Z Modify Issue Reload, Detach, or Attach modify commands

In response, the HLL Exit Definition (CMNHLLMN) panel is displayed. Here is how a sample panel might look:

| CMNHLLMN<br>Command ===>       |          | HLL Ex | it Definition Row 1 to 6<br>Scroll === |       |
|--------------------------------|----------|--------|----------------------------------------|-------|
| Internal External<br>Name Name |          |        | Description +<br>Debug Userids +       |       |
| AUDT00AR<br>Debug:             | NO<br>NO | 2<br>2 | pre autoresolve job submission         |       |
| AUDT01JB<br>Debug:             | NO<br>NO | 2<br>2 | post all audit job processing          |       |
| AUDT00RC<br>Debug:             | NO<br>NO | 2<br>2 | pre audit job setting of package R     | <br>C |
| AUDT00XM<br>Debug:             | NO<br>NO | 2<br>2 | pre audit job submission service       |       |
| AUDT01XM<br>Debug:             | NO<br>NO | 2<br>2 | post audit job submission service      |       |
| AUDT0001<br>Debug:             | NO<br>NO | 2<br>2 | pre audit submission panel             |       |

The audit functional area is a hybrid in that there are the usual panel user-interface exit points around the audit submission process; but, exit points can also be taken from within the audit batch process itself. These exit points allow the administrator to execute external processes from audit results or to alter the return code that is being set for each

package. As the environment in which these two different classes of exits execute is quite different, the data supplied to them also varies.

The panels around which the audit exit points can be placed are:

| Panel ID | Description                           | Exit Name            |
|----------|---------------------------------------|----------------------|
| CMNAUDIT | Audit submission main panel           | AUDT0001<br>AUDT0101 |
| CMNAUDAP | Applications-in-scope selection panel | AUDT0002<br>AUDT0102 |

The audit job submission services exits are:

| Exit Name | Description                            |
|-----------|----------------------------------------|
| AUDT00XM  | Audit job submission service pre-exit  |
| AUDT01XM  | Audit job submission service post-exit |

The batch job audit exits are:

| Exit Name | Description                                                                 |
|-----------|-----------------------------------------------------------------------------|
| AUDT00AR  | Exit that is taken prior to the submission of each autoresolve job.         |
| AUDT00RC  | Exit that is taken prior to setting the audit return code for each package. |
| AUDT01JB  | Exit that is taken at the end of the audit job.                             |

Sample exits are provided in the CMNZMF.SAMPLES distribution library. These examples show how to list all the information incoming to these exits. Note that not all information is available to all exit points. The exits that occur early in the dialog will not have as much information as the exits that occur later in the dialog.

The audit exit examples are:

| CMNZMF.SAMPLES<br>Library Member | Description                                               |
|----------------------------------|-----------------------------------------------------------|
| HXCAUDT                          | COBOL example                                             |
| HXPAUDT                          | PL/I example                                              |
| HXRAUDT                          | REXX example                                              |
| HXRASCP                          | REXX example of how to set<br>extra applications-in-scope |

The majority of the fields are fixed length. (See the data interface below.) However, there are a couple of optional variable length sections. When filled in, these sections contain information about the applications-in-scope for this audit and the participating packages included in the audit.

The format for this variable length data in COBOL is:

```
***
* VARIABLE BLOCK POINTER
* EACH ENTRY IN A VARIABLE LENGTH BLOCK CONSISTS OF THE DATA
* FOLLOWED BY A POINTER TO THE NEXT ENTRY. WHEN THAT POINTER
* IS NULL THEN THERE ARE NO FURTHER ENTRIES IN THE BLOCK.
***
                            USAGE IS POINTER.
    03 AUDTVB1L-PTR
    03 AUDTVB2L-PTR
                           USAGE IS POINTER.
*
***
* APPLICATIONS IN SCOPE
***
01 AUDTVB1.
                            PIC X(4).
    03 AUDTASCP
                                       APPLICATION
    03 PTR-NEXT-AUDTVB1 POINTER.
*
                                       POINTER TO NEXT ENTRY
***
* ELEGIBLE PARTICIPATING PACKAGES
***
01 AUDTVB2.
                            PIC X(10).
    03 AUDTPPKG
                                       PPKG NAME
    03 AUDTPPLV
                            PIC X(1).
                                       PPKG LEVEL
                            PIC X(1).
    03 AUDTPPTY
                                       PPKG TYPE
    03 AUDTPPST
                            PIC X(3).
                                       PPKG STATUS
    03 AUDTPPDP
                            PIC X(4).
                                       PPKG DEPARTMENT
                            PIC X(8).
    03 AUDTPPIN
                                       PPKG INSTALL DATE YYYYMMDD
    03 PTR-NEXT-AUDTVB2
                           POINTER.
                                       POINTER TO NEXT ENTRY
```

The format for this variable length data in PL/I is:

| /***<br>/* VARIABLE BLOCK POINTERS<br>/* EACH POINTS TO A DIFFERENT VA<br>/* SECTIONS MAY BE MISSING DEPEN<br>/* TYPE. IF THEY ARE MISSING THE<br>/*<br>/* EACH ENTRY IN A VARIABLE LENG<br>/* FOLLOWED BY A POINTER TO THE<br>/* IS NULL THEN THERE ARE NO FUR<br>/*** | DING ON FUNCTION AND PACKAGE<br>N THE POINTER WILL BE NULL.<br>TH BLOCK CONSISTS OF THE DATA<br>NEXT ENTRY. WHEN THAT POINTER            | */<br>*/<br>*/<br>*/<br>*/ |
|----------------------------------------------------------------------------------------------------|----------------------------------------------------------------------------------------------------|----------------------------|
| 2 AUDTVB1P<br>2 AUDTVB2P<br>/***<br>/* APPLICATIONS IN SCOPE LIST<br>/***                                                                                                    | PTR,<br>PTR;                                                                                                    | */<br>*/<br>*/             |
| DCL 1 AUDTVB1<br>2 AUDTASCP                                                                                                    | BASED(WORKVB1P),<br>CHAR(4), /*APPLICATION<br>PTR; /*PTR TO NEXT ENTRY                                                                   | */<br>*/<br>*/             |
| /* ELIGIBLE PARTICIPATING PACKAG<br>/***<br>DCL 1 AUDTVB2<br>2 AUDTPPKG<br>2 AUDTPPLV                                                                                                    | E LIST<br>BASED(WORKVB2P),<br>CHAR(10), /*PPKG NAME<br>CHAR(1), /*PPKG LEVEL                                                             | */<br>*/<br>*/<br>*/       |
| 2 AUDTPPTY<br>2 AUDTPPST<br>2 AUDTPPDP<br>2 AUDTPPIN                                                                                                    | CHAR(1), /*PPKG TYPE<br>CHAR(3), /*PPKG STATUS<br>CHAR(4), /*PPKG DEPARTMENT<br>CHAR(8), /*PPKG INSTALL DATE<br>PTR; /*PTR TO NEXT ENTRY | */<br>*/<br>*/<br>*/       |

The method for traversing this variable length list is the same as that used in other functions. The anchor pointers (AUDTVB1P and AUDTVB2P) point to the first in the chain of entries (null if no chain exists). Each entry contains a pointer to the next entry (null at end of chain).

REXX makes use of stem variables as usual with a variable number of similar data items.

The availability of the information in these variable sections is:

| Exit Name | Participating Package<br>Information Available?<br>(Modifiable?) | Applications-in-Scope<br>Information Available?<br>(Modifiable?) |
|-----------|------------------------------------------------------------------|------------------------------------------------------------------|
| AUDT0001  | NO (NO)                                                          | NO (NO)                                                          |
| AUDT0101  | NO (NO)                                                          | YES (YES)                                                        |
| AUDT0002  | NO (NO)                                                          | YES (YES)                                                        |
| AUDT0102  | NO (NO)                                                          | YES (YES)                                                        |
| AUDT00XM  | NO (NO)                                                          | YES (YES)                                                        |
| AUDT01XM  | NO (NO)                                                          | YES (NO)                                                         |
| AUDT00RC  | YES (NO)                                                         | NO (NO)                                                          |
| AUDT01JB  | YES (NO)                                                         | NO (NO)                                                          |
| AUDT00AR  | YES (NO)                                                         | NO (NO)                                                          |

| LE-Language<br>Variable<br>Name | REXX Variable Name | Length | Purpose                                                       | Modifiable<br>(Yes/No) | Cursor<br>Field No. |
|---------------------------------|--------------------|--------|---------------------------------------------------------------|------------------------|---------------------|
| AUDTFUNC                        | function           | 8      | Internal exit name                                            | No                     |                     |
| AUDTDBUG                        | debugCall          | 1      | Debug exit call (Y/N)                                         | No                     |                     |
| AUDTORGN                        | callOrigin         | 3      | ISPF = SPF<br>XML Service = XML<br>ZDD = ZDD<br>ZMF4ECL = ECL | No                     |                     |
| AUDTZMFS                        | zmfSubs            | 1      | ZMF subsystem character                                       | No                     |                     |
| AUDTPDB2                        | db2Subs            | 4      | Default Db2<br>subsystem for this<br>ZMF                      | No                     |                     |
| AUDTUSER                        | userid             | 8      | Userid for function calling this exit                         | No                     |                     |
| AUDTEXTN                        | externalName       | 256    | External routine name defined for this exit                   | No                     |                     |
| AUDTPKGN                        | packageId          | 10     | The package being acted on                                    | No                     | 001                 |
| AUDTSCOP                        | auditScope         | 1      | Display appls in scope<br>Y/N                                 | Yes                    | 002                 |
| AUDTMODE                        | auditMode          | 1      | Staging libs only Y/N                                         | Yes                    | 003                 |
| AUDTINCH                        | includeHistory     | 1      | Include history Y/N                                           | Yes                    | 004                 |
| AUDTFMTR                        | printFormat        | 1      | Format for printing Y/N                                       | Yes                    | 005                 |
| AUDTAPSP                        | auditAsSimple      | 1      | Audit as simple Y/N                                           | Yes                    | 006                 |
| AUDTAPPP                        | auditAsPrimary     | 1      | Audit as primary Y/N                                          | Yes                    | 006                 |
| AUDTAPDP                        | auditByDept        | 1      | Audit by department<br>Y/N                                    | Yes                    | 006                 |
| AUDTTRUT                        | restrictRcToTarget | 1      | Update target pkg RC only Y/N                                 | Yes                    | 007                 |
| AUDTTRCO                        | auditWithTrace     | 1      | Audit trace Y/N                                               | Yes                    |                     |
| AUDTXHDR                        | includeXapHeaders  | 1      | Show XAP headers<br>T/Y/N                                     | Yes                    | 008                 |
| AUDTSUPM                        | suppressNotify     | 1      | Suppress batch messages Y/N                                   | Yes                    | 009                 |
| AUDTLOCK                        | lockPackage        | 1      | Lock package for audit Y/N                                    | Yes                    | 010                 |
| AUDTMIXC                        | mixedCase          | 1      | Name has mixed case?                                          | Yes                    | 029                 |
| AUDTRPLK                        | resetPackageLock   | 1      | Reset package lock for audit Y/N                              | Yes<br>Note #1         | 028                 |
| AUDTAUTR                        | autoResolve        | 1      | Autoresolve Y/N                                               | Yes                    | 011                 |

| LE-Language<br>Variable<br>Name | REXX Variable Name                                                                     | Length      | Purpose                                                                                                | Modifiable<br>(Yes/No) | Cursor<br>Field No.             |
|---------------------------------|----------------------------------------------------------------------------------------|-------------|----------------------------------------------------------------------------------------------------|------------------------|---------------------------------|
| AUDTAUTP                        | autoResolveParms                                                                       | 54          | Autoresolve parameter dsn(member)                                                                      | Yes                    | 012                             |
| AUDTJOB1                        | jobCard01                                                                              | 72          | Job card line #1                                                                                       | Yes                    | 013                             |
| AUDTJOB2                        | jobCard02                                                                              | 72          | Job card line #2                                                                                       | Yes                    | 014                             |
| AUDTJOB3                        | jobCard03                                                                              | 72          | Job card line #3                                                                                       | Yes                    | 015                             |
| AUDTJOB4                        | jobCard04                                                                              | 72          | Job card line #4                                                                                       | Yes                    | 016                             |
| AUDTUV01-05                     | userVariable01<br>userVariable02<br>userVariable03<br>userVariable04<br>userVariable05 | 8 * 5       | Set of five 8-byte<br>package user variables                                                           | Yes                    | 018<br>019<br>020<br>021<br>022 |
| AUDTUV06-10                     | userVariable06<br>userVariable07<br>userVariable08<br>userVariable09<br>userVariable10 | 72 * 5      | Set of five 72-byte package user variables                                                             | Yes                    | 023<br>024<br>025<br>026<br>027 |
| AUDTUVAR                        | userVariables                                                                          | 1           | Display User variable panel (Y/N)                                                                      | Yes                    |                                 |
| AUDTOPRF                        | optsProfile                                                                            | 8           | Used to select the<br>ZDDOPTS profile for<br>the display of user<br>options for the ZMF<br>Client Pack | Yes                    |                                 |
|                                 | Sup                                                                                    | plied to AL | IDT00AR Only                                                                                           |                        |                                 |
| AUDTARTN                        | arsTargetName                                                                          | 256         | Target component<br>name                                                                               | No                     |                                 |
| AUDTAREV                        | arsEvent                                                                               | 2           | Autoresolve event                                                                                      | No                     |                                 |
| AUDTARSY                        | arsSynchError                                                                          | 2           | Caused by this synch error                                                                             | No                     |                                 |
| AUDTARSL                        | arsSourceLibtype                                                                       | 3           | Source component<br>libtype                                                                            | No                     |                                 |
| AUDTARSN                        | arsSourceName                                                                          | 256         | Source component name                                                                                  | No                     |                                 |
| AUDTARTP                        | arsTargetPkg                                                                           | 10          | Target package for<br>re-build                                                                         | No                     |                                 |
| AUDTARTL                        | arsTargetLibtype                                                                       | 3           | Target libtype (used by relinks)                                                                       | No                     |                                 |
| AUDTARCP                        | arsCausalPkg                                                                           | 10          | Package containing<br>error causing this<br>autoresolve action                                         | No                     |                                 |
| AUDTARCR                        | arsReplaceCsect                                                                        | 16          | Csect to be replaced<br>(relink)                                                                       | No                     |                                 |

| LE-Language<br>Variable<br>Name | REXX Variable Name | Length       | Purpose                                                                                                    | Modifiable<br>(Yes/No) | Cursor<br>Field No. |
|---------------------------------|--------------------|--------------|----------------------------------------------------------------------------------------------------|------------------------|---------------------|
|                                 | Sup                | oplied to Al | JDT00RC Only                                                                                                    |                        |                     |
| AUDTRTCD                        | auditReturnCode    | 2            | Package audit return code                                                                                                    | Yes                    |                     |
|                                 | Sup                | oplied to A  | UDT01JB Only                                                                                                    |                        |                     |
| AUDTRDSN                        | reportDsn          | 44           | Dataset name<br>allocated to<br>CMNAD500 ddname<br>AUDITRPT                                                                                                  | No<br>Note #2          |                     |
| AUDTRMBR                        | reportMember       | 8            | Member name for<br>same, or blank if<br>dsname is sequential                                                                                                 | No<br>Note #2          |                     |
|                                 | Repeate            | d Group #1   | l (Variable Length)                                                                                                    |                        |                     |
| AUDTASCP                        | applInScope.n      | 4            | Application                                                                                                    | Note #3                |                     |
|                                 | Repeate            | d Group #2   | 2 (Variable Length)                                                                                                    |                        |                     |
| AUDTPPKG                        | ppkg.name.n        | 10           | Participating package                                                                                                    | No                     |                     |
| AUDTPPLV                        | ppkg.level.n       | 1            | Level                                                                                                    | No                     |                     |
| AUDTPPTY                        | ppkg.type.n        | 1            | Туре                                                                                                    | No                     |                     |
| AUDTPPST                        | ppkg.status.n      | 3            | Status                                                                                                    | No                     |                     |
| AUDTPPDP                        | ppkg.dept.n        | 4            | Department                                                                                                    | No                     |                     |
| AUDTPPIN                        | ppkg.installDate.n | 8            | Install date                                                                                                    | No                     |                     |
|                                 |                    | Returne      | d by Exit                                                                                                    |                        |                     |
| AUDTGO                          | proceed            | 3            | Set to 'NO' to stop the file tailoring process                                                                                                    | Yes                    |                     |
| AUDTLOKD                        | dataLocked         | 3            | Fields locked?<br>(YES/NO)                                                                                                    | Yes                    |                     |
| AUDTSHRT                        | shortMsg           | 24           | Short error message text                                                                                                    | Yes                    |                     |
| AUDTLONG                        | longMsg            | 128          | Long error message text                                                                                                    | Yes                    |                     |
| AUDTCURS                        | cursorField        | 3            | For ISPF where you<br>wish the cursor to be<br>placed on return to the<br>panel display. The<br>values relating to each<br>field are shown in this<br>table. | Yes                    |                     |
| AUDTCHNG                        | dataChanged        | 3            | This field must be set<br>to YES if you wish to<br>return changed values<br>to ZMF.                                                                          | Yes                    |                     |

| Note #1 | The ISPF client forces this value to be NO each time the panel is displayed via the )INIT section of the panel. This is done in order to avoid users accidentally unlocking packages.                                                                                                    |
|---------|----------------------------------------------------------------------------------------------------|
| Note #2 | The dsname, and, if stored in a PDS/E, the member name of the file to which the AUDITRPT ddname in the CMNAD500 step is allocated will be passed in these fields.                                                                                                    |
| Note #3 | A list of applications selected as being in scope are supplied on<br>the call to the exit. Where relevant, the exit may add to, or<br>remove from, this list. If you change the number of entries,<br>ensure that the pointer chains are set up correctly (LE), or<br>ensure the new total number of entries is assigned to<br>applInScope.0 (REXX). If you return an empty list, *no* updates<br>are made to the applications-in-scope list used by the audit<br>submission function. |

### Freeze, Unfreeze, and Refreeze

This section describes the freeze functional area of the high-level language exits. The 4-character exit name identifier is FREZ.

Select option 9 Freeze from the HLL Exit Definition - Function Selection (CMNHLLMM) panel to define exits for the package freeze and selective unfreeze/refreeze processes:

```
CMNHLLMM
                   HLL Exit Definition - Function Selection
Option ===>
1 All
                   Full list
2 Build
                  Component checkin, build, recompile, relink, delete
3 Package Create Initial create of a package
4 Package Update Subsequent update of package attributes
5 File Tailoring Define customized ISPF variables for file tailoring
  Checkout Component Checkout from baseline/promotion
6
7
  Promote/Demote Promotion and demotion of components
           Audit job submission and audit process
Package freeze and selective unfreeze/refreeze
8 Audit
9 Freeze
A Approve/Reject Package approve and reject
R Revert/Backout Package revert and backout
S Package Syslib Package syslib list service
U Scratch/Rename Utility functions
M Miscellaneous HLLX procedure name
Z Modify
                   Issue Reload, Detach, or Attach modify commands
```

In response, the HLL Exit Definition (CMNHLLMN) panel is displayed. Here is how a sample panel might look:

| Internal External + Active<br>Name Name<br>FREZ00UF <u>NO</u><br>Debug: <u>NO</u><br>FREZ01UF <u>NO</u><br>Debug: <u>TST#FREZ</u> <u>NO</u> | 2=REXX               | •                                                            |
|----------------------------------------------------------------------------------------------------|----------------------|--------------------------------------------------------------|
| FREZ00UF         NO           Debug:         NO           FREZ01UF         NO                                                               |                      | Depug user lus '                                             |
|                                                                                                    | <u>2</u><br>2        | pre package freeze/unfreeze panel                            |
|                                                                                                    | <u>2</u><br>2        | post package freeze/unfreeze panel<br>USER12 .USER13         |
| FREZ01U1 <u>NO</u><br>Debug: <u>TST#FREZ</u> <u>NO</u>                                                                                      | <u>2</u><br>2        | <u>selective component freeze/unfreeze</u><br>USER12 .USER13 |
| FREZ01U2 <u>NO</u><br>Debug: <u>NO</u>                                                                                                    | <u>2</u><br>2        | selective utility freeze/unfreeze                            |
| FREZ00XM <u>NO</u><br>Debug: <u>NO</u>                                                                                                    | <u>2</u><br><u>2</u> | <u>pre package freeze service</u>                            |
| FREZ01XM <u>NO</u><br>Debug: <u>NO</u>                                                                                                    | <u>2</u><br><u>2</u> | post package freeze service                                  |
| FREZ00XR <u>NO</u><br>Debug: <u>NO</u>                                                                                                    | <u>2</u><br>2        | pre selective refreeze service                               |
| FREZ01XR <u>NO</u><br>Debug: <u>NO</u>                                                                                                    | <u>2</u><br>2        | post selective refreeze service                              |
| FREZ00XU <u>NO</u><br>Debug: <u>NO</u>                                                                                                    | <u>2</u><br>2        | pre selective unfreeze service                               |
| FREZ01XU <u>NO</u><br>Debug: <u>NO</u>                                                                                                    | <u>2</u><br>2        | post selective unfreeze service                              |
| FREZ0101 <u>NO</u><br>Debug: TST#FREZ <u>NO</u>                                                                                             | <u>2</u><br>2        | <u>package freeze submenu</u><br>USER12 .USER13              |
| FREZ0002 <u>NO</u><br>Debug: <u>NO</u>                                                                                                    | <u>2</u><br>2        | pre batch freeze submit panel                                |
| FREZ0102 <u>NO</u><br>Debug: <u>NO</u>                                                                                                    | <u>2</u><br><u>2</u> | post batch freeze submit panel<br>                           |

The panels around which exit points will be placed are listed below. The internal exit name (also known as function code) is FREZ0*pnn*, where:

- *p*=0 is the pre-exit.
- *p*=1 is the post-exit.
- *nn* is an alphanumeric identifier relating to the panel for which the exit is taken.

The pre-exit is taken before the panel is displayed and the post-exit is taken after the panel has been displayed.

An internal exit name of FREZ0*p*01, for example, means that both pre- and post-exits exist. That is, the name of the pre-exit is FREZ0002 and the name of the post-exit is FREZ0102. If it makes no sense to have a pre-exit, the internal exit name is given as

FREZ0101 (post-exit only). If it makes no sense to have a post-exit, the internal exit name is given as FREZ0001 (pre-exit only).

Most table displays have only post-exits. That is, we do not want to have a pre-exit that manipulates the lists that ZMF generates. We may want to have a post-exit to validate the selections that the user makes from the lists.

The panels around which the freeze, unfreeze, or refreeze exit points are placed are:

| Panel Id | Description                                 | Exit Name            |
|----------|---------------------------------------------|----------------------|
| CMNFRZ01 | Package freeze submenu                      | FREZ0101             |
| CMNFRZ02 | Batch package freeze submit panel           | FREZ0002<br>FREZ0102 |
| CMNUNFRZ | Package unfreeze/refreeze                   | FREZ00UF<br>FREZ01UF |
| CMNUNF01 | Selective component unfreeze/refreeze       | FREZ01U1             |
| CMNUNF02 | Selective utility request unfreeze/refreeze | FREZ01U2             |

Pre- and post-XML-service calls for freeze, unfreeze, and refreeze are:

| XML Service Name         | Description                                           | Exit Name |
|--------------------------|-------------------------------------------------------|-----------|
| package.service.freeze   | Pre-service call for full package freeze              | FREZ00XM  |
| package.service.freeze   | Post-service call for full package freeze             | FREZ01XM  |
| package.src_lod.unfreeze | Pre-service call for selective<br>component unfreeze  | FREZ00XU  |
| package.src_lod.unfreeze | Post-service call for selective<br>component unfreeze | FREZ01XU  |
| package.src_lod.refreeze | Pre-service call for selective<br>component refreeze  | FREZ00XR  |
| package.src_lod.refreeze | Post-service call for selective<br>component refreeze | FREZ01XR  |

Sample exits are provided in the CMNZMF.SAMPLES distribution library. These examples show how to list all the information incoming to these exits. Note that not all information is available to all exit points. The exits that occur early in the dialog will not have as much information as the exits that occur later in the dialog.

The client-driven selective unfreeze/refreeze post-exits (that is, after the components to be actioned are selected) are driven once per component with single-valued component information supplied on each call. The unfreeze and refreeze service-driven exits are only called once and are supplied with a list of selected component names and library types (with no other specific component information).

The freeze exit examples are:

| CMNZMF.SAMPLES<br>Library Member | Description   |
|----------------------------------|---------------|
| HXCFREZ                          | COBOL example |
| HXPFREZ                          | PL/I example  |
| HXRFREZ                          | REXX example  |

| LE-Language<br>Variable<br>Name | REXX Variable Name    | Length | Purpose                                                       | Modifiable<br>(Yes/No) | Cursor<br>Field No. |
|---------------------------------|-----------------------|--------|---------------------------------------------------------------|------------------------|---------------------|
| FREZFUNC                        | function              | 8      | Internal exit name                                            | No                     |                     |
| FREZDBUG                        | debugCall             | 1      | Debug exit call (Y/N)                                         | No                     |                     |
| FREZORGN                        | callOrigin            | 3      | ISPF = SPF<br>XML Service = XML<br>ZDD = ZDD<br>ZMF4ECL = ECL | No                     |                     |
| FREZZMFS                        | zmfSubs               | 1      | ZMF subsystem character                                       | No                     |                     |
| FREZPDB2                        | db2Subs               | 4      | Default Db2<br>subsystem for this<br>ZMF                      | No                     |                     |
| FREZUSER                        | userid                | 8      | Userid for function calling this exit                         | No                     |                     |
| FREZEXTN                        | externalName          | 256    | External routine name defined for this exit                   | No                     |                     |
| FREZACTN                        | freezeAction          | 1      | F/U/R/S                                                       | Yes                    | 001                 |
| FREZOPTN                        | optionRequested       | 1      | 1/2/3/4/5                                                     | Yes                    | 002                 |
| FREZPKGN                        | packageId             | 10     | The package being acted on                                    | No                     |                     |
| FREZPCAT                        | packageCategory       | 8      | Same as service scope value                                   | No                     |                     |
| FREZCAST                        | categoryStatus        | 8      | Frozen/unfrozen                                               | No                     |                     |
| FREZCSTD                        | Component staged date | 8      | Selective post exits only                                     | No                     |                     |
| FREZCSTT                        | Component staged time | 6      | Selective post exits only                                     | No                     |                     |
| FREZCUSR                        | Component user        | 8      | Selective post exits only                                     | No                     |                     |
| FREZCSTA                        | Component status      | 8      | (frozen/unfrozen)<br>selective only                           | No                     |                     |
| FREZUREQ                        | utilityRequest        | 3      | Scr/ren<br>(scratch/rename)                                   | No                     |                     |

| LE-Language<br>Variable<br>Name | REXX Variable Name                                                                     | Length | Purpose                                                                                                    | Modifiable<br>(Yes/No) | Cursor<br>Field No.             |
|---------------------------------|----------------------------------------------------------------------------------------|--------|----------------------------------------------------------------------------------------------------|------------------------|---------------------------------|
| FREZNWNM                        | componentNewName                                                                       | 256    | For rename request                                                                                                    | No                     |                                 |
| FREZJOB1                        | jobCard01                                                                              | 72     | Job card line #1                                                                                                    | Yes                    | 013                             |
| FREZJOB2                        | jobCard02                                                                              | 72     | Job card line #2                                                                                                    | Yes                    | 014                             |
| FREZJOB3                        | jobCard03                                                                              | 72     | Job card line #3                                                                                                    | Yes                    | 015                             |
| FREZJOB4                        | jobCard04                                                                              | 72     | Job card line #4                                                                                                    | Yes                    | 016                             |
| FREZMIXC                        | mixedCase                                                                              | 1      | Name has mixed case?                                                                                                    | Yes                    | 028                             |
| FREZVAL0                        | validateOnly                                                                           | 1      | Validate the package<br>for freeze only<br>(FREZ0xXM only)                                                                                                   | No                     |                                 |
| FREZUVPN                        | userVarPanel                                                                           | 8      | User variable panel name                                                                                                    | Yes                    |                                 |
| FREZTUV01 -<br>05               | userVariable01<br>userVariable02<br>userVariable03<br>userVariable04<br>userVariable05 | 8 * 5  | Set of five 8-byte<br>package user variables                                                                                                    | Yes                    | 018<br>019<br>020<br>021<br>022 |
| FREZUV06 -<br>10                | userVariable06<br>userVariable07<br>userVariable08<br>userVariable09<br>userVariable10 | 72 * 5 | Set of five 72-byte package user variables                                                                                                    | No                     | 023<br>024<br>025<br>026<br>027 |
| FREZMCNT                        | memberCount                                                                            | 5      | Count of following<br>member names &<br>types                                                                                                    | No                     |                                 |
| FREZCTYP                        | componentType.0                                                                        | 3      | Selected Component type. Stem variable                                                                                                    | No                     |                                 |
| FREZCOMP                        | componentName.0                                                                        | 1-256  | Selected Component<br>name (variable<br>length). Stem variable                                                                                               | No                     |                                 |
| FREZNOGO                        | proceed                                                                                | 3      | Set to 'NO' to stop the process                                                                                                    | Yes                    |                                 |
| FREZLOKD                        | dataLocked                                                                             | 3      | Fields locked?<br>(YES/NO)                                                                                                    | Yes                    |                                 |
| FREZSHRT                        | shortMsg                                                                               | 24     | Short error message text                                                                                                    | Yes                    |                                 |
| FREZLONG                        | longMsg                                                                                | 128    | Long error message text                                                                                                    | Yes                    |                                 |
| FREZCURS                        | cursorField                                                                            | 3      | For ISPF where you<br>wish the cursor to be<br>placed on return to the<br>panel display. The<br>values relating to each<br>field are shown in this<br>table. | Yes                    |                                 |

| LE-Language<br>Variable<br>Name | REXX Variable Name | Length | Purpose                                                                             | Modifiable<br>(Yes/No) | Cursor<br>Field No. |
|---------------------------------|--------------------|--------|-------------------------------------------------------------------------------------|------------------------|---------------------|
| FREZCHNG                        | dataChanged        | 3      | This field must be set<br>to YES if you wish to<br>return changed values<br>to ZMF. | Yes                    |                     |
| FREZUVAR                        | userVariables      | 1      | Display User variable<br>panel (Y/N)                                                | Yes                    | 017                 |

## **Package Approve and Reject**

This section describes the package approve/reject functional area of the high-level language exits. The 4-character exit name identifier is APRV.

Select option A Approve/Reject from the HLL Exit Definition - Function Selection (CMNHLLMM) panel to define exits for the package approve and reject functions:

| _                                                               | NHLLMM<br>otion ===>                                                                                                    | HLL Exit Definition - Function Selection                                                                                                    |
|-----------------------------------------------------------------|----------------------------------------------------------------------------------------------------|----------------------------------------------------------------------------------------------------|
| 1                                                               | A11                                                                                                    | Full list                                                                                                    |
| 2<br>3<br>4<br>5<br>6<br>7<br>8<br>9<br><b>A</b><br>8<br>5<br>U | Package Create<br>Package Update<br>File Tailoring<br>Checkout<br>Promote/Demote<br>Audit<br>Freeze<br>Approve/Reject<br>Revert/Backout<br>Package Syslib | Component Checkout from baseline/promotion<br>Promotion and demotion of components<br>Audit job submission and audit process<br>Package freeze and selective unfreeze/refreeze |
| M<br>Z                                                          |                                                                                                    | HLLX procedure name<br>Issue Reload, Detach, or Attach modify commands                                                                                                    |

| CMNHLLMN<br>Command ===>        |                 | HLL Exit DefinitionRow 1 to 10Scroll ===> |                                        |  |
|---------------------------------|-----------------|-------------------------------------------|----------------------------------------|--|
| Name Na                         |                 | 2=REXX                                    | Description +<br>Debug Userids +       |  |
| APRV00XM<br>Debug: <u>HXR</u> A | NO              |                                           | pre service all for approve            |  |
| APRV01XM                        |                 | <u>2</u>                                  | post service call for approve          |  |
| Debug: <u>HXR</u> A             |                 | 2                                         | USER12                                 |  |
| APRV0101                        | APRV YES        | <u>2</u>                                  | <u>list of packages to be approved</u> |  |
| Debug: <u>HXR</u> A             |                 | 2                                         | <u>USER12</u>                          |  |
| APRV0102<br>Debug: <u>HXR</u> A | <u>APRV YES</u> | <u>2</u><br>2                             |                                        |  |
| APRV0103                        |                 | <u>2</u>                                  | approver entity list                   |  |
| Debug: <u>APR\</u>              |                 | 2                                         | USER12                                 |  |
| APRV0004                        | <u>YES</u>      | <u>2</u>                                  | pre_checkoff_comments                  |  |
| Debug: <u>HXR</u> A             |                 | 2                                         | USER12_,USER58                         |  |
| APRV0104                        |                 | <u>2</u>                                  | post_checkoff_comments                 |  |
| Debug: <u>HXR</u> A             |                 | 2                                         | USER12_,USER58                         |  |
| APRV0105                        |                 | <u>2</u>                                  | reject reasons entity selection        |  |
| Debug: <u>HXR</u> A             |                 | 2                                         | USER12                                 |  |
| APRV0006                        | <u>YES</u>      | 2                                         | pre_reject_reasons_text                |  |
| Debug: <u>HXR</u> A             |                 | 2                                         | USER12USER58                           |  |
| APRV0106                        |                 | <u>2</u>                                  | post reject reasons text               |  |
| Debug: <u>HXR</u> A             |                 | 2                                         | USER12 .USER58                         |  |

In response, the HLL Exit Definition (CMNHLLMN) panel is displayed. Here is how a sample panel might look:

The panels around which exit points will be placed are listed below. The internal exit name (also known as function code) is APRV0*pnn*, where:

- *p*=0 is the pre-exit.
- *p*=1 is the post-exit.
- *nn* is an alphanumeric identifier relating to the panel for which the exit is taken.

The pre-exit is taken before the panel is displayed. The post-exit is taken after the panel has been displayed.

An internal exit name of APRV0*p*04, for example, means that both pre- and post-exits exist. That is, the name of the pre-exit is APRV0004 and the name of the post-exit is APRV0104. If it makes no sense to have a pre-exit, the internal name will be given as APRV0101 (post-exit only). If it makes no sense to have a post-exit, the internal exit name is given as APRV0001 (pre-exit only).

Most table displays have only post-exits. That is, we do not want to have a pre-exit that manipulates the lists that ZMF generates. We may want to have a post-exit to validate the selections that the user makes from the lists.

| Panel Id | Description                                       | Exit Name            |
|----------|---------------------------------------------------|----------------------|
| CMNAPPL1 | Resulting list of packages to be approved (short) | APRV0101             |
| CMNAPPL2 | Resulting list of packages to be approved (long)  | APRV0101             |
| CMNAPPOP | Approve function submenu                          | APRV0102             |
| CMNAPPLS | Approver entity list for action                   | APRV0103             |
| CMNCHKLS | Checkoff comments                                 | APRV0004<br>APRV0104 |
| CMNREJR0 | Reject reason entity selection                    | APRV0105             |
| CMNREJR1 | Reject reason text                                | APRV0006<br>APRV0106 |

The panels around which the approve/reject exit points are placed are:

Pre- and post-XML-service calls for approve are:

| XML Service Name        | Description                                | Exit Name |
|-------------------------|--------------------------------------------|-----------|
| package.service.approve | Pre-service call for approve (all actions) | APRV00XM  |
| package.service.approve | Post-service call for approve              | APRV01XM  |

Sample exits are provided in the CMNZMF.SAMPLES distribution library. These examples h show how to list all the information coming in to the exits. Not all information is available to all exits. The exits that occur early in the dialog will not have as much information as the exits that occur later in the dialog.

The approve exit examples are:

| CMNZMF.SAMPLES<br>Library Member | Description                                                                                             |  |
|----------------------------------|----------------------------------------------------------------------------------------------------|--|
| HXCAPRV                          | COBOL example                                                                                           |  |
| HXPAPRV                          | PL/I example                                                                                            |  |
| HXRAPRV                          | REXX example                                                                                            |  |
| HXRAPRV3                         | REXX example exit to warn the approver if check has found a issue and to give the approver two options: |  |
|                                  | <ul> <li>Ignore warnings and proceed.</li> </ul>                                                        |  |
|                                  | <ul> <li>Cancel approval.</li> </ul>                                                                    |  |

| LE-Language<br>Variable<br>Name | REXX Variable Name | Length | Purpose               | Modifiable<br>(Yes/No) | Cursor<br>Field No. |
|---------------------------------|--------------------|--------|-----------------------|------------------------|---------------------|
| APRVFUNC                        | function           | 8      | Internal exit name    | No                     |                     |
| APRVDBUG                        | debugCall          | 1      | Debug exit call (Y/N) | No                     |                     |

| LE-Language<br>Variable<br>Name | REXX Variable Name  | Length | Purpose                                                       | Modifiable<br>(Yes/No) | Cursor<br>Field No. |
|---------------------------------|---------------------|--------|---------------------------------------------------------------|------------------------|---------------------|
| APRVORGN                        | callOrigin          | 3      | ISPF = SPF<br>XML Service = XML<br>ZDD = ZDD<br>ZMF4ECL = ECL | No                     |                     |
| APRVZMFS                        | zmfSubs             | 1      | ZMF subsystem character                                       | No                     |                     |
| APRVPDB2                        | db2Subs             | 4      | Default Db2<br>subsystem for this<br>ZMF                      | No                     |                     |
| APRVUSER                        | userid              | 8      | Userid for function calling this exit                         | No                     |                     |
| APRVEXTN                        | externalName        | 256    | External routine name defined for this exit                   | No                     |                     |
| APRVACTN                        | approverAction      | 1      | (approve/reject/review<br>/checkoff)                          | Yes                    | 001                 |
| APRVPKGN                        | packageId           | 10     | The package being acted on                                    | No                     |                     |
| APRVPSTA                        | packageStatus       | 1      | See service values                                            | No                     |                     |
| APRVPINS                        | packageInstallDate  | 8      | Package installation date                                     | No                     |                     |
| APRVPLVL                        | packageLevel        | 1      | Package level                                                 | No                     |                     |
| APRVPTYP                        | packageType         | 1      | Package type                                                  | No                     |                     |
| APRVDEPT                        | packageDepartment   | 4      | Department                                                    | Yes                    |                     |
| APRVWKRQ                        | packageWorkRequest  | 12     | Work request number                                           | Yes                    |                     |
| APRVCRTR                        | packageCreator      | 8      | User id of the package creator                                | No                     |                     |
| APRVPRST                        | promotionSite       | 8      | Promotion site                                                | No                     |                     |
| APRVPRNM                        | promotionName       | 8      | Promotion name                                                | No                     |                     |
| APRVPRLV                        | promotionLevel      | 2      | Promotion level                                               | No                     |                     |
| APRVPRDT                        | promotionDate       | 8      | Promotion date                                                | No                     |                     |
| APRVPRTM                        | promotionTime       | 6      | Promotion time                                                | No                     |                     |
| APRVPRUS                        | promotionUser       | 8      | Promotion userid                                              | No                     |                     |
| APRVAENT                        | approvalEntity      | 8      | Approval entity                                               | No                     |                     |
| APRVADSC                        | approvalDescription | 44     | Approval description                                          | No                     |                     |
| APRVACDE                        | approvalCode        | 1      | Approval code                                                 | No                     |                     |
| APRVAUSR                        | approvalUser        | 8      | Userid of the approver                                        | No                     |                     |
| APRVADTE                        | approvalDate        | 8      | Approval date                                                 | No                     |                     |
| APRVATME                        | approvalTime        | 6      | Approval time                                                 | No                     |                     |
| APRVAORD                        | orderNumber         | 2      | Order number                                                  | No                     |                     |

| LE-Language<br>Variable<br>Name | REXX Variable Name | Length | Purpose                                                                                                    | Modifiable<br>(Yes/No) | Cursor<br>Field No. |
|---------------------------------|--------------------|--------|----------------------------------------------------------------------------------------------------|------------------------|---------------------|
| APRVAFUN                        | lastFunction       | 7      | Last function                                                                                                    | No                     |                     |
| APRVREJR                        | reasons.n          | 72     | Stem variable. 10 reject reasons                                                                                                    | Yes                    | 010-019             |
| APRVCKCM                        | comments.n         | 72     | Stem variable 14 checkoff comments                                                                                                    | Yes                    | 031-044             |
| APRVGO                          | proceed            | 3      | Set to 'NO' to stop the process                                                                                                    | Yes                    |                     |
| APRVLOKD                        | dataLocked         | 3      | Fields locked?<br>(YES/NO)                                                                                                    | Yes                    |                     |
| APRVSHRT                        | shortMsg           | 24     | Short error message text                                                                                                    | Yes                    |                     |
| APRVLONG                        | longMsg            | 128    | Long error message text                                                                                                    | Yes                    |                     |
| APRVCURS                        | cursorField        | 3      | For ISPF where you<br>wish the cursor to be<br>placed on return to the<br>panel display. The<br>values relating to each<br>field are shown in this<br>table. | Yes                    |                     |
| APRVCHNG                        | dataChanged        | 3      | This field must be set<br>to YES if you wish to<br>return changed values<br>to ZMF.                                                                          | Yes                    |                     |

## **Revert/Backout**

This section describes the revert and backout functional areas of the high-level language exits. The 4-character exit name identifier is RVRT.

Select option B Revert/Backout from the HLL Exit Definition - Function Selection (CMNHLLMM) panel to define exits for the package revert and backout functions:

HLL Exit Definition - Function Selection CMNHLLMM Option ===> 1 All Full list 2 Build Component checkin, build, recompile, relink, delete 3 Package Create Initial create of a package 4 Package Update Subsequent update of package attributes 5 File Tailoring Define customized ISPF variables for file tailoring 6 Checkout Component Checkout from baseline/promotion 7 Promote/Demote Promotion and demotion of components Audit job submission and audit process Package freeze and selective unfreeze/refreeze 8 Audit 9 Freeze A Approve/Reject Package approve and reject R Revert/Backout Package revert and backout S Package Syslib Package syslib list service U Scratch/Rename Utility functions M Miscellaneous HLLX procedure name Z Modify Issue Reload, Detach, or Attach modify commands

In response, the HLL Exit Definition (CMNHLLMN) panel is displayed. Here is how the default unmodified panel looks:

| CMNHLLMN<br>Command = | ==>              |                        | HLL Ex         | The second second secon |
|-----------------------|------------------|------------------------|----------------|----------------------------------------------------------------------------------------------------|
| Internal<br>Name      | External<br>Name | + Active               | 1=LE<br>2=REXX | Description +<br>Debug Userids +                                                                                                    |
| RVRT01B1<br>Debug:    |                  | <u>NO</u><br><u>NO</u> | 2<br>2         | package backout selection panel                                                                                                    |
| RVRT00B2<br>Debug:    |                  | <u>NO</u><br><u>NO</u> | 2<br>2         | pre backout reason entry panel                                                                                                    |
| RVRT01B2<br>Debug:    |                  | <u>NO</u><br><u>NO</u> | 2<br>2         | post backout reason entry panel                                                                                                    |
| RVRT01B3<br>Debug:    |                  | <u>NO</u> <u>NO</u>    | 2<br>2         | backout site selection                                                                                                    |
| RVRT00B4<br>Debug:    |                  | <u>NO</u><br><u>NO</u> | 2<br>2         | pre backout remote submission                                                                                                    |
| RVRT01B4<br>Debug:    |                  | <u>NO</u><br><u>NO</u> | 2<br>2         | post backout remote submission                                                                                                    |
| RVRT00XB<br>Debug:    |                  | <u>NO</u><br><u>NO</u> | 2<br>2         | pre service call for backout                                                                                                    |
| RVRT01XB<br>Debug:    |                  | <u>NO</u><br><u>NO</u> | 2<br>2         | post service call for backout                                                                                                    |
| RVRT00XM<br>Debug:    |                  | <u>NO</u><br><u>NO</u> | 2<br>2         | pre service call for revert                                                                                                    |
| RVRT01XM<br>Debug:    |                  | <u>NO</u><br><u>NO</u> | 2<br>2         | post service call for revert                                                                                                    |
| RVRT0101<br>Debug:    |                  | <u>NO</u> <u>NO</u>    | 2<br>2         | package revert selection panel                                                                                                    |
| RVRT0002<br>Debug:    |                  | <u>NO</u><br>NO        | 2<br>2         | pre revert reason entry panel                                                                                                    |
| RVRT0102<br>Debug:    |                  | <u>NO</u><br><u>NO</u> | 2<br>2         | post revert reason entry panel                                                                                                    |
| RVRT0103<br>Debug:    |                  | <u>NO</u><br><u>NO</u> | 2<br>2         | revert site selection                                                                                                    |
| RVRT0004<br>Debug:    |                  | <u>NO</u><br><u>NO</u> | 2<br>2         | pre revert remote submission                                                                                                    |
| RVRT0104<br>Debug:    |                  | <u>NO</u> <u>NO</u>    | 2<br>2<br>2    | post revert remote submission                                                                                                    |
|                       | ********         | *******                | *** Bott       | om of data **********************************                                                                                                    |

The panels around which exit points will be placed are listed below. The internal exit name (also know as function code) is RVRT0*pnn*, where:

- *p*=0 is the pre-exit
- *p*=1 is the post-exit

nn is an alphanumeric identifier relating to the panel for which the exit is taken. If the
first n is B then it is a backout exit, a 0 a revert exit, or if nn is XM then it is a revert
pre or post service call, and XB it is a backout pre or post service call.

The pre-exit is taken before the panel is displayed. The post-exit is taken after the panel has been displayed.

An internal exit name of RVRT0*p*04, for example, means that both pre- and post-exits exist. That is, the name of the pre-exit is RVRT0004 and the name of the post-exit is RVRT0104. If it makes no sense to have a pre-exit, the internal name is given as RVRT0101 (post-exit only). If it makes no sense to have a post-exit, the internal name is given as RVRT0001 (pre-exit only).

Most table displays have only post-exits. That is, we do not want to have a pre-exit that manipulates the lists that ZMF generates. We may want to have a post-exit to validate the selections that the user makes from the lists.

| Panel Id | Description                    | Exit Name            |
|----------|--------------------------------|----------------------|
| CMNREV00 | Package revert main panel      | RVRT0101             |
| CMNREVRS | Revert reason entry panel      | RVRT0002<br>RVRT0102 |
| CMNRVSTI | Revert site selection          | RVRT0103             |
| CMNRVJCD | Revert remote submission panel | RVRT0004<br>RVRT0104 |

The panels around which the revert exit points are placed are:

The panels around which the backout exit points are placed are:

| Panel Id | Description                              | Exit Name |
|----------|------------------------------------------|-----------|
| CMNBKOUT | Post main backout entry panel            | RVRT01B1  |
| CMNBKRSN | Pre backout reason panel                 | RVRT00B2  |
| CMNBKRSN | Post backout reason panel                | RVRT01B2  |
| CMNBKSTI | Post backout site selection panel        | RVRT01B3  |
| CMNBKJCD | Pre backout jobcard specification panel  | RVRT00B4  |
| CMNBKJCD | Post backout jobcard specification panel | RVRT01B4  |

Pre- and post-XML-service calls for revert are:

| XML Service Name       | Description                          | Exit Name |
|------------------------|--------------------------------------|-----------|
| package.service.revert | Pre-service call for package revert  | RVRT00XM  |
| package.service.revert | Post-service call for package revert | RVRT01XM  |

Pre- and post-XML-service calls for backout are:

| XML Service Name        | Description                           | Exit Name |
|-------------------------|---------------------------------------|-----------|
| package.service.backout | Pre-service call for package backout  | RVRT00XB  |
| package.service.backout | Post-service call for package backout | RVRT01XB  |

Sample exits are provided in the CMNZMF.SAMPLES distribution library. These examples show how to list all the information coming in to the exits. Not all information is available to all exits. The exits that occur early in the dialog will not have as much information as the exits that occur later in the dialog.

The revert and backout exit examples are:

| CMNZMF.SAMPLES<br>Library Member | Description   |
|----------------------------------|---------------|
| HXCRVRT                          | COBOL example |
| HXPRVRT                          | PL/I example  |
| HXRRVRT                          | REXX example  |

A single data structure is passed to all of these exits. The data interface looks like this:

| LE-Language<br>Variable<br>Name | REXX Variable Name | Length | Purpose                                                       | Modifiable<br>(Yes/No) | Cursor<br>Field No. |
|---------------------------------|--------------------|--------|---------------------------------------------------------------|------------------------|---------------------|
| RVRTFUNC                        | function           | 8      | Internal exit name                                            | No                     |                     |
| RVRTDBUG                        | debugCall          | 1      | Debug exit call (Y/N)                                         | No                     |                     |
| RVRTORGN                        | callOrigin         | 3      | ISPF = SPF<br>XML Service = XML<br>ZDD = ZDD<br>ZMF4ECL = ECL | No                     |                     |
| RVRTZMFS                        | zmfSubs            | 1      | ZMF subsystem character                                       | No                     |                     |
| RVRTPDB2                        | db2Subs            | 4      | Default Db2<br>subsystem for this<br>ZMF                      | No                     |                     |
| RVRTUSER                        | userid             | 8      | Userid for function calling this exit                         | No                     |                     |
| RVRTEXTN                        | externalName       | 256    | External routine name defined for this exit                   | No                     |                     |
| RVRTPKGN                        | packageId          | 10     | The package being acted on                                    | No                     |                     |
| RVRTPSTA                        | packageStatus      | 3      | Package/Site status                                           | No                     |                     |
| RVRTSITE                        | siteName           | 8      | Install site                                                  | No                     |                     |
| RVRTINDT                        | pacakgeInsDate     | 8      | Yyyymmdd                                                      | No                     |                     |
| RVRTFINT                        | fromInstallTime    | 6      | Hhmm00                                                        | No                     |                     |
| RVRTTINT                        | toInstallTime      | 6      | Hhmm00                                                        | No                     |                     |

| LE-Language<br>Variable<br>Name | REXX Variable Name    | Length | Purpose                                                                                                    | Modifiable<br>(Yes/No) | Cursor<br>Field No. |
|---------------------------------|-----------------------|--------|----------------------------------------------------------------------------------------------------|------------------------|---------------------|
| RVRTOANM                        | contactName           | 25     | Orig. analyst name                                                                                                    | No                     |                     |
| RVRTOAPH                        | contactPhone          | 15     | Orig. analyst phone                                                                                                    | No                     |                     |
| RVRTAANM                        | alternateContactName  | 25     | Alt. analyst name                                                                                                    | No                     |                     |
| RVRTAAPH                        | alternateContactPhone | 15     | Alt. analyst phone                                                                                                    | No                     |                     |
| RVRTJOB1                        | jobCard01             | 72     | Job card line #1                                                                                                    | Yes                    | 011                 |
| RVRTJOB2                        | jobCard02             | 72     | Job card line #2                                                                                                    | Yes                    | 012                 |
| RVRTJOB3                        | jobCard03             | 72     | Job card line #3                                                                                                    | Yes                    | 013                 |
| RVRTJOB4                        | jobCard04             | 72     | Job card line #4                                                                                                    | Yes                    | 014                 |
| RVRTREVR                        | reasons.n             | 72     | Set of nine 72-byte variables                                                                                                    | Yes                    | 021-029             |
| RVRTGO                          | proceed               | 3      | Set to 'NO' to stop the process                                                                                                    | Yes                    |                     |
| RVRTLOKD                        | dataLocked            | 3      | Fields locked?<br>(YES/NO)                                                                                                    | Yes                    |                     |
| RVRTSHRT                        | shortMsg              | 24     | Short error message text                                                                                                    | Yes                    |                     |
| RVRTLONG                        | longMsg               | 128    | Long error message text                                                                                                    | Yes                    |                     |
| RVRTCURS                        | cursorField           | 3      | For ISPF where you<br>wish the cursor to be<br>placed on return to the<br>panel display. The<br>values relating to each<br>field are shown in this<br>table. | Yes                    |                     |
| RVRTCHNG                        | dataChanged           | 3      | This field must be set<br>to YES if you wish to<br>return changed values<br>to ZMF.                                                                          | Yes                    |                     |

#### Package Syslib

In COBOL:

This section describes the Package Syslib functional area of the high-level language exits. The 4-character exit name identifier is SYSL.

The main exit point in this functional area is SYSL00XM, which is taken from the package.list.syslib service. For convenience, further exit points in the process of extracting a standard language identifier for a component are included in this functional area and are described after SYSL00XM below.

The SYSL00XM exit may be used to alter the default syslib concatenation generated by ZMF, or it may be used to prevent any result being returned to the service caller (a user specified message can be delivered in this case).

Sample exits are provided which show how to list all the information incoming to the exit.

The majority of the fields are fixed in nature (see list later in this document). However, there are three variable length lists which are passed to/from the exit. The first is a complete list of library types which are physically allocated to the package for which the service has been invoked.

The second is the list of syslib names (MVS libraries or zFS directories) as generated by the default ZMF logic (i.e. staging libraries, promotion libraries, baseline libraries).

The third list is null when the exit is called and is where the exit may place any altered list of syslib names. Details on how to generate an altered list of syslib names are provided in the sample exits (HXCSYSL - Cobol, HXPSYSL - PL/I, HXRSYSL - REXX). The format of this variable length data is given here.

\* VARIABLE LENGTH LISTS FOLLOW, THERE ARE THREE. \* IF THE LIST IS EMPTY THEN THE RELEVANT POINTER WILL BE NULL. \* ELSE IT WILL POINT TO A REPEATING GROUP IN WHICH EACH ENTRY \* CONSISTS OF A POINTER TO THE NEXT ENTRY FOLLOWED BY THE DATA. \* WHEN THE POINTER IS NULL THEN THERE NO FURTHER ENTRIES IN \* THE BLOCK. \* 1) LIBTYPES ALLOCATED TO THE REQUESTED PACKAGE 2) THE DEFAULT SYSLIB LIST PROVIDED BY THE ZMF SERVICE \* THE THIRD LIST, IF REQUIRED, WILL BE CREATED BY YOU (SAMPLE \* CODE IS PROVIDED IN HXCSYSL). IF YOU WISH TO CHANGE THE SET \* OF NAMES USED IN THIS SYSLIB CONCATENATION THEN YOU MUST \* PROVIDE THE ALTERED LIST AS A LINKED LIST WITH THE FORMAT \* EXACTLY AS REPRESENTED IN THIS COPYBOOK. THE POINTER TO THE FIRST ITEM ON THE LIST IS PLACED AT SYSLLST3-PTR AND THE POINTER TO THE NEXT ENTRY ON THE LIST MUST BE NULL TO TERMINATE THE LIST. ★ STORAGE FOR THE LIST ENTRIES MUST BE TAKEN FROM LE HEAPID=0 USING THE CEEGTST FUNCTION. \* ON ENTRY TO THE EXIT SYSLLST3-PTR IS NULL. IF YOU DO NOT \* INTEND TO PROVIDE A CHANGED LIST THEN IT IS IMPORTANT THAT \* YOU LEAVE SYSLLST3-PTR AS NULL. \* TO HAVE ZMF TAKE NOTE OF YOUR CHANGED LIST YOU NEED TO SET \* SYSLCHNG TO "YES". \*\*\* 03 SYSLLST1-PTR USAGE IS POINTER. 03 SYSLLST2-PTR USAGE IS POINTER. 03 SYSLLST3-PTR USAGE IS POINTER.

\*\*\* \* VARIABLE LENGTH AREA FOR ALLOCATED STAGING LIBTYPE LIST \*\*\* 01 SYSLLST1. 03 PTR-NEXT-SYSLLST1 POINTER. POINTER TO NEXT ENTRY **03 SYSLLTPN** PIC X(3). A SINGLE LIBTYPE ENTRY \*\*\* \* VARIABLE LENGTH AREA FOR THE SERVICE GENERATED SYSLIB LIST 01 SYSLLST2. 03 PTR-NEXT-SYSLLST2 POINTER. POINTER TO NEXT ENTRY PIC X(1). 03 SYSLFROM S,P,B - STG,PROMO,BASELINE PIC X(18). **03 SYSLATTR** FROM ATTRIBUTES 03 SYSLSTGE REDEFINES SYSLATTR. STAGING ATTRIBUTES:FROM=S 09 SYSLPKG PIC X(10). PACKAGE 09 FILLER PIC X(8). REDEFINES SYSLATTR. 03 SYSLPROM PROMO ATTRIBUTES: FROM=P **09 SYSLPRST** PIC X(8). PROMOTION SITE 09 SYSLPRLV PIC X(2). PROMOTION LEVEL 09 SYSLPRNM PIC X(8). PROMOTION NAME 03 SYSLAPPL PIC X(4). APPLICATION PIC X(3). 03 SYSLLIBT LIBTYPE **03** SYSLSPEC PIC X(1). SPECIAL PROCESS IND. 03 SYSLSUBT PIC X(1). SPECIAL PROCESS SUBTYPE 03 SYSLDSNM. 49 SYSLDSNM-LEN PIC S9(4) COMP-5. DSNAME LENGTH 49 SYSLDSNM-VALUE PIC X(1024). DSNAME VALUE \*\*\* \* VARIABLE LENGTH AREA FOR SYSLIB LIST TO BE RETURNED TO ZMF \*\*\* 01 SYSLLST3. 03 PTR-NEXT-SYSLLST3 POINTER. POINTER TO NEXT ENTRY 03 SYSLIBNM. PIC S9(4) COMP-5. 49 SYSLIBNM-LEN DSNAME LENGTH 49 SYSLIBNM-VALUE PIC X(1024). DSNAME VALUE And here in PL/I ... \*/

/\* VARIABLE LENGTH LISTS FOLLOW, THERE ARE THREE. \*/ /\* IF THE LIST IS EMPTY THEN THE RELEVANT POINTER WILL BE NULL. \*/ /\* ELSE IT WILL POINT TO A REPEATING GROUP IN WHICH EACH ENTRY \*/ /\* CONSISTS OF A POINTER TO THE NEXT ENTRY FOLLOWED BY THE DATA. \*/ /\* WHEN THE POINTER IS NULL THEN THERE NO FURTHER ENTRIES IN \*/ \*/ /\* THE BLOCK.

/\*\*\*

```
/*
                                                                  */
/* 1) LIBTYPES ALLOCATED TO THE REQUESTED PACKAGE
                                                                  */
/* 2) THE DEFAULT SYSLIB LIST PROVIDED BY THE ZMF SERVICE
                                                                  */
/*
                                                                  */
/* THE THIRD LIST, IF REQUIRED, WILL BE CREATED BY YOU (SAMPLE
                                                                  */
                                                                  */
/* CODE IS PROVIDED IN HXPSYSL). IF YOU WISH TO CHANGE THE SET
/* OF NAMES USED IN THIS SYSLIB CONCATENATION THEN YOU MUST
                                                                  */
/* PROVIDE THE ALTERED LIST AS A LINKED LIST WITH THE FORMAT
                                                                  */
                                                                  */
/* EXACTLY AS REPRESENTED IN THIS COPYBOOK.
/* THE POINTER TO THE FIRST ITEM ON THE LIST IS PLACED AT
                                                                  */
/* SYSLLST3-PTR AND THE POINTER TO THE NEXT ENTRY ON THE LIST
                                                                  */
/* MUST BE NULL TO TERMINATE THE LIST.
                                                                  */
/* STORAGE FOR THE LIST ENTRIES MUST BE TAKEN FROM LE HEAPID=0
                                                                  */
/* USING THE CEEGTST FUNCTION.
                                                                  */
                                                                  */
/*
/* ON ENTRY TO THE EXIT SYSLLST3-PTR IS NULL. IF YOU DO NOT
                                                                  */
/* INTEND TO PROVIDE A CHANGED LIST THEN IT IS IMPORTANT THAT
                                                                  */
                                                                  */
/* YOU LEAVE SYSLLST3-PTR AS NULL.
/*
                                                                  */
/* TO HAVE ZMF TAKE NOTE OF YOUR CHANGED LIST YOU NEED TO SET
                                                                  */
/* SYSLCHNG TO "YES".
                                                                  */
/***
                                                                  */
        2 SYSLLST1 PTR
                                 PTR.
        2 SYSLLST2 PTR
                                 PTR,
        2 SYSLLST3 PTR
                                 PTR:
/***
                                                                  */
/* VARIABLE LENGTH AREA FOR ALLOCATED STAGING LIBTYPE LIST
                                                                  */
/***
                                                                  */
  DCL 1 SYSLLST1
                             BASED(WORKPTR1),
                                        /*POINTER TO NEXT ENTRY */
        2 PTR NEXT SYSLLST1 PTR,
                                                                  */
        2 SYSLLTPN
                             CHAR(3):
                                         /*I TBTYPF
/***
                                                                  */
/* VARIABLE LENGTH AREA FOR THE SERVICE GENERATED SYSLIB LIST
                                                                  */
/* NOTE: 3 DIFFERENT STRUCTURES DEFINED HERE FOR THE MINOR
                                                                  */
/*
         DIFFERENCES BETWEEN STAGING, PROMOTION, AND BASELINE
                                                                  */
/*
                                                                  */
         DERIVED ENTRIES
/***
                                                                  */
/***
                                                                  */
                                                                  */
/* LIST 2 ENTRY DERIVED FROM STAGING
/***
                                                                  */
  DCL 1 SYSLLST2_S
                              BASED(WORKPTR2),
        2 PTR NEXT SYSLLST2 S PTR,
                                         /*POINTER TO NEXT ENTRY */
                              CHAR(1),
                                         /*=S FOR STAGING ENTRY */
        2 SYSLFROM S
        2 SYSLATTR PKG S
                              CHAR(10), /*PKG FOR THIS STG LIB
                                                                  */
        2 SYSLATTR_FILLER_S
                              CHAR(8),
        2 SYSLAPPL S
                              CHAR(4),
                                         /*APPLICATION
                                                                  */
        2 SYSLLIBT S
                              CHAR(3),
                                         /*LIBRARY TYPE
                                                                  */
                              CHAR(1),
                                                                  */
                                          /*SPECIAL PROCESS IND
        2 SYSLSPEC S
                                         /*SPECIAL PROC SUBTYPE
                                                                  */
        2 SYSLSUBT_S
                              CHAR(1),
                              CHAR(1024) VARYING;
        2 SYSLDSNM S
                                                                  */
                                          /*VARCHAR DSNAME
/***
                                                                  */
/* LIST 2 ENTRY DERIVED FROM PROMOTION
                                                                  */
/***
                                                                  */
 DCL 1 SYSLLST2 P
                              BASED(WORKPTR2),
        2 PTR_NEXT_SYSLLST2_P PTR, /*POINTER TO NEXT ENTRY */
        2 SYSLFROM P
                                         /*=P FOR PROMOTION ENTRY*/
                              CHAR(1),
                              CHAR(8),
                                         /*PROMOTION SITE
                                                                  */
        2 SYSLATTR SITE P
        2 SYSLATTR LEVEL P
                                         /*PROMOTION LEVEL
                                                                  */
                              CHAR(2),
        2 SYSLATTR NAME P
                              CHAR(8),
                                         /*PROMOTION NAME
                                                                  */
        2 SYSLAPPL P
                              CHAR(4),
                                         /*APPLICATION
                                                                  */
        2 SYSLLIBT P
                              CHAR(3),
                                         /*LIBRARY TYPE
                                                                  */
                                                                  */
        2 SYSLSPEC P
                              CHAR(1),
                                          /*SPECIAL PROCESS IND
                                                                  */
        2 SYSLSUBT P
                                         /*SPECIAL PROC SUBTYPE
                              CHAR(1).
        2 SYSLDSNM P
                              CHAR(1024) VARYING;
                                          /*VARCHAR DSNAME
                                                                  */
/***
                                                                  */
```

|                                   |              |                          | */ |
|-----------------------------------|--------------|--------------------------|----|
| /* LIST 2 ENTRY DERIVED FROM      | DASELINE     |                          | ,  |
| DCL 1 SYSLLST2 B                  | BASED (WORK  | PTR2),                   | */ |
|                                   |              | /*POINTER TO NEXT ENTRY  | */ |
| 2 SYSLFROM B                      |              | /*=B FOR PROMOTION ENTRY |    |
| 2 SYSLATTR FILLER B               | . , ,        | ,                        |    |
| 2 SYSLAPPL B                      | CHAR(4),     | /*APPLICATION            | */ |
| 2 SYSLLIBT B                      | CHAR(3).     | /*LIBRARY TYPE           | */ |
| 2 SYSLSPEC_B                      |              | /*SPECIAL PROCESS IND    | */ |
| 2 SYSLSUBT B                      | CHAR(1),     | /*SPECIAL PROC SUBTYPE   | */ |
| 2 SYSLDSNM B                      | CHAR(1024)   | VARYING;                 |    |
| —                                 | . ,          | /*VARCHAR DSNAME         | */ |
| /***                              |              |                          | */ |
| /* VARIABLE LENGTH AREA IN WH     | ICH TO RETUR | RN AN ALTERED LIST       | */ |
| /* SEE SAMPLE EXIT HXPSYSL FO     | R DETAILS ON | N HOW TO DO THIS.        | */ |
| /***                              |              |                          | */ |
| DCL 1 SYSLLST3                    | BASED (WORK  | PTR3),                   |    |
| 2 PTR_NEXT_SYSLLST3<br>2 SYSLIBNM | •            | /*POINTER TO NEXT ENTRY  | */ |
|                                   | 0            | /*VARCHAR DSNAME         | */ |

The method for traversing this variable length list is the same as that used in other functions. The 'anchor' pointer points to the first in the chain of entries (null if no chain exists). Each entry contains a pointer to the next entry (null at end of chain).

To return a modified syslib list you must generate a linked list, anchored at SYSLLST3-PTR, with the storage required for each list entry allocated from the LE heap with heaped=0. This is assumed by the ZMF function responsible for tidying up the list after it has been passed back.

In REXX we just make use of stem variables as is usual with a variable number of similar data items.

Sample exits are provided in the CMNZMF.SAMPLES distribution library. These examples show how to list all the information coming in to the exit.

The package syslib exit examples are:

| CMNZMF.SAMPLES<br>Library Member | Description   |
|----------------------------------|---------------|
| HXCSYSL                          | COBOL example |
| HXPSYSL                          | PL/I example  |
| HXRSYSL                          | REXX example  |

Select option S Package Syslib from the HLL Exit Definition - Function Selection (CMNHLLMM) panel to define exits for the package syslib function:

| -                                                               | NHLLMM<br>otion ===>                                                                                                    | HLL Exit Definition - Function Selection                                                                                                    |
|-----------------------------------------------------------------|----------------------------------------------------------------------------------------------------|----------------------------------------------------------------------------------------------------|
| 1                                                               | A11                                                                                                    | Full list                                                                                                    |
| 2<br>3<br>4<br>5<br>6<br>7<br>8<br>9<br>A<br>R<br><b>S</b><br>U | Package Update<br>File Tailoring<br>Checkout<br>Promote/Demote<br>Audit<br>Freeze<br>Approve/Reject<br>Revert/Backout<br>Package Syslib | Define customized ISPF variables for file tailoring<br>Component Checkout from baseline/promotion<br>Promotion and demotion of components<br>Audit job submission and audit process<br>Package freeze and selective unfreeze/refreeze<br>Package approve and reject<br>Package revert and backout<br><b>Package syslib list service</b> |
| M<br>Z                                                          | Miscellaneous<br>Modify                                                                                                    | HLLX procedure name<br>Issue Reload, Detach, or Attach modify commands                                                                                                    |

In response, the HLL Exit Definition (CMNHLLMN) panel is displayed. Here is how a sample panel might look:

| CMNHLLMN<br>Command ===>       |                                    | HLL Ex                            | it Definition                    | Row 1 to 1 of 1<br>_ Scroll ===> <u>CSR_</u> |
|--------------------------------|------------------------------------|-----------------------------------|----------------------------------|----------------------------------------------|
| Internal External<br>Name Name | + Active                           | 1=LE<br>2=REXX                    | Description +<br>Debug Userids + |                                              |
| SYSL00XM<br>Debug:             | <u>N0</u><br><u>N0</u><br>******** | <u>2</u><br><u>2</u><br>**** Bott | service call for package         | <u>e.list.syslib</u>                         |

| LE-Language<br>Variable Name | REXX Variable Name | Length | Purpose                                                       | Modifiable<br>(Yes/No) |
|------------------------------|--------------------|--------|---------------------------------------------------------------|------------------------|
| SYSLFUNC                     | function           | 8      | Internal exit name                                            | No                     |
| SYSLDBUG                     | debugCall          | 1      | Debug exit call (Y/N)                                         | No                     |
| SYSLORGN                     | callOrigin         | 3      | ISPF = SPF<br>XML Service = XML<br>ZDD = ZDD<br>ZMF4ECL = ECL | No                     |
| SYSLZMFS                     | zmfSubs            | 1      | ZMF subsystem character                                       | No                     |
| SYSLPDB2                     | db2Subs            | 4      | Default Db2 subsystem for this ZMF                            | No                     |
| SYSLUSER                     | userid             | 8      | Userid for function calling this exit                         | No                     |
| SYSLEXTN                     | externalName       | 256    | External routine name defined for this exit                   | No                     |
| SYSLPKGN                     | packageId          | 10     | The package being acted on                                    | No                     |

| LE-Language<br>Variable Name | REXX Variable Name           | Length | Purpose                                                                                                    | Modifiable<br>(Yes/No) |
|------------------------------|------------------------------|--------|----------------------------------------------------------------------------------------------------|------------------------|
| SYSLLTYP                     | componentType                | 3      | Library type of component for which the syslib is being generated                                                                          | No                     |
| SYSLPROC                     | buildProc                    | 8      | Procedure to be used to build the component                                                                                                | No                     |
| SYSLLANG                     | language                     | 8      | Language for the component                                                                                                    | No                     |
| SYSLPPSM                     | processPpkgAsSimple          | 1      | If the component package is<br>participating then treat it as simple<br>(cf. audit option)                                                 | No                     |
| SYSLPPID                     | processPpkgByInstallDa<br>te | 1      | Process participating packages by install date (cf. audit option)                                                                          | No                     |
| SYSLPPDP                     | processPpkgByDepartm<br>ent  | 1      | Process participating packages by department (cf. audit option)                                                                            | No                     |
| SYSLPLVL                     | packageLevel                 | 1      | 1 – simple<br>2 – complex<br>3 – super<br>4 – participating                                                                                | No                     |
| SYSLPTYP                     | packageType                  | 1      | <ol> <li>1 - planned permanent</li> <li>2 - planned temporary</li> <li>3 - unplanned permanent</li> <li>4 - unplanned temporary</li> </ol> | No                     |
| SYSLCXPK                     | complexSuperPackage          | 10     | If the component package is<br>participating then this is its complex<br>package                                                           | No                     |
| SYSLPSTA                     | packageStatus                | 3      | Package status (DEV, FRZ, etc)                                                                                                    | No                     |
| SYSLPINS                     | packageInsDate               | 8      | Pkg Install Date yyyymmdd                                                                                                    | No                     |
| SYSLCRDT                     | packageCreateDate            | 8      | Date pkg was created yyyymmdd                                                                                                    | No                     |
| SYSLCRTI                     | packageCreator               | 8      | Userid under which pkg was created                                                                                                    | No                     |
| SYSLDEPT                     | packageDepartment            | 4      | Pkg department                                                                                                    | No                     |
| SYSLWRQN                     | packageWorkRequest           | 12     | Pkg work request number                                                                                                    | No                     |
| SYSLRQNM                     | requestorName                | 25     | Pkg requestors name                                                                                                    | No                     |
| SYSLRQPH                     | requestorPhone               | 15     | Pkg requestors phone                                                                                                    | No                     |
| SYSLLPST                     | lastPromoSite                | 8      | Last promotion site                                                                                                    | No                     |
| SYSLLPLV                     | lastPromoLevel               | 2      | Last promotion level                                                                                                    | No                     |
| SYSLLPNM                     | lastPromoName                | 8      | Last promotion name                                                                                                    | No                     |
| SYSLLPDT                     | lastPromoDate                | 8      | Last promotion date yyyymmdd                                                                                                    | No                     |

| LE-Language<br>Variable Name        | REXX Variable Name              | Length      | Purpose                                                                                                | Modifiable<br>(Yes/No) |
|-------------------------------------|---------------------------------|-------------|----------------------------------------------------------------------------------------------------|------------------------|
| SYSLLPID                            | lastPromoUserid                 | 8           | Last promotion userid                                                                                  | No                     |
| SYSLPAC                             | lastPromoAction                 | 2           | FP – Full Promotion<br>FD – Full Demotion<br>SP – Selective Promotion<br>SD – Selective Demotion       | No                     |
|                                     | Repea                           | ted Group ( | Variable Length)                                                                                       |                        |
| SYSLLTPN                            | pkgAllocLibType                 | 3           | Library type which is physically allocated to the components package                                   | No                     |
|                                     | Repea                           | ted Group ( | Variable Length)                                                                                       |                        |
| SYSLFROM                            | pkgSyslib.whereFrom             | 1           | S – staging<br>P – Promotion<br>B - Baseline                                                           | No                     |
| SYSLPKG or<br>SYSLATTR_PK<br>G_S    | pkgSyslib.stagingPkg            | 10          | If SYSLFROM=S then this is the package to which the staging library belongs                            | No                     |
| SYSLPRST or<br>SYSLATTR_SIT<br>E_P  | pkgSyslib.promoSite             | 8           | If SYSLFROM=P then this is the<br>promotion site to which this<br>promotion library belongs            | No                     |
| SYSLPRLV or<br>SYSLATTR_LEV<br>EL_P | pkgSyslib.promoLevel            | 2           | If SYSLFROM=P then this is the<br>promotion level (01-99) to which this<br>promotion library belongs   | No                     |
| SYSLPRNM or<br>SYSLATTR_NA<br>ME_P  | pkgSyslib.promoName             | 8           | If SYSLFROM=P then this is the<br>promotion name (nickname) to which<br>this promotion library belongs | No                     |
| SYSLAPPL                            | pkgSyslib.appl                  | 4           | Application for this library                                                                           | No                     |
| SYSLLIBT                            | pkgSyslib.libType               | 3           | Library type for this library                                                                          | No                     |
| SYSLSPEC                            | pkgSyslib.specialProces<br>sInd | 1           | Special processing indicator for this<br>libtype (e.g. D – Db2 and I – IMS)                            | No                     |
| SYSLSUBT                            | pkgSyslib.specialSubTy<br>pe    | 1           | Special processing subtype                                                                             | No                     |
| SYSLDSNM                            | pkgSyslib.name                  | Varchar     | The syslib library or directory name                                                                   | No                     |
|                                     |                                 | Returned    | by Exit                                                                                                |                        |
| SYSLGO                              | proceed                         | 3           | Set to 'NO' to stop the file tailoring process                                                         | Yes                    |
| SYSLLONG                            | longMsg                         | 128         | Long error message text                                                                                | Yes                    |

| LE-Language<br>Variable Name | REXX Variable Name               | Length  | Purpose                                                                    | Modifiable<br>(Yes/No) |  |  |
|------------------------------|----------------------------------|---------|----------------------------------------------------------------------------|------------------------|--|--|
| SYSLCHNG                     | dataChanged                      | 3       | This field must be set to YES if you wish to return changed values to ZMF. | Yes                    |  |  |
|                              | Repeated Group (Variable Length) |         |                                                                            |                        |  |  |
| SYSLIBNM                     | adjustedSyslib                   | Varchar | Changed syslib library or directory name                                   | Yes                    |  |  |

# Component Standard Language Extraction Process (SYSL00XL, SYSL01XL)

There are two exits available for this process (which is not directly related to the package syslib process but the exits have been defined here to avoid a proliferation of functional areas). On input they take the following variables (REXX):

- function
- externalName
- debugCall
- callOrigin
- zmfSubs
- db2Subs
- userid
- component
- componentType
- application
- buildProc
- language

Note the following:

- buildProc will only be populated for SYSL01XL and only for like-SRC components.
- language will only be populated for SYSL00XL if CMNEX038 has already set it.
- The only variable that can be passed back to the service is language.

The equivalent COBOL fields are as follows:

| - | equitatent | 00001 | nerae a |         |
|---|------------|-------|---------|---------|
|   | STDLFUNC   |       | PIC     | X(8).   |
|   | STDLDBUG   |       | PIC     | X(1).   |
|   | STDLORGN   |       | PIC     | X(3).   |
|   | STDLZMFS   |       | PIC     | X(1).   |
|   | STDLPDB2   |       | PIC     | X(4).   |
|   | STDLUSER   |       | PIC     | X(8).   |
|   | STDLEXTN   |       | PIC     | X(256). |
|   | STDLGO     |       | PIC     | X(3).   |
|   | STDLSHRT   |       | PIC     | X(24).  |
|   |            |       |         |         |

| STDLLONG<br>STDLCHNG<br>STDLCOMP<br>STDLLTYP<br>STDLAPPL<br>STDLPROC<br>STDLLANG | PIC X(128).<br>PIC X(3).<br>PIC X(256).<br>PIC X(3).<br>PIC X(4).<br>PIC X(8).<br>PIC X(8). |
|----------------------------------------------------------------------------------|---------------------------------------------------------------------------------------------|
| The equivalent                                                                   | PL/I fields are as follows:                                                                 |
| STDLFUNC                                                                         |                                                                                             |
| STDLDBUG                                                                         | CHAR(1),                                                                                    |
| STDLORGN                                                                         | CHAR(3),                                                                                    |
| STDLZMFS                                                                         | CHAR(1),                                                                                    |
| STDLPDB2                                                                         | CHAR(4),                                                                                    |
| STDLUSER                                                                         |                                                                                             |
| STDLEXTN                                                                         | CHAR(256),                                                                                  |
| STDLGO                                                                           | CHAR(3),                                                                                    |
| STDLSHRT                                                                         | CHAR(24),                                                                                   |
| STDLLONG                                                                         | CHAR(128),                                                                                  |
| STDLCHNG                                                                         | CHAR(3),                                                                                    |
| STDLCOMP                                                                         | CHAR(256),                                                                                  |
| STDLLTYP                                                                         | CHAR(3),                                                                                    |
| STDLAPPL                                                                         | ••••••(•))                                                                                  |
| STDLPROC                                                                         |                                                                                             |
| STDLLANG                                                                         | CHAR(8);                                                                                    |

Sample exits are provided which show how to display the data items passed to SYSL00XL and SYSL01XL. They also show how to set a standard language based on certain selection criteria (appl and libtype in this case). The exits are:

- HXCSTDL COBOL
- HXPSTDL PL/I
- HXRSTDL REXX

## Scratch/Rename

This section describes the scratch/rename functional area of the high-level language exits. The 4-character exit name identifier is SCRN.

Select option U Scratch/Rename from the HLL Exit Definition - Function Selection (CMNHLLMM) panel to define exits for the scratch rename function:

|                                                | NHLLMM<br>tion ===>                                                                                                    | HLL Exit Definition - Function Selection                                                                                                    |
|------------------------------------------------|----------------------------------------------------------------------------------------------------|----------------------------------------------------------------------------------------------------|
| 1                                              | All                                                                                                    | Full list                                                                                                    |
| 3<br>4<br>5<br>6<br>7<br>8<br>9<br>A<br>R<br>S | Package Update<br>File Tailoring<br>Checkout<br>Promote/Demote<br>Audit<br>Freeze<br>Approve/Reject<br>Revert/Backout<br>Package Syslib | Component checkin, build, recompile, relink, delete<br>Initial create of a package<br>Subsequent update of package attributes<br>Define customized ISPF variables for file tailoring<br>Component Checkout from baseline/promotion<br>Promotion and demotion of components<br>Audit job submission and audit process<br>Package freeze and selective unfreeze/refreeze<br>Package approve and reject<br>Package revert and backout<br>Package syslib list service<br><b>Utility functions</b> |
| M<br>Z                                         | Miscellaneous<br>Modify                                                                                                    | HLLX procedure name<br>Issue Reload, Detach, or Attach modify commands                                                                                                    |

In response, the HLL Exit Definition (CMNHLLMN) panel is displayed. Here is how a sample panel might look:

| CMNHLLMN<br>Command ===>       |                                    | HLL Ex         | it Definition Row 1 to 8 of 8<br>Scroll ===> <u>CSR</u>                              |
|--------------------------------|------------------------------------|----------------|--------------------------------------------------------------------------------------|
| Internal External<br>Name Name | + Active                           | 1=LE<br>2=REXX |                                                                                      |
| SCRN00XM                       | <u>NO</u>                          | <u>2</u>       | pre_service_call_for_pkg_util                                                        |
| Debug:                         | NO                                 | <u>2</u>       |                                                                                      |
| SCRN01XM                       | <u>NO</u>                          | <u>2</u>       | post service call for pkg_util                                                       |
| Debug:                         | NO                                 | 2              |                                                                                      |
| SCRN0101                       | <u>NO</u>                          | <u>2</u>       | post package selection                                                               |
| Debug:                         | <u>NO</u>                          | 2              |                                                                                      |
| SCRN0002                       | <u>NO</u>                          | <u>2</u>       | pre baseline selection                                                               |
| Debug:                         | <u>NO</u>                          | 2              |                                                                                      |
| SCRN0102                       | <u>NO</u>                          | <u>2</u>       | post baseline selection                                                              |
| Debug:                         | NO                                 | 2              |                                                                                      |
| SCRN0103                       | <u>NO</u>                          | <u>2</u>       | post baseline member list                                                            |
| Debug:                         | NO                                 | 2              |                                                                                      |
| SCRN0104                       | <u>NO</u>                          | <u>2</u>       | post package member list                                                             |
| Debug:                         | NO                                 | 2              |                                                                                      |
| SCRN0105<br>Debug:             | <u>NO</u><br><u>NO</u><br>******** | 2              | <pre>post libtype selection list om of data **********************************</pre> |

The panels around which exit points will be placed are listed below. The internal exit name (also know as function code) is SYSL0*pnn*, where:

- p=0 is the pre-exit
- *p*=1 is the post-exit
- *nn* is an alphanumeric identifier relating to the panel for which the exit is taken.

The pre-exit is taken before the panel is displayed. The post-exit is taken after the panel has been displayed.

An internal exit name of SCRN0*p*02, for example, means that both pre- and post-exits exist. That is, the name of the pre-exit is SCRN0002 and the name of the post-exit is SCRN0102. If it makes no sense to have a pre-exit, the internal name is given as SCRN0101 (post-exit only). If it makes no sense to have a post-exit, the internal name is given as SCRN0001 (pre-exit only).

Most table displays have only post-exits. That is, we do not want to have a pre-exit that manipulates the lists that ZMF generates. We may want to have a post-exit to validate the selections that the user makes from the lists.

Sample exits are provided which show how to list all the information incoming to these exits. Note that not all information is available to all exit points. Those early in the dialog will not have as much information as back-end exit points.

The samples provided are:

| CMNZMF.SAMPLES<br>Library Member | Description   |
|----------------------------------|---------------|
| HXCSCRN                          | COBOL example |
| HXPSCRN                          | PL/I example  |
| HXRSCRN                          | REXX example  |

There is a single data structure passed to all of these exits.

The data interface looks like this:

| LE-Language<br>variable name | REXX variable name | Length | Purpose                                                       | Modifiable<br>(Yes/No) | Cursor<br>Field<br>No. |
|------------------------------|--------------------|--------|---------------------------------------------------------------|------------------------|------------------------|
| SCRNFUNC                     | function           | 8      | Internal exit name                                            | No                     |                        |
| SCRNDBUG                     | debugCall          | 1      | Debug exit call (Y/N)                                         | No                     |                        |
| SCRNORGN                     | callOrigin         | 3      | ISPF = SPF<br>XML Service = XML<br>ZDD = ZDD<br>ZMF4ECL = ECL | No                     |                        |
| SCRNZMFS                     | zmfSubs            | 1      | ZMF subsystem character                                       | No                     |                        |
| SCRNPDB2                     | db2Subs            | 4      | Default Db2 subsystem for this ZMF                            | No                     |                        |

| LE-Language<br>variable name | REXX variable name     | Length | Purpose                                     | Modifiable<br>(Yes/No) | Cursor<br>Field<br>No. |
|------------------------------|------------------------|--------|---------------------------------------------|------------------------|------------------------|
| SCRNUSER                     | userid                 | 8      | Userid for function calling this exit       | No                     |                        |
| SCRNEXTN                     | externalName           | 256    | External routine name defined for this exit | No                     |                        |
| SCRNPKGN                     | packageId              | 10     | The package being acted on                  | No                     |                        |
| SCRNPSTA                     | packageStatus          | 3      | Package status (DEV, FRZ, etc)              | No                     |                        |
| SCRNPINS                     | packageInsDate         | 8      | Pkg Install Date yyyymmdd                   | No                     |                        |
| SCRNWRQN                     | packageWorkReque<br>st | 12     | Package Work Request                        | No                     |                        |
| SCRNDEPT                     | packageDepartment      | 4      | Package Department                          | No                     |                        |
| SCRNOPTN                     | optionRequested        | 1      | 1=baseline, 2=package                       | Yes                    | 001                    |
| SCRNRQST                     | requestType            | 1      | s=scratch, r=rename,<br>d=delete            | Yes                    | 013                    |
| SCRNCOMP                     | componentName          | 256    | Component name                              | Yes                    | 010                    |
| SCRNLTYP                     | componentType          | 3      | Component library type                      | Yes                    | 011                    |
| SCRNNWNM                     | componentNewNam<br>e   | 256    | Component New Name<br>(rename)              | Yes                    | 012                    |
| SCRNVVMM                     | verModLevel            | 5      | Version.mod level                           | No                     |                        |
| SCRNCRDT                     | createDate             | 8      | Member create date                          | No                     |                        |
| SCRNCHDT                     | changeDate             | 8      | Member change date                          | No                     |                        |
| SCRNCHGT                     | changeTime             | 6      | Member change time                          | No                     |                        |
| SCRNCSZE                     | memberSize             | 5      | Member change size                          | No                     |                        |
| SCRNUSRN                     | Username               | 8      | User name                                   | No                     |                        |
| SCRNLSZE                     | loadSize               | 6      | Load member size                            | No                     |                        |
| SCRNLTTR                     | loadTtr                | 6      | Load member TTR                             | No                     |                        |
| CKOTALAS                     | loadAlias              | 8      | Load member alias                           | No                     |                        |
| SCRNAC                       | loadAuthCode           | 2      | Authorisation code                          | No                     |                        |
| SCRNRM                       | loadRmode              | 3      | Load Residency mode                         | No                     |                        |
| SCRNAM                       | loadAmode              | 3      | Load Addressing mode                        | No                     |                        |
| SCRNATTR                     | loadAttributes         | 8      | Load attributes                             | No                     |                        |
| SCRNGO                       | proceed                | 3      | Set to 'NO' to stop the process             | Yes                    |                        |
| SCRNLOKD                     | dataLocked             | 3      | Fields locked? (YES/NO)                     | Yes                    |                        |
| SCRNSHRT                     | shortMsg               | 24     | Short error message text                    | Yes                    |                        |
| SCRNLONG                     | longMsg                | 128    | Long error message text                     | Yes                    |                        |

| LE-Language<br>variable name | REXX variable name | Length | Purpose                                                                                                    | Modifiable<br>(Yes/No) | Cursor<br>Field<br>No. |
|------------------------------|--------------------|--------|----------------------------------------------------------------------------------------------------|------------------------|------------------------|
| SCRNCURS                     | cursorField        | 3      | For ISPF where you wish<br>the cursor to be placed on<br>return to the panel display.<br>The values relating to each<br>field are shown in this<br>table. | Yes                    |                        |
| SCRNCHNG                     | dataChanged        | 3      | This field must be set to<br>YES if you wish to return<br>changed values to ZMF.                                                                          | Yes                    |                        |

## **Miscellaneous**

Select option M Miscellaneous from the HLL Exit Definition - Function Selection (CMNHLLMM) panel to specify or change the name of the HLLX procedure that is associated with the current ZMF instance:

| -                                                        | NHLLMM<br>tion ===>                                                                                                    | HLL Exit Definition - Function Selection                                                                                                    |
|----------------------------------------------------------|----------------------------------------------------------------------------------------------------|----------------------------------------------------------------------------------------------------|
| 1                                                        | A11                                                                                                    | Full list                                                                                                    |
| 2<br>3<br>4<br>5<br>6<br>7<br>8<br>9<br>A<br>R<br>5<br>U | Package Update<br>File Tailoring<br>Checkout<br>Promote/Demote<br>Audit<br>Freeze<br>Approve/Reject<br>Revert/Backout<br>Package Syslib | Component checkin, build, recompile, relink, delete<br>Initial create of a package<br>Subsequent update of package attributes<br>Define customized ISPF variables for file tailoring<br>Component Checkout from baseline/promotion<br>Promotion and demotion of components<br>Audit job submission and audit process<br>Package freeze and selective unfreeze/refreeze<br>Package approve and reject<br>Package revert and backout<br>Package syslib list service<br>Utility functions |
| M<br>Z                                                   | <b>Miscellaneous</b><br>Modify                                                                                                    | HLLX procedure name<br>Issue Reload, Detach, or Attach modify commands                                                                                                    |

The HLL Exit Miscellaneous Parameters (CMNHLLMP) panel is displayed. There is currently only one entry on this panel: the name of the HLLX procedure that is associated with the current ZMF instance:

```
    CMNHLLMP
    HLL Exit Miscellaneous Parameters

    Command ===>
    Scroll ===>

    HLLX procedure name . . SERDHLLI
```

## Modify

This section describes the Modify feature of the high-level language exits. This now allows ChangeMan Administrators to modify the started task without resorting to using SDSF or operator console commands and typing in commands that may be prone to error or restricted.

Select option Z Modify from the HLL Exit Definition - Function Selection (CMNHLLMM) panel to Reload, Detach or Attach exit definitions:

| CMNHLLMM<br>Option ===>              |                                                                                                    | HLL Exit Definition - Function Selection                                                                                                    |
|--------------------------------------|----------------------------------------------------------------------------------------------------|----------------------------------------------------------------------------------------------------|
| 1                                    | A11                                                                                                    | Full list                                                                                                    |
| 3<br>4<br>5<br>6<br>7<br>8<br>9<br>A | Package Update<br>File Tailoring<br>Checkout<br>Promote/Demote<br>Audit<br>Freeze<br>Approve/Reject<br>Revert/Backout<br>Package Syslib | Component checkin, build, recompile, relink, delete<br>Initial create of a package<br>Subsequent update of package attributes<br>Define customized ISPF variables for file tailoring<br>Component Checkout from baseline/promotion<br>Promotion and demotion of components<br>Audit job submission and audit process<br>Package freeze and selective unfreeze/refreeze<br>Package approve and reject<br>Package revert and backout<br>Package syslib list service<br>Utility functions |
| M<br>Z                               |                                                                                                    | HLLX procedure name<br>Issue Reload, Detach, or Attach modify commands                                                                                                    |

| CMNHLLMC<br>Option ===>          | HLL Exit MODIFY commands                                      |  |
|----------------------------------|---------------------------------------------------------------|--|
| 1 Reload<br>2 Detach<br>3 Attach | Reload active HLL exit definitions<br>Stop HLLX<br>Start HLLX |  |

This function allows you to request ZMF to issue MVS modify commands related to the operation of the HLL exit facility. For example, you can reload the active HLL exit definitions from those saved in the package master file. The valid options are:

1 - Reload active HLL exit definitions - refreshed all exits.

F stcname, CMN, RELOAD, HLLX

2 - Stop HLLX - stops the assocaiated HLLX address space.

F stcname, CMN, DETACH, HLLX

3 - Start HLLX - starts the assocaiated HLLX address space.

F stcname, CMN, ATTACH, HLLX

Each should result in the short message **Service completed** and a long message similar to **CMN8700I - HLLX Modify RELOAD service completed** (RELOAD will be DETACH or

ATTACH according to command selected) and the normal messages in the started task log for example:

SER0850I Operator command: CMN,RELOAD,HLLX CMN8485I CMNSTART HLLX active exit table has been reloaded. CMN8492I Start of HLLX active exits list: CMN8494I IntName Typ Env External Name Debug Ids CMN8495I PCRE00PU STD REXX HXRSUBM3 CMN8493I End of HLLX active exits list.

The system log will show a message similar to:

MODIFY SERT8813.SERT8813,CMN,RELOAD,HLLX

## Index

## A

Address space HLL exits 13, 18 Administration 22 Adobe Acrobat 7 ATTACH HLLX command 13, 20 Audit function 91

#### B

Build (stage, recompile, relink) function 47

#### С

ChangeMan ZMF documentation suite 5 searching 7 Checkout function 79 CMNLPOOL 39 CMNRPOOL 41 CMNVPOOL variable pool function 37 Copybooks COBOL exits 14 PL/I exits 14

#### D

DETACH HLLX 14 DETACH HLLX command 20 DISPLAY HLLX command 21 Documentation suite 5 searching 7

#### Ε

Exit administration 22

#### F

File Tailoring function 73 Freeze (unfreeze, refreeze) function 99

#### G

Getting started with HLLX 13

#### Η

High-level language exits getting started 13 High-level language exits address space 13 HLL exit address space 18 HLLX getting started 13 HLLXJCL sample JCL 13 HLXTRACE command Tracing exit execution 43

#### J

JCL fof setting up the high-level language exits address space 13

#### Μ

Modify commands 13

#### Ν

Notation conventions 9

#### 0

Online help 8

#### Ρ

Package approve function 105 Package Create function 57 Package reject function 105 Package Update function 64 Promote/demote function 85

#### R

Refreeze function 99 RELOAD HLLX command 13, 21 Revert function 110

## S

Sample exit code COBOL 14 PL/1 14 REXX 14

## Т

Typographical Conventions 9

#### U

Unfreeze function 99

#### V

Variable Pool Function - CMNVPOOL 37